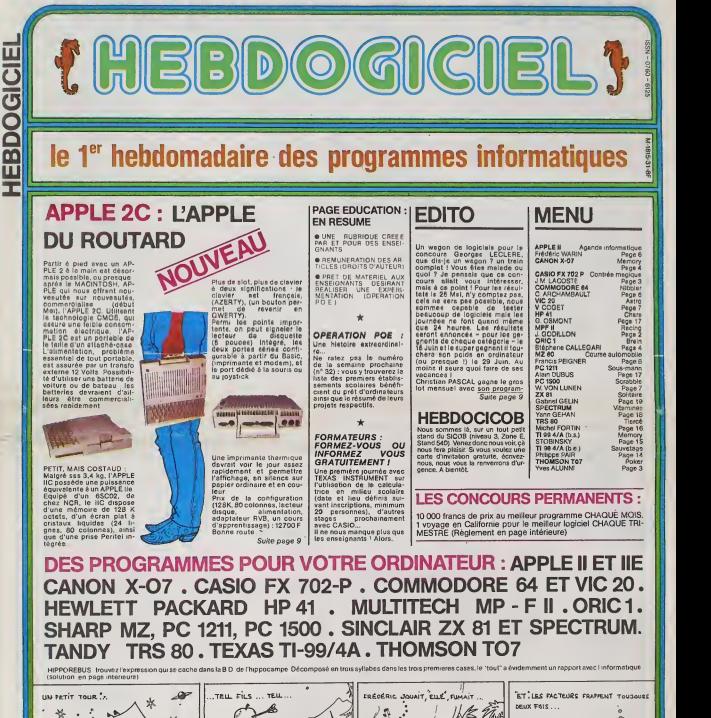

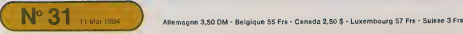

## **RACING**

Le but du jeu est de parcourir la distance la plus longue en un temps limite

Au début de chaque partie, vous entrez le temps choisi (en

Au debut de Chaque par un, rous en mains de course.<br>décimal) puis la vitesse de voltre voiture de course.<br>Votre voiture circule de bas en haut de l'écran sur une<br>piste à trois voies. Une autre voiture arrive en faise de vo et tente de vous tamponner, vous pouvez l'éviter en chan-<br>gaant de voie à l'aide de la fléche -- ou --. Mais attention, si rous sortez de la route, c'ast l'accident !

Vous sortez de la routa, c'ast l'accident !<br>Chaque accident vous coûte dix unités de temps ; au bout<br>de dix accidents, votre véhicule devient inutilisable.<br>La fléche l'vous permet d'eugmenter votre vitesse jusqu'à<br>la vites voiture

J. GODILLON

LOGICIELS DE JEUX

POUR APPLE II ET Ile

LOGICIELS<br>POUR LA VIE PROFESSIONNELLE

C<sub>commodore</sub>

**zx spectrum** 

e Diéditus<br>• Diéditus<br>• Filippulateur de vol

POUR APPLE II ET IN

Commodore de Pal<br>Lecteur de disques Vic 1541<br>Traceur de doques Vic 1541<br>Clicie pereni 64<br>Clicie pereni 64

COMMODORE

INTERFACES

Fireque<br>Mined out<br>Space inter<br>Ancholde<br>3D Javik

Molar wash<br>29 zap<br>Alkhimat

JELOC DE RÉFLEXION

**Cenutateur de vo** 

**EDUCATION** 

Spectrum 40 KRAL<br>Carse 8 entirées/Sortiv<br>Carse 8 entirées arsels

Carry I entre de Jean Maria (1976)<br>Principal de Jean Maria (1976)<br>Maria (1976)<br>Magnifica (1987 rolle grano;<br>Magnifica (1987 rolle grano;<br>Magnifica (1987 rolle grano;<br>Di bitis (1976)<br>Canada de Japen;<br>Magnifica (1987 rolle d

instructions :<br>Le programme en langage machine destiné à produire les sons audi-<br>bles su couve du jou Co acus programme s'appelle "RNSOC", il est bles<br>ce de l'altresse 40008 è l'acresse 40405, il doit étre chargé an mode<br>m

CING"), qui doité déschargé én mode basic. Après avoir la pé RUA, le jeu<br>et met an routa<br>et met an routa<br>NOTA : l'évêqu'une modification à appartance programmat basic pour<br>qu'il shortine doivent éte modifiée à l'aide de sé

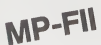

15 HOME<br>6 GUANT "VOILEZ-VOUS LIPE LES PESLES<br>0 GUANT ? PR HOME<br>17 ARA ---LECTURE CLAULEP---<br>20 POUE 40152.12 POUE 40253.67<br>POUE 40356.205 POUE 40357.35<br>POUE 40356.205 POUE 40357.35

la Règle

**Gpple** 

 $1.12$ 

 $\sim$ 

17500.00

5790.00

 $295.00$   $\Box$  $295.0000$ **JEUX**  $295,0000$ 

 $295.00$ 

295.00 0 téorios Mitricials<br>Sunar<br>Gold mine<br>Spawn of evil<br>Spawn of evil<br>Antoing Jack<br>Antoing<br>Antoing<br>Mitricials<br>Mitrician<br>Mitrician

 $1492000$  $134500$ 

 $0 0.2151$ 

395.00<br>395.00<br>395,00<br>395.00

àCalău

Ø

CONTIGURATION UND

- AFFLE IN:<br>- MONITEUR II<br>- DISK II AVEC CONTROLEUR

CONFIGURATION DUO :

DUODAK<br>KANITUR<br>CANIE APELI TELL (VEXÉDITOR)<br>SOURS APELE :HOUSE PAINT<br>PRO-DOS APELE RE

- PRU-UOS APPLE RE<br>LOGICIELS SUR DISQUEITES<br>POUR APPLE IN ET APPLE II 48 K POUR APPLE the ET AP<br>
EDCES<br>
MADS 1<br>
MADS 1<br>
Spectrum et exponence<br>
MADS 2<br>
Operation et exponence<br>
MADS 2<br>
Travel Crategiens<br>
Cracer complexes<br>
Cracer Cracer<br>
Cracer Cracer<br>
Cracer Cracer<br>
Cracer Cracer<br>
Cracer Cracer<br>
Cr

ndéreminées, limite<br>Is et exponentielle

a industrion et condemateurs<br>A produit vectori<br>Frangouse 2<br>Constitution<br>Collaboration<br>Le familia vectori condemate<br>CARS PORTS-PAROLE<br>CARS PORTS-PAROLE<br>Line vectoriane et instruite visus p<br>Line vectoriane et instruite visus

**VI-FINATHAN** 

LOGICIELS ÉDUCATIFS + Janiford much france<br>+ Janiford Texpire much<br>+ La belle au bors donnie

PORTE PAROLE Votre micro-ordinistrui peut parler<br>Écousez l'Une vou covre et articulée<br>vous parle en français

**DAY HALLIS**<br>- APTLE Re<br>- PLICIQUSK

21 PSK 252.0: PSK 233.66: PSK 24176<br>1. PSK 24377:0: PSK 243764: PSK 2417<br>2.0<br>23 PKAS U PSK 243764: PSK 241764<br>23 PKAS U PSK 24500 + L:0<br>24 MKCT F RSK - COTTMEN 03

395,00 0 Dragati**vane**<br>Despacifiste

 $sas.co$ ANT ATTACK **IRFLO** 

Frue TTC<br>2 990,00<br>3 300,00<br>1 950,00<br>1 50,00<br>1 50,00

 $\begin{array}{r} 175,00 \\ 93.00 \\ 960,00 \\ 00,00 \\ 196,00 \end{array} \begin{array}{c} 1 \\ 1 \\ 0 \\ 0 \\ 0 \end{array}$ 

 $15.00$ <br> $15.000$ <br> $15.0000$ <br> $15.00000$ <br> $15.000000$ <br> $15.000000$ <br> $15.00000$ <br> $15.00000$ <br> $15.00000$ <br> $15.00000$ <br> $15.00000$ 

15.00<br>75.00<br>54.00<br>115.00<br>140.00

 $3400$   $\frac{1}{11}$ 

GESTION

Decreu francer<br>Gerion de fchen<br>UTILITAIRES

NIGHT GUNNE

ZK Turn<br>NOUVEAUX LOGICIELS "HAU"

**VI-FINATHAN** 

**THOMSO** 

MATÉRIELS THOMSON TO/7<br>Undé centrale<br>Lecture mongaliteur<br>Extension mémoire 16 K<br>Constitéeur com

MOTO BAIC<br>LOGICIELS ANSWARE

ENANCEMENT CONTROL<br>Canter of advents<br>Canter vote boscathegue<br>General School LOGICIELS<br>ROUGAIDE LOGICIELS<br>ROUGAIDE LOGICIELS

THOMSON TO/7<br>Insation as flast (est 4)<br>La cit des charm

a Ministra<br>
Ministra Maria Constitution<br>
Ouest (Produke de base)<br>
Ouest (R7 Hotor)<br>
Ouest (R7 Sport)<br>
Yares, pointer, adhane<br>
Yares, pointer<br>
Le Loto

LOGICIELS DE JEUX THOMSO

sinclai

CARTES - INTERFACES

**BBLITJURY-MYSSES**<br>Clayer mecanique "ABS"<br>Clayer mecanique "ABS"<br>Clayer extension 64 K<br>Clayer sonore (5 occurres)<br>Clayer sonore (5 occurres)<br>Partie sonore (5 occurres)

Carte entrées/sorties (8 E/S)<br>Carte à econées analogiques<br>Carte interface marieixe de jeux<br>Manette de jeux

LOGICELS POUR SINC Croque nombres<br>• La course au robi<br>• Combien font?<br>• Dés en chute libn

**VORLS ROOFIL** 

PROMOTION TO/7

 $\begin{minipage}{0.9\textwidth} \begin{tabular}{|c|c|c|c|c|} \hline \texttt{AB} & \texttt{AEP} & \texttt{---PECLE} & \texttt{D} \cup \texttt{AB}++\texttt{--PUCLE} \\ \hline \texttt{A} & \texttt{A} & \texttt{B} & \texttt{A} & \texttt{B} & \texttt{B} & \texttt{B} & \texttt{B} & \texttt{B} & \texttt{B} \\ \hline \texttt{A} & \texttt{A} & \texttt{B} & \texttt{A} & \texttt{B} & \texttt{B} & \texttt{B} & \texttt{B} & \text$ 

 $\begin{tabular}{|c|c|c|c|c|c|c|} \hline & $0.011$ & $0.011$ & $0.011$ & $0.011$ \\ \hline 0.011$ & $0.011$ & $0.011$ & $0.011$ & $0.011$ & $0.011$ \\ \hline 0.011$ & $0.011$ & $0.011$ & $0.011$ & $0.011$ & $0.011$ \\ \hline 0.011$ & $0.011$ & $0.011$ & $0.011$ & $0.011$ & $0.011$ \\ \hline 0.011$ 

 $0.11 - 1.98$ 1401 404 

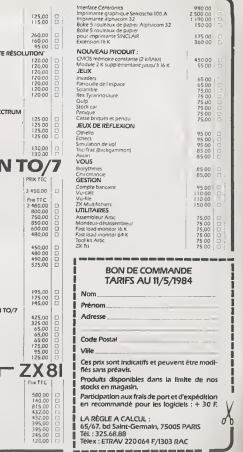

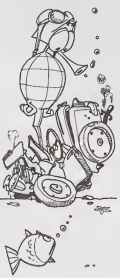

# CONTREE MAGIQUE FX 702 P

PRS LIST W. <sup>36</sup> PR6: <sup>1669</sup>

DHTREE MRSIQUE-<br>DHTREE MRSIQUE-<br>Pr2+0:Na38:Ya3s

ة<br>0 GR":0=8+25:02 9082<br>0 GR":0=8+25:02

 $6 = 53$ <br> $8 = 198$ <br> $6 = 8$ <br> $6 = 8$ 0 = 2<br>E\$ =FORET <sup>F</sup> =4 6 = IBB  $\frac{16}{18}$ 1 = 4<br>J = 8<br>K = 8 9

Vous etes sortis indemnes des donjons precedents, mais celui-ci viendra peut-etre a bout de votre adresse en fai sant surtout appel a votre reflexion.

Volto personnege, au début posséde 30 PDV (Points de Vers, 3. Le fabric 1991)<br>Volto personnege, au début posséde 30 PDV (Points de Vers, 3. Le fabric 1991)<br>Volto de Vers de Vers de Vers de Vers de Vers de Vers de Vers de V

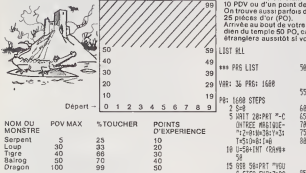

Durant le combat : Action (C (combat au contact) , F (fuite) , [ 8]<br>A (arc) , compare selon sa fraîcheur a plus ou moins de chances : [6]<br>Le personn sa compare : le chance de toucher<br>Fraicheur 1 : epuisé : 20 % de chance

### POKER

Le T07 sombre dans I'enfer du jeu avec ce programme conforme au poker tel qu'il est possible de le pratiquer sur les machines de cafe.

Yves ALUNN1

Mode d'emploi :<br>Le joueur dispose du jeu dont la longueur inférieure à 5K per-<br>met de l'utiliser sans extention mémoire

il apparaît alors une page de présentation durant laquelle sont<br>effectuées les initialisations. Pour débuter le jeu il faut ap-<br>puyer sur la touche 'D' ; tant que cette touche n'est pas prés-<br>sée le générateur de nombres a

Le jeu commence à ce moment là. Il faut tout d'abord miser<br>sens dépasserson crédit qui est à l'origine égal à 10. Cinq car-<br>les sont distribuées et on peut se les felre changer en répon-<br>dant :0" à la question "nouvelle do

A ce momenti èl te programme établiti le valeur de la donne et sa<br>elle correspond à un cas gagnant place un carré à côté du cas<br>considéré, le poueur peut alors quitter ou doubler en tapent sur<br>les touches "Q" ou "D" S'il d

Si son choux est juste il peut remettre en jeu son gain. Si il perd<br>qu'si le 8 sort ou s'il quitte le joueur doit miser à nouveau just<br>qu'à ce que son crédit soit nul<br>Dans ce assia page de fin de jeu papareit qu'offre la p

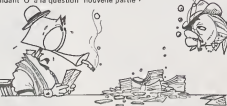

2 CLEAR, ,SICOMSOLEB, 24«CLSISCREE»)), 0, 0<br>3 OEFCR#: 0 = 162, 60. 146, 17, 50. 76, 145, 147, 27<br>3 OEFGR#: 0 = 2, 142, 145, 145, 145, 145, 142, 1<br>18 OEFSTRAIDEFINTB-RIDINA: 52, J&+ 52, 10-14

15 C0+10<br>28 IFRY: 0710112475ET-F.,FY-1<br>23 'PRESENTATION<br>48 OHFL COT090,I08<br>48 OHFL COT090,I09<br>53 BOXFKB,I09--1319,I10--2<br>55 BOXFKB,I09--1319,I10--2

57 - ATFICHNAE, DES DIFFERENTS GAINS FOSSI<br>8165 - Anthrew Bluckships, ISBN 0006-1476-1477-1<br>1945 - Anthrew Bluckships, ISBN 0006-1476-1477-1<br>1948 - International Britannic - Anthrew Britannic<br>40 - Pelnteborg, 1941-1481 - 2

ULL.: 58";£(MP1+12-1)<br>66 GOSUPIS@M\*4FF1CPAGE.OC\_LA HISE<br>76 GOSUPIS,149>-(319,158),2<br>80 BOMSGLE22,24iCL(15/FFEM4,8<br>90 COMSGLE22,24iCL(15/FFEM4,8 66 GOSUB1506: 'HFFICHGE DE LA MISE<br>95 DOST D. 149/- 'SIS (150)-2<br>95 PRINTCHPF. 173: LINE 1997<br>95 PRINTCHPF. 170:ISEN: IFENSY COMBIEM HIS<br>22: VOUS S- 1THEM455: IFENSY LINE 179:<br>1790: S- 1THEM455: 1THEM955: 1THEM955<br>1790: 1T 100 CR»CP-EN:crji;iji3l5BO 120 GOSUB2000 138 CLS:COLOP6:PRIMTCHP#:17>1PR1MT=NOUVE<br>LLE DONME ?-fAMA:AFOT#:1<br>135 IF AM+"N"THEN360 ELSEIFAN:>"O"THEN13 8<br>Bab ClaippintChpa' i 7 +:<br>155 mayartan i 17 +:<br>165 havarra 17 +:<br>165 tres : An-Input \*' 1 then 150 Formeston<br>176 ElsippintChpa' 17:1 Print "Hunero de la<br>176 ElsippintChpa' 17:1 Print "Hunero de la  $\overline{a}$ 

T S5 I=IHT (RBH«»5:F  $T(\mathbb{R}^n \mathbb{R})^n$   $\mathbb{R}$ 138 IF MH#(.33;2=Z 198 M **10 Magazine** ") IS "e CARTE" (E(E)=VAL(INPUT#(1))+1FE(])<br>CEORE(I)>5THEN170 <sup>172</sup> F08K-ITOI-1: IFE(K)"E(1 )THEN178ELSEME XTK 174 X-CE(I>-1)88 176 PRINTCHR\*'20>:C0L0R4,2:B0>:F(Xt-lr l)-( X\*6, 10)CPJ(8>:COLOP6,0 136 FS=-1!R=C(E(I>J 198 A<R)=f1ID\*(ft(R),2> 200 G0SU92236:NEXTI E10 FORI=1TOK: J=E(IJ <sup>220</sup> FS=1 <sup>238</sup> G0SUB2208 270 COSUB2100 <sup>=</sup> ATTPBO.0:NEXTI 300 COSUB3000:1FFY':.<sup>I</sup> 07HEHPSEI^FX,FY>\* ", /3<br>328 G0SUB1500<br>320 FORJ=1T05:a(C(J))==lDsca(C(J)),2) 330 0=flSC(ACC<:j3 J>:0?rj-48) =CI(0-48>-I 340 K=ASC<RIGHTJ(fi<C<J)>,!>>-64!D<|0=CKK 350 NEXTJ 368 IFGO>8THEHCLS:PPIMT"(0;UJTE-'(D>0UBLE 7 ,\*:PRIMTCHR\*<17)SfiN=INPUTJ(l>: lFHN ="f»- THEN FL=e:G0T048e 370 FL-ltSCREEN,0iCR"CR+GAfEH»8iCO8UB158 8: IFCP>0THEN 20 380 'FIN DE PARTIE <sup>332</sup> RESTORE: CONSOLE\*. 2\*i : CLS: COSUBI 080: CO NSOLE8 <sup>f</sup> 24:LOCflTE0,O:COLOP,8:PRINTCHRJai >;CHR\*ai >;CHR\*<I1J 335 ATTR81, i:C0L0R4, 5: LOCATE 1,i:PRINT"LE ";:L0CATE1, 18:PRINT"V0US A RUINE..." 390 LCCATE0,£3:COLOR3,O:ATTPB1,0:PPINT"U NE AUTRE PARTIE T <sup>395</sup> AN=INPUTt<l>:IFHN="0"THEM CLS:FL=3:C R=18:C0T025ELSEEND 400 'LE JOUEUR TENTE DE DOUBLEP 105 CONSOLES. 12:CLS:SCPEEN6,0 418 ATTPB,i:PRINT <sup>428</sup> PRINT"LA CARTE GUI VA ETRE TIREE"/ " SERA-T-ELLE INFERIEURE <I>",'OU SUPEPIEU RE (S> <sup>A</sup> 8" <sup>430</sup> AR=INPUTIU>:ATTRB0.8 446 IFAR<>"I"HNDfiR<''-S"THEN43e 450 R=IMT(RND»52)\*I 460 Q=ASC(A(R>) <sup>478</sup> J=5iF5 <sup>=</sup> 8:GOjiJB2 <sup>=</sup> .|[t:G03UB2iee <sup>475</sup> IF0=49THEN0=62 438 IF<0>56hNDAP^ i, S" 'OR'O - 56HPIDAR=" <sup>I</sup> " >TH ENGA-GA»E ELSEGA\*BiFORK-lT05fle\*HEXTKiCLS SG0T0378 485 COLORS.0:PRIMT"ENJEU :":GA<br>495 PSET(21, I1)CHR\*(17):ATTRB8, ICCC,DB6:<br>LOCATE0.10:PPIMT"(0:U1TE OU (0:OUBLE"!AT<br>IMB0.0 508 AB=IMPUTics: D-IATTRB.6<br>518 IFARC'<sup>O</sup> P<sup>R</sup>THEN480 - 0-THEN508<br>520 IFAR-"D-THEN480 EL3EC.S: G0T0378<br>1985 F0RJ="THEN480 EL3EC.S: G0T0378<br>1985 F0RJ="THENEL3: SCREEM4, 0, O<br>1886 F0RJ=1T05<br>1886 X-CJ=1T05 1020 B0X(X48+7,7;-(X43+56,88);7<br>1030 B0X(X60+6,6;)-(2)+8+67,89>,7<br>1040 CDLOP4,5:00XF(X+3,6)-(X+6,10>CR1(0)<br>1050 ATTRB1,1:LOCATEX+3,6,8:PE40AliPRINT ALIGNING)<br>1888 - Maria Barristo, amerikansk politik<br>1888 - Maria Barristo, amerikansk politik<br>1888 - Maria Barristo, amerikansk politik<br>1888 - Maria Barristo, amerikansk politik<br>2188 - Maria Barristo, amerikansk politik<br>21 14-J) »10861,<br>1140 MEXTI,J<br>1200 COLOR2<br>1200 PRINT:PRINT:PPINT: TAPEZ SUR "O'!<br>1210 PRINT:PPINT:PPINT:<br>1210 COMMENCER DE LA HISE ET OES GAINS<br>1280 RETURNAE DE LA HISE ET OES GAINS<br>1280 PATTENNEE DE LA HISE ET OES GAINS 1501 BOX(0,19)-(39,20)\* \*,,0108LOR|<br>80,1<br>1518 LOCATES,20:PRINT"CREDIT 1\*16R1

PE";:BSB 9862:1<br>F S>SX:SSB :STA<br>T S<br>J S PRT "RECORD:";S PRT = 1<br>MAT "LE 6V0R VU | AB = 1<br>PRT "LE 6V0R VU | AB = 1<br>OUS DEVEZ AVOIR | AB = 1<br>SB PE"<br>S PPT Q44-8056CO \*\*\*\*\*\*\*\*\*\*\*\*\*\*<br>A5 = 5,25<br>A6 = 38.33<br>A8 = 58.75<br>A9 = 188.75 4/1/1122 / "/LENCOLOR6/ATTRB8,0:RETURN:<br>2008 'TIRAGE DES CARTES<br>2018 FORJ=1T05<br>2020 EOSUB2288<br>2038 COSUB2288 <sup>2066</sup> CDL0R5,8:ATTPB,6:LOCATE»I. 12,8:PRI NTJ:ATTPB8 £870 NEXTJ 2A88 RETURN 2100 'DESSIN DES CARTES <sup>2105</sup> ATTfiee,8:PRIHTCHR\*(20> <sup>2118</sup> =CJ-1>»8 <sup>2128</sup> B0X(X«3\*7,7>-(X»a»5ri,3S) <sup>1</sup> <sup>2125</sup> B0X<X«8»6,6>-(/:t8+57,89),5 <sup>2138</sup> COLOR, 7:B0XF(Xtl,iJ-(X\*6,I8)' \* <sup>2135</sup> PSETCX <sup>+</sup> 1, l>GR\*Cl>,P:PRINTGPi'2'' <sup>2140</sup> PSET(X+[,2)GPJC3>:PPINTGRf<4) 2145 PSET(X\*5, <sup>1</sup> )GR\*(I 1-PRINTGRK2\* 2150 PSET.X\*5,2>GRt'3>:PRINTGRt<4> 2155 PSET(X+1,9>GRK1):PPINTGRJ<2) <sup>2160</sup> PSEKX+1, 18)GPfr:3':PPINTCR»<4) <sup>2165</sup> PSET(X\*5,9>GR\*'1>:PP1NTCR\*<2) 2178 PSET<X+5,10iCPJ<3»:PPINTGRI{4> 2188 ATTRB1, <sup>1</sup> :L0CATEX\*3. 6,0: PPINTCHRKO) 2190 RETURN 2208 'TIRAGE ALEATOIRE 2205 R=INTCRND»52>\*l:C<J)=R 2210 IFA<R>>"a\*THEN2200 2220 A(R)=\*A"\*A<R> <sup>2230</sup> G= ASC<MIDI<A(R>,2\*(FS <sup>=</sup> -I>)j:0(0-'I8) =0(0-48>\*FS 2240 \*>ASC(RlGHTi(A<R>, 1)?-64:0N K GOSUB 9108,9280, 9308, 9468: C"K?=D<IO+FS 2258 IF0=58THEN0=133ELSEIF0^59TMENe=86 2260 IFG=68THENG=63ELSEIF0=61THEN0=82ELS EIF0=62THEN0=49 2236 RETURN 3688 'DECOMPTE DES POINTS 3018 F0RJ=2T014 3020 IFQCJ)>lTHENCiC\*10-CO<J>-2): IFJ<18T HENFT=1 <sup>3030</sup> NEXTJ 3840 C=INT<C)= IFC=0THEN3166 3645 IFC=1ANDC=FT THENGA=0: FY=0: RETURN 3058 IFC<3THENGA=EH»C:FY=18-C:FX=13:RETU 3868 IFC=18THENC6=5«EN:FV=17:FX=37:RETUR .<br>38 IFC=11THENGA=50«EN!FY=17:FX=24:RETU<br>30 IFC=10RTHENGA+CNEN:FY=16:FY=>4+RTTH 2000 IFC : 0015 PM (1995) - 0015 PM (1995) - 0015 PM<br>1980 - 0015 PM (1995) - 0015 PM (1995) - 0015 PM<br>1980 - 0015 PM (1995) - 0015 PM (1995) - 0015 PM<br>1980 - 0015 PM (1995) - 1015 PM (1995) - 0015 PM<br>1980 - 0015 PM (1996) 3170 General Francisco India<br>1988 - Charles Carl House, american american<br>1988 - Charles Carl House, american american<br>1988 - Charles Carl House, american american<br>1988 - Charles Carl House, american american<br>1988 - Charle 9148 P=0<br>9199 RETURN 13+8,0, 1.3,7, 15,71,63<br>9210 DEFGR#:2) = 0, 0, 128, 192, 224, 248, 248<br>9230 DEFGR#:2) = 240,224,132,120,0,O,O.O.0<br>9230 DEFGR#:4) = 240,224,132,120,0,O,O.O 9240 P=i<br>9299 P=i<br>9330 DEFGR#(2)-0,0,0,0,127,15,324,240,240<br>9310 DEFGR#(2)-0,0,0,128,23,3,7,15,40<br>9310 DEFGR#(4)-240,248,248,128,128,129,172,2<br>9310 DEFGR#(4)-240,248,248,128.128.129,172 9338 02758874)×206,248,248,128,128,127,127,1<br>9340 Pem<br>9399 PETURN<br>9390 BETURN<br>9410 DEFGR612)×0,0,112,246,252,252,252,2

 $\frac{1}{2}$  (a)  $\frac{1}{2}$  (a)  $\frac{1}{2}$  (a)  $\frac{1}{2}$  (a)  $\frac{1}{2}$  (a)  $\frac{1}{2}$  (a)  $\frac{1}{2}$  (a)  $\frac{1}{2}$  (b)  $\frac{1}{2}$  (a)  $\frac{1}{2}$  (b)  $\frac{1}{2}$  (b)  $\frac{1}{2}$  (b)  $\frac{1}{2}$  (b)  $\frac{1}{2}$  (b)  $\frac{1}{2}$  (b)  $\frac{1}{2}$  ( ي: 12=10+10+1=3+<br>1=3:D=8:I=8<br>18 U=58+IMT (RAMS\* 58 15 SS8 5a:pRT "VGli S ETES EH";Z:6S <sup>E</sup> 8e:SSB 56: IF M THEH <sup>38</sup> 26 aSB 185: IF L\*l; IF rW.b'SB 146 36 BSB 196:6S8 285 :PRT lis" PDV."! \* \* FLECHES<br>58 IMP "OIRECTICH<br>"H/E/S/0 ",V\*:IF<br>"V\*="N";Z=Z+lB<br>55 IF V\*="S";Z=Z-l 68 IF vs="0":Z=Z+1<br>65 IF vs="E":Z=Z+1<br>78 IF Z=U THEN 1e3<br>75 RET 88 IF f;fiHi\*!8e>Z;F RT "TERRFIR DEC 6:2:<br>SVVERT":G=2:RET 85 PRT E\$:D=1:RE:<br>98 K=8:IF RANN(,15<br>| aG:PRT "CALME."<br>|8=8:C=B:K=1:RE e=ini \n\i\*3):C<br>=FF8C (A(∏+5))\* 18B 188 G=iNT (RflNitB\*! :PRT "WEPiQi" FDTtRET 185 L=8-19F Fc:188<br>(((/F/R) ",X\$:1<br>F X\$šC":&=T«28<br>:H=18:M=8:RET 118 IF M="F". THEH 138 115 IF Y=8;PRT-"PU1 <sup>S</sup> DE FLECHES !» t28 M-M-1:PRT "TCHA 195 PRT<br>C !":IF RABBAC.?<br>S:PRT M4(1);" T<br>LE": 8=8: RET : 136 LMP<br>LET: 8=8: RET !":N+<br>125 PRT "RHTE !":N+ PRT 83418«(IHI) 212 IF 8<br>T":S=S+18«(I+I) 212 IF 8 re PRT "VOUS COHTI"<br>| HLEZ":60T0 148<br>| HLEZ":60T0 148<br>| FL "TOUCHE '":0 =<br>| FL-IHT (R8Hl\*Ht l:j=l:L=8:K=8 178 IF K=S;K=8:6\$e 588:RET 175 PRT "RATE !":RE T <sup>188</sup> IF RRKN∗186KC;P<br>RT "OUCH !":W=W 185 PRT 85<br>198 IF R=1:R=8:RET 1815 PRT 7:<br>198 IF RHHM(.75:RET | PE°;;) 185 PREC ";:IF RAH\* 1825 PRT "<br>196 PRELIXIR",RS 1859 PRT "|<br>196 IMP • TELIXIR",RS 1859 PRT "|<br>198 H=N=T";1=T+ 005 01<br>198 H=N=18:RET - 005 01<br>PRT - 005 01

Fraicheur <sup>4</sup> : lasse : 80 % de chance de toucher Fraicheur <sup>5</sup> : normal : 100 % de chance de toucher 285 IF RENEALOUS I-T .<br>: 18 PRT "FRAILHEU" |<br>: 19 PRT "FRAILHEU" | 228 229 23 REUSSIE !":L=i: 205 **135 PRT "FUITE BUTE** 148 IF MAILBABLEOTO 218 158 <sup>145</sup> ESI i65:!F m; RET <sup>158</sup> BSE 188: IF W THEN 9e3" 155 SSB 185: IF L=l: -life: results<br>UR:":T:|F Taf T - yag: 3 R: 19:1:<br>9:1=9<br>IF Relish (19:2:Relish (2)<br>1FT: Relish (19:2:Relish (2)<br>2:PRT "VOUS TRO UVE X<br>8:2:PRT "IL J =<br>RET<br>RET = 1:PRT "IL VOUS RE STE"<br>1:PRT "IL VOUS RE STE"<br>1:PRT "IL VOUS RE STE"<br>1:PRT "IL VOUS RE STE"<br>1:PRT "IL V VAE: 36 PRG: 1488

KI "UGRAN !"FAHIM | JECES D-GR" | Y8 HM<br>-INT (RRHN+6+1; 1818 PRT "VEUS ETES | W = 22<br>J=BF6S8 588:RET | LE WAITRE","DE | X8 HL 1885 PRT THEN 1 858 **1888 PRT \$, "VOUS AFF REGISTER** 1 LE GYER"sES" P U PRT "VOG ETES ¤ =<br>LE MRITRE"»™DE X\$ ={ LB CONTREE IVSSI - 1<br>GLE<sup>W</sup><br>PRT "RVEC"ISI" - ABS  $\frac{1}{2}$  $\begin{array}{r} 1 = 6 \\ 0 = 25 \end{array}$ P = 156<br>R = 8<br>S = 36<br>T = 36<br>T = 36 :69  $\tilde{v}$  =  $\tilde{v}$  $\mathbb{P}_2$ a = 22<br>X = 1<br>Y = 2<br>2 = 28  $R1$ \$= $16$ al\$=LUUF<br>A2\$=LTSRE

## **MEMORY**

WEMORY est un jeu très simple, dans son principe. Unit de cartes est représenté face cartes in cartes de cartes est représenté face cartes sur I'ecran et il s'agit de les retrouver. Pour cartes sur I'ecran et il s'agit de cela on dispose des touches de déplacement du<br>
curseur dont on se set pour placer le point d'inter-<br>
curseur dont on se set pour placer le point d'inter-<br>
que elors au XO7 en appuyant sur la touche de  $\frac{1}{2}$ <br>
que elors

### Alain TARDY

We define the control of the control of the control of the control of the control of the control of the control of the control of the control of the control of the control of the control of the control of the control of t

Deux cartes sont choisies par lejoueur. Oric les presente a I'ecran.

Le but du jeu est de disposer les pions de la carte à gauche de I'ecran (carte joueur) dans le meme ordre que ceux de la carte situee a droite {carte modele).

Stéphane CALLEGANI

Presentation<br>II y e 25 pions disposés initialement en 5 piles de 5 pions chilicune. Les<br>piles sont appelées A, B, C, D, et E. A tout moment du jeu, une pile peut

considerable of a structure pairs in more than the property of the structure of the structure of the structure of the structure of the structure of the structure of the structure of the structure of the structure of the s

S (suivi de RETURN) stopper le jeu<br>J (suivi de RETURN) affiche la regie du jeu<br>R permet de revenir d'un mouvement en amère<br>DEL (la touche OEL) efface le dernier caractère de le commande s'il existe. Exemple : choisissez lacarte de depat BA et lacarte d'arrivee VB.

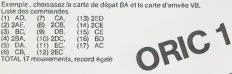

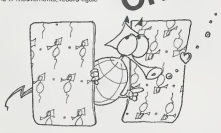

LIGIN 10 12-0 THEM 1040<br>\_1030 FOR 1-0 TO 8 .1038 AS 109N

**Color Construction** 

- 
- 
- I GOSLUP 2700 'NITIALISATION<br>| GOSLUP 2000 'REGLE DU JEU<br>| GOSLUP 2160 'AFFICIANOE DU CAOIX | 160<br>| GOSLUP 2160 'AFF-ICHAOE DU CAOIX | 160<br>| 1400,1100,1100,1100,1200,1200,1300,1400
- 1700 <sup>i</sup> ID'] OOSUB 100O, 1100,

' OOSUB 2200 'AFFICAAOI OU JEU<br>! OOSUB 2200 'LECTURE COMMANDE<br>! OOSUB 2800 'ESI-CE TERMINE

-"" " ' " <\*•'••, II--••,•!. HNV-J -I'" <sup>1</sup> " "< " '-"ii" <sup>I</sup> • <sup>i</sup> ' LA <sup>I</sup> MTI <sup>I</sup>

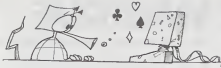

141 FW B"<br>3763 I XI 1 J (XIII ENS = NJ 1 XI 1 (Se = Nei 1 )

6,,,11880<br>2005 LOCATE X,Y<br>2010 SS-INKETS:1FSS-11THD(2010

. ,o:cls:cleaR300:loca , <sup>l</sup> :PpInt'memO»»- INE<3>»,3>-<7\*»,3>ILIH6-|79, 17 -. : L.INE- :// \*D=i=11050o:nE!!<br>40 CQNT«I233)+1233,525,168,166,<br>%10 CC\$109508400<br>50 CC\$109508400<br>50 IF7X=2THENE=3:CA-12<br>70 IF7X=2THENE=3:CA-12<br>70 IF7X=2THENE=a:CA+Z2<br>#6 IF7X=1THENE=a:CA+Z2 100 ifzx-sthene=1:ca-28<br>110 ifzx-6thene=1:ca-36<br>100 ce-20Ca:DIMA»ict-ii-4-FES<br>210 fORI+0fOCA-1<br>210 fORI+0fOCA-1 220 <sup>F</sup> <sup>230</sup> ] IL1-"TKENA\*IL> =CnR«tRIE lsel\*lm:gotoz30 240 Z-INTIRNDI3XMCT-l-Il.II ZSO IFA\*CZMODCTI--'THENA\*IZM0DCT 1=CHR\*(RIELSEZ"Z>1 :G0T0Z5Q 430 IFU=CATHEN500 ate locate xi , rt:PRiNTO\*t ilocate X2,V2:printb«; :a-scpeenix2,yzi 470 tFOO«"S0«THEN4OO 1BQ NEXTNB 500 'FIN 310 cls:s-o:print-bravo- • -gagne 520 IFNJX\*1THENPRINTM\*< <sup>I</sup> <sup>I</sup> <sup>r</sup> :" , II <sup>i</sup>•coups en-:locate 7,3:printtime\* |!60T09BO 530 F0RX-1T0NJX 535 PRINTNSIXI <sup>I</sup> "!\*>' /'iNJIX 550 [Filmcire-"Thenaso<br>360 NCXIX<br>370 CLEIPRINT-Letal veloqumuriel

310 PSRY+110C1PRINTCHR4(255)||1966<br>330 T1HC9+700:00:00:1H=0:6H0<br>380 T1HC9+700:00:00:1H=0:6H0<br>340 X=6-||1Y=0:4+32 !y = itoC:prii :me

395 formb-110mjmlocate e-1,3SFM<br>INTMIDWISTRAINBI,2,171<br>400 om-Chreizhai:n=neilocate k.

BRAIN <del>ing in I</del> \_1116 :Rzei4,41="0";<br>\_1120 :Riei3,31="2";<br>\_1122 :Riei4,61="8";<br>\_1122 :Riei4,61="8";<br>\_1124 :Riei4,41="1";<br>\_1124 FOR J-0 TO 4<br>\_1132 FOR J-0 TO 4 1350 | 1364 | 1365 | 1376 | 1376 | 1377 | 1387 | 1388 | 1389 | 1388 | 1388 | 1388 | 1388 | 1388 | 1388 | 1388 | 1388 | 1388 | 1388 | 1388 | 1388 | 1388 | 1388 | 1388 | 1388 | 1388 | 1388 | 1388 | 1388 | 1388 | 1388 | 1388 \_1248 RETURN<br>\_1250 RIM POUR CREER LA CARTE VERTE B<br>\_1230 RIM POUR CREER LA CARTE VERTE B<br>\_1230 DIN VBK77.5;<br>\_1230 CRB#12,01--0-:VB#(2,31-15) 2020 (1996) (21=121990)<br>2020 (1996) (1997) (1997)<br>2020 (21:19-2 (1997) (1998)<br>2020 (21:19-2 (1998) (1998)<br>2030 (1998) (1997) (1998)<br>2030 (1997) (1998) (1998)<br>2030 (1997) (1998) \_I338 Hitum<br>\_I348 FOR I=0 TO +<br>\_I348 FOR I=0 TO +<br>\_I348 HE:T1,37+UBB11,<br>\_I368 HE:T1,1<br>\_I359 HE:TURN<br>\_I359 HE:TURN<br>\_I359 HE:T1,1<br>\_I359 HE:T1,1<br>\_I350 HE:T1,1<br>\_I350 HE:T1,1 i al este este este este este en la carte de la carte de la carte de la carte de la carte de la carte de la ca<br>L'armet de la carte de la carte de la carte de la carte de la carte de la carte de la carte de la carte de la | DIM | BAG47,5)<br>| :BA6(| Gi="0":BA\*12,1!="B"<br>| :BA6(2,3)="3":BA\*(2,3)="B"<br>| :BA\*iz,4!="V":BA\*(3,0)="V" <sup>1</sup> :»A»l?,0l-'O'Tl»A»l2, 1I--R<sup>i</sup> .'BA\*I3, 11-'0\*:BA\*I3,2)-'R-<sup>I</sup> :nA\*<3,3l-'J\*:BA\*<3,4C'B' :ba«(4,oi-'v:ba6(4, <sup>i</sup> i--o- :iia« ( 4, l)>-H\*tlA\*(4 <sup>t</sup> 3»\*\*J <sup>a</sup> . :ra\*i4,4i--B':ba\*(3,0i-'O' <sup>i</sup> :ba«o, <sup>i</sup> i--h':ba»(3, /i--i' <sup>i</sup> MiA«n, .ii--B':ba«(3,4i-'u- : »A»(rt,(n--o - :«•(\*, <sup>i</sup> )-«• <sup>T</sup> «A» <sup>1</sup> <sup>A</sup> , <sup>7</sup> <sup>I</sup>- - <sup>J</sup> • ;BA\* <sup>I</sup> <sup>6</sup> , <sup>3</sup> <sup>1</sup>- • • II ID-1 rMtfl 1440 I-O

<sup>R</sup> l\_A CA TE ROUSE <sup>B</sup> \_1440 FOR 1-0 TO <sup>6</sup> **Francis** ,1342 FOR 1-0 TO 6<br>,1342 FOR I-0 TO 6<br>,1346 RECEI, JJ-BB\*(I,J)<br>1.350 RECEAR<br>.1350 RETURN<br>.1360 REM POUR CREER LA CARTE<br>.1360 BTM:12,010-0':OA\*!2, II="0"<br>.1602 :OA\*!2,010"0":OA\*!2, II="0"<br>.1602 :OA\*!2,010"0":OA\*!2, II="0" ,1622 :0A\*I6,OI •B" :0A\*I6, K--B\* , J1-0A\*II, Jl FDR I-O TO <sup>6</sup> \_2I44 FOR 1-0 TO <sup>7</sup> \_1642 FOR J-0 TO <sup>4</sup> \_2146 IF y\*OTC\*(ll THEN <sup>2130</sup> TD\*II, JJ-OA\*U,JI \_2I4B vrai-true:k-i NEXT J, -|\*^ RETURN \_2132 IF VRAI THEN <sup>7158</sup> \_2134 IF X\*-CA\* I1IEN IA--I FLSE <sup>1</sup> D- - <sup>I</sup>Tl700 REM POUR CREER LA CARTE OHANOE <sup>B</sup>\_213A RETURN DIM 0B\*(7,3I \_2I36 IF X\*-CA\* THEN IA-K :0B\*12,0)--0':OB\*<2, Ii-'V \_213V IF X\*-CD\* THEN ID-h :0B\*I2,2I-'B-:0B\*I2,3I-"J- :08\*i2,4i--R' :0B\*(3,OI-'R' Il70B : out <sup>i</sup>i, <sup>1</sup>I--O" :0B\*(3, 2I--V \_2200 REM POUR FAIRE L'AFFICHAOE JEU :OB\*I4,OI-'J' :0D\*I4, <sup>i</sup> I--R- : OB\* <sup>1</sup> <sup>4</sup>, <sup>2</sup> <sup>1</sup> - <sup>o</sup> ' :OB\* <sup>1</sup> <sup>4</sup> , <sup>3</sup> <sup>1</sup>- • <sup>V</sup> STR\*ITRIID»0'IA1 :0B\*(4,4i-'B':0B\*(3,0l-'B' \_720A PLOT 3, 7, X\* \_i?ie :0B«I3, li--J':0B\*!3,21-'R- \_720B PLOT 21,3,'IOTAL '.CTR\*CNM1 \_1720 : OB\* 13,3) -"O-:0B\* 13.4 <sup>1</sup>--v\* \_7710 PLOT 2,3,CD\*>' Curt\* Jou.ui' "'C \_I722 :OB\*I6,OI--V:OB\*I6,1I-"B\* \_l?24 :0B\*i6,2i-'J':0B\*i6,3i--R- \_»2I2 FOR 1\*1 T07 :0B\* 16,41 --D- \_2214 Pi.iil 1,7\*1 ,'.iw\*ill-l> \_172B IF ID-7 THEN <sup>1740</sup> \_22lA PLOT l»,7iI,\*TR\*m-ll \_1730 FOR 1-0 TO 6 .2718 NJtXI <sup>I</sup> .7720 PLOT 6, 17, \*A <sup>c</sup> <sup>11</sup> <sup>1</sup>• \_1734 TA\*I <sup>I</sup> , JI-Q8»M, Jl \_7723 nnl -M, <sup>I</sup> •, \*A |> <sup>c</sup><sup>n</sup> <sup>i</sup> - NE <sup>X</sup><sup>I</sup> <sup>J</sup> ,I \_3J74 F<IH )-!•> Ill ,'\ '.III' / \_I738 RFTURN \_7?76 FOR 1-0 TO <sup>38</sup> \_I740 FOR 1-0 TO 6 \_.-.'. i<ii <sup>i</sup>,i, • \_1742 FOR J-0 TO <sup>4</sup>\_.'.' Ml NI <sup>1</sup> I, <sup>t</sup> -l.'l« ID\*1I.JI-0B\*'I, <sup>11</sup>mm\* • ,20.\*MRNIIn hmiiviment- NLXT J. \_?J in. Tl >! O..V. -M.IHMANDI: - \_1740 ' " \_.'.' Ml <sup>1</sup> <sup>M</sup> <sup>1</sup> -I' III « \_2740 FOR J-O III<sup>4</sup> \_?000 NEH REOLfi DU JEU \_774\* x\*--a- iSOtUMSM \_S00J CLtiRAPCRii ink^:printgpc< <sup>111</sup> 'Bra .1141 Min ,'... 1. II. <sup>1</sup>,« IN tr\* IMtK <sup>i</sup> . !, .... |U| .,... \_»017 • tt <sup>C</sup> ..-,•>. bim • tim D' ,m« him >. mini iini <sup>m</sup> coot cow.tun \_7014 VM <sup>C</sup> \_/.v.u li -•ii- mi N.fism i, <sup>J</sup> <sup>u</sup> <sup>i</sup><sup>i</sup>.• "• "2016 PRINT-Chapse carte est une suite – "225) (riskill fabet-colection)<br>|de 3 pilles" – Suifo page 6

## CANON

 $\chi$  -Cf 203O IFS<mark>4-CmP4(2</mark>9)ThENX-X-IIIFA<br>ETHENX-E 2060 IFS4-CHR#(20)THEN(\*)\*+11IF1+ 2070 IFS\*-CHR\*131 <sup>1</sup> THENY-V- lilFY! 3THENf-3<br>2080 LOCATE XO, (0:PRINTCH®#iAi)<br>2000 A-SCPECHIK, (1:0CATE 'NyY/PR<br>1071 Y :/COTO2010

®iT:i:A×SCPEENix.i>:PETuRN<br>3000 FOPI-lT025;B££PI.i'M£>f<br>3010 U-U-LT09×1 "InJiNBI+NJiNBi- i:PETUPN<br>4000 PPINT'Ncwore de'ILOCATE 6,1 : ...<br>||MPUT\*jouaurati-9ffiNJ%{|FNJ%(0 : ...

rokan<br>1917-Zoueurri[srossie<br>Ivatre nam fumetse

<sup>&</sup>lt; iStTHENPRI

,S:PRINT-Une aotre-:LOCATE<br>Put-partie D'Ni-1Bt<br>Pe-10\*THEN:02,02(LS:Consol 4940 CLS; INPUT-Duat .nivamiclical"<br>(2x: IF2\*: IOP2\* .6THEN4O40<br>4COD CLS!PPINT-Historical .des" = ETAT<br>22: ISEMENT-Him II am II am I box<br>42:0 (FDUV .LOREN .nivembor .

cruy religious de dessus<br>| 2004|| PRINT Coulser, 1x1 2AB selvi<br>||1UMA\*||PRINT \*A Fall revantr un comp<br>|2030|| PRINT \*A Fall revantr un comp<br>|2031|| PRINT \*3 porte d'actualer<br>||0 40 Jou<sup>r</sup>||PRINT \*5 prrete le :CGET \*:ci.i \*:ci.in: Dunt Une Touche \*:<br>|2060 PMII: III ink4 -:ci.in:ci.in:ci.in<br>|2060 REMII: III increasies choix des cartes<br>|2104 dim tc\*ioi-'ra\*;tc\*i ii-'ra\*;tc\*isi--<br>|2104 dim tc\*ioi-'ra\*;tc\*i ii-'ra\*;tc\*ici--<br>|2104 d 11941111208311120811212083112120831121208311212<br>23106 104107 - CARRIS OS DEPART - 1620<br>23106 104107 - CARRIS D'ADORES - 1620<br>23106 104107 - CARRIS D'ARRISES - 1620<br>23106 104107 - CARRIS D'ARRISES - 1620<br>2006 10420 - 2006 1 \_2130 NEXT <sup>I</sup>  $2202$  LORES 0  $\begin{array}{l} \rule{0pt}{2.5pt} 2710 & \text{RIGI} & 1.1 \cdot \rule{0pt}{2.5pt} \\ \rule{0pt}{2.5pt} 27200 & \text{RIGI} & 1.1 \cdot \rule{0pt}{2.5pt} \\ \rule{0pt}{2.5pt} 27200 & \text{RIGI} & 1.1 \cdot \rule{0pt}{2.5pt} \\ \rule{0pt}{2.5pt} 27200 & \text{RIGI} & 1.1 \cdot \rule{0pt}{2.5pt} \\ \rule{0pt}{2.5pt} 27200 & \text{RIGI} & 1.0 \cdot \rule{0pt}{$ 

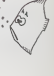

"2018 PRINT"contenant 7 cases chec

### **NIBBLER**

Passez maître dans l'art de manipuler NIBBLER, la chenille variation de la comparation de la construction de la change tous les constructions de la change tous les mordre<br>se mordre la queue et sans dépasser le temps limite. C. ARCHAMRAILT

Change may be applied in the projection of the strep entered in the reduced of the control of the strep entered in the control of the control of the control of the control of the control of the control of the control of t

FER RAD INSTIRUISATION **EXECUTARIES**<br>FERN RIVING DE MAISON (POLITICAL DE MAISON FORTESTA)<br>FERN RIVING DE MAISON (POLITICAL DE MAISON (POLITICAL)<br>FERN RIVING DE MAISON (POLITICAL) PRODUCTIVA<br>FERN RIVING DE MAISON<br>FERN RIVIN РЯ (ИГК)<br>ОН ТИСОЗИДЕНОВ 2008. «РОВ. «РАН» (1980), 6000<br>РЯМТ ФИТЕРЕТ (ИЗВЕНИЕМ НИ НИ ВОССОБ).<br>РОРНО (1941/02) ТИСУРСКЕЗЕРС (НО 1200 - 121)<br>1РРЕДК (НИ НО? ТИСУРСКЕЗЕРС (НО 1200 - 1 G<br><580-100480/478 HT=18478 POLE197.\  $\begin{array}{l} \mathbf{r}_{\text{D}}(\mathbf{M}) = \mathbf{D}(\mathbf{X}|\mathbf{L}, \mathbf{F}(\mathbf{M})) \mathbf{r}_{\text{D}}(\mathbf{L}, \mathbf{H}) \\ \mathbf{r}_{\text{D}}(\mathbf{M}) = \mathbf{r}_{\text{D}}(\mathbf{M}, \mathbf{H}) \mathbf{r}_{\text{D}}(\mathbf{M}, \mathbf{H}) \\ \mathbf{r}_{\text{D}}(\mathbf{M}, \mathbf{H}) = \mathbf{r}_{\text{D}}(\mathbf{M}, \mathbf{H}) \mathbf{r}_{\text{D}}(\mathbf{M}, \mathbf{H}) \\ \mathbf{r$ [Meta] Post|1961 189<br>|Post||5||1962||9422.https://edu.czets.edu.cz<br>|Post||5||1962||9422.http://edu.czets.edu.cz<br>|Post||1962||94||9422.http://edu.czets.edu/<br>|Post||1962.http://edu.czets.edu/<br>|Post||1963||94<br>|Post||1961||94  $\begin{minipage}[t]{0.9\textwidth} {\small\textbf{3.9\textwidth}} \begin{tabular}{l} \textbf{0.9\textwidth} {\small\textbf{3.9\textwidth}} \begin{tabular}{l} \textbf{0.9\textwidth} {\small\textbf{3.9\textwidth}} \begin{tabular}{l} \textbf{0.9\textwidth} {\small\textbf{3.9\textwidth}} \begin{tabular}{l} \textbf{0.9\textwidth} {\small\textbf{3.9\textwidth}} \begin{tabular}{l} \textbf{0.9\textwidth} {\small\textbf{3.9\textwidth}} \begin{tabular}{l} \textbf{0.9\textwidth} {\small\textbf{3.9\textwidth$ 지역 제8 FIIN WITHOUT OFFICIAL PRODUCTS IN<br>MONTH CONTROL - PRODUCTS IN THE CONTRACT OF<br>PRODUCTS IN THE CONTRACT OF THE CONTRACT OF THE CONTRACT OF THE CONTRACT OF THE CONTRACT OF THE PRODUCTS IS N<br>PRODUCTS IN THE CONTRACT OF

I **RUBBINDING** ------ $\frac{1}{2}$  $\frac{1}{2}$  $\overline{\phantom{a}3\phantom{a}3\phantom{a}3\phantom{a}3\phantom{a}}$ T'80 0.00 0

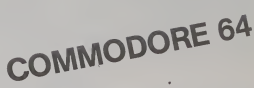

 $\begin{tabular}{|c|c|c|c|c|c|c|} \hline 0.01 & \text{PET} & $\mathbf{V}(0,1) & \mathbf{V}(0,1) & \mathbf{V}(0,1) & \mathbf{V}(0,1) & \mathbf{V}(0,1) & \mathbf{V}(0,1) & \mathbf{V}(0,1) & \mathbf{V}(0,1) & \mathbf{V}(0,1) & \mathbf{V}(0,1) & \mathbf{V}(0,1) & \mathbf{V}(0,1) & \mathbf{V}(0,1) & \mathbf{V}(0,1) & \mathbf{V}(0,1) & \mathbf{V}(0,1) & \mathbf{V}($ 

merch, urse is such automobile, and in their

5021-1554 THE PRIMARY CONDITIONS TO CAP DAM |<br>FOR THE STEEL THE FILE ASSAULTED MINT A 1954 FOR ILLEL FOR ILLEL TO JOURNAL<br>FOR THE STEEL AND RELEASED AND NO ILL TO REED FILE ACTIVE THEN POSSAGOGICAL SLITE<br>1982-1983 Francisco Company (1988-1983) San British (1988-1984)<br>1985-1983 Francisco Company (1988-1988)

mi s

 $rac{1}{2}$ 

 $1 + 0.05 = 11.11$ FEINT'S The Composition of the Composition of the Composition of the Composition of the Composition of the Composition of the Composition of the Composition of the Composition of the Composition of the Composition of the Compositi .<br>I am grinu clavist Metereter

191 FEN ANN GRYTON (LAVILE MANNHAMMA)<br>192 FEN TI**perander Fen Andre (L**aville Luaville<br>118 Fennt Party (Laville Luaville Luaville Luaville)<br>118 Fennt Fennt (Laville Luaville Creative Luaville)<br>118 Fennt Fennt (Laville Luav 

FROM PRINT (1997) 2001 - 2002<br>FROM PRINCIPAL CORPORATION (1997) 2003<br>FROM PRINCIPAL FUNCTION (1997) 2003<br>FROM PRINCIPAL FUNCTION (1997) 2003<br>FROM PRINCIPAL FROM PRINCIPAL PRINCIPAL PRINCIPAL PRINCIPAL PRINCIPAL PRINCIPAL P

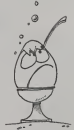

### HEBDOGICIEL 27, rue du Gal-FOY 75008 PARIS

VOUS POUVEZ VOUS ABONNER AU TARIF PREFERENTIEL DE 340 FRANCS POUR 52 NUMEROS AU LIEU DE 52 x 8,00 = 416 FRANCS. ABONNEMENT POUR 6 MOIS : 180 FRANCS.

NOM:<br>PRENOM: ADRESSE: **REGI FMENT JOINT: IT CHEQUE CCP**  **MATERIEL UTILISE:** CONSOLE: **PERIPHERIQUES:** 

## AGENDA INFORMATIQUE

Ce programme est un agenda informatique. II vous Din JNU2) 3130 200 FOR CO - <sup>1</sup>210 READ MAt(CO) 220 READ JMICO) 230 NEXT CO 240 DATA JANVIET',31,FT£WIER,28,MARS,31,AVRIL,3O,HAI,3I,JUIN,3O,JUILLET,31,A0UT ,3I,SEPTT£MBRE,3O,0CT0BRE,31,NOVEMBRE,3O,DECEMBR£,31 230 GOSUB 2370 260 HOME <sup>i</sup> HTAB Ml VTAB il INVERSE 270 PRINT -AGENDA <sup>I</sup> NFORMAT IOUE": NORMAL 200 HTAB 11: VTAB 2 290 PRINT "PAR FREDERIC WARIN' 300 POKE 34,3 .110 GOTO 1440 320 POKE 34,3 HOME <sup>i</sup> HTAB 1: VTAB 12 340 INPUT 'DATE A CONSULTER (JJ/MN) : JO - VAL ( LEFT\* IDA\*, 2)) ";DA» 360 •D - VAL ( RIGHT\* (DA\*, 2)) 370 IF JO <sup>&</sup>lt; <sup>I</sup>OR JO <sup>&</sup>gt; 31 THEN 320 3B0 10 INT (MO) JVO IF MO <sup>&</sup>lt; <sup>1</sup>OR NO <sup>&</sup>gt; 12 THEN 320 400 IF JO <sup>&</sup>gt; JM(MO) THEN 320 410 GOSUB 2130 420 60SUB 2020 430 POKE 34,3 440 >\* = CHR\* [41 430 PRINT D\*;"DPEN M";NO- ".L325- 440 PRINT D\*i'READ M":HO; ",R': JO 470 FOR CO = 8 TO 20 4B0 INPUT A\*<CO) 1200 HTAB 1: VTAB 20i CALL - 868<br>1200 HTAB 1: VTAB 20i CALL - 868<br>1310 FRINT TLE RONDEZ-VOLB "LABIANO - PRINT "EZACI A "LAH) de 8 heures à 20 heures, heure par heure. 1310 PRINT "LE RENDEZ-VOUS "jA\*(nH)i PRINT 'ETAIT <sup>A</sup> " HEURES" 1320 HTAB I:VTAB 23 1330 INPUT 'NOUVELLE HEUREi 'iNH 1340 IF NM <sup>&</sup>lt; B OR NH <sup>&</sup>gt; 20 THEN 1260 1350 A»INH) " A\*(AH) 1360 A\*(AH> - 1370 PRINT D\*j\*OPEN M-jMOj \*,L325\* <sup>1380</sup> PRINT Ml 'WRITE M"(MO| ".R- ; JO 1390 FOR CO -8 TO 20 1400 PRINT A\*\*CO> 410 NEX CO 1420 PRINT D\*; "CLOSE M"iMO 1430 GOTO 440 1440 HOME : HTAB 1:VTAB 13 1450 PRINT --UTILISATION DU PROGRAMME <RETURN> 1460 HTAB 1: VTAB 14 1470 PRINT --INITIALISATION DES FICHIERS <I>" 1480 HTAB liVTAB 15 1490 PRINT --DUPLICATION DU PROGRAMME <D>" 1500 WIB) <sup>=</sup>1510 FOR CO = <sup>1</sup>TO 24 1520 »»(8) A\*IB) t" - 1530 NEXT CO 1340 FOR CO <sup>=</sup> 9 TO 20 1550 MMCO) = A\*(8) <sup>1</sup> 560 NEXT CO 1570 PRINT <sup>1380</sup> GET B\*: PRINT " La limitation des noms en longueur est de 24 ca-<br>ractères, ceci afin de permettre le stockage d'une année de rendez-vous sur une seule face de dis-La totalité des rendez-vous de la journée sera affi-La totalite des rendez-vous de la journee sera affi- chee <sup>a</sup> I'ecran, de mdme la date sera affichee clai- rement{ex. :LUNDI31 DECEWBRE 1984), ainsi que I'ordre du jour dans l'année (ex. : JOUR 366).  $\overline{a}$ Frederic WARIN  $\circ$  $^{\circ}$ Mode d'empiral<br>Longque vous avez rentré les deux programmes et que vous les coupertes aux<br>Longque vous avez rentré les deux programmes et que vous les<br>programme pourre exsurie étre d'ace car il créa un hoher (ce - exe<br>prog  $\epsilon$  $\circ$  $\overline{a}$ - Utilisations ultérieures<br>Tepez "RUN AGENDA INFORMATIQUE" 2008 | USA | USA | USA | USA | USA | USA | USA | USA | USA | USA | USA | USA | USA | USA | USA | USA | USA | USA | USA | USA | USA | USA | USA | USA | USA | USA | USA | USA | USA | USA | USA | USA | USA | USA | USA | USA NAS X  $\overline{a}$  $\frac{1}{2}$  (and  $\frac{1}{2}$  (and  $\frac{1}{2}$  (and  $\frac{1}{2}$  (and  $\frac{1}{2}$  (and  $\frac{1}{2}$  (and  $\frac{1}{2}$  (and  $\frac{1}{2}$  (and  $\frac{1}{2}$  (and  $\frac{1}{2}$  (and  $\frac{1}{2}$  (and  $\frac{1}{2}$  (and  $\frac{1}{2}$  (and  $\frac{1}{2}$  (and  $\frac{1}{2}$  ( rous venez de créer.<br>: consulter les rendez-vous après avoir inséré votre disquette<br>ichier. Le programme vous demande alors le date à consulter.<br>iffiché les rendez-vous de la journée ; puis propose un sccond 1780 PRINT DELSTOR DO FORMER DE L'AMMER POR<br>1790 PRINT DEL'ARTIS RAMÉELAN<br>1890 PRINT DEL'ARTIS RAMÉELAN<br>1890 PRINT DE<br>1890 PRINT DE L'ALCOR RAMÉELAN<br>1890 PRINT DELTAIRE RAMÉE<br>1890 PRINT DELTAIRE RAMÉE<br>1890 PRINT DE L'ALLI indice, is a finite parameter and interesting in the state of the state of the state of the state of the state of the state of the state of the state of the state of the state of the state of the state of the state of the 2000 VP = 16 = 4 OR C3 = 8 OR C4 = 10 THEN LET V9 = "p"<br>1990 PM = 1 = 4 OR C3 = 8 OR C4 = 10 THEN LET V9 = "p"<br>1990 PM = 1 = 1 TD 2016 LEGAN CO PDES "|V91|MRB(11|-" "169|<br>1990 PM = 2 = 1 TD 2016(11"-1.1223"<br>1990 PM = 2 = 830 - IF AN = 9999 THEN - PRINT 'PAS D'AGENDA 10000': GOTO 440<br>840 - IF AN = 9990EI LA DI50UETTE DE L'ANNEE -<sub>|A</sub>N + 1<br>850 MO = 3430 = I<br>870 MO = AN + 1<br>870 MO = AN + 1 I960 NEXT C3 1970 NEXT C2 1980 PRINT Dt; CLOSE M";C1 1990 NEXT CI 2000 CALL - 1032: CALL - 1052: CALL - 1052 <sup>2010</sup> GOTO <sup>320</sup> «W 2020 HO = 2030 IF MO <sup>=</sup> <sup>1</sup>THEN 2070 2040 FOR CO » <sup>1</sup>TO MO -<sup>I</sup>2050 HO \* HO JM(CO) 2060 NEXT CO 2070 HO <sup>=</sup> HO \*JO ) VA = PJ - <sup>1</sup> ¥ ' i <sup>&</sup>lt; : (HO /2090 V 2100 IF VA <sup>&</sup>lt; <sup>I</sup> THEN LET VA =VA . 7; GOTO 210- 2110 IF VA <sup>&</sup>gt; 7 THEN LET VA =VA -7: GOTO 211' 2120 RETURN 2130 PRINT D\*;"DPEN ANNEE. L16" 2140 PRINT D\*j"READ ANNEE.RO" 2150 INPUT AN 2160 INPUT PJ 2170 PRINT D\*:-CLOSE ANNEE" 2180 GOSUB 2390 2190 RETURN 2200 HOME : HTAB 8: VTAB 12 880 GOSUB 2130: IF AM < > AN THEN HOME ; HTAB 1: VTAB 12: PRINT "DISQUETTE IN<br>CORRECTE , RECOMMENCEI": GET B%; PRINT ' "; GOTO 080 WW DOMESTIC:<br>
WAS CITED AND SET USE OF THE RESEARCH OF THE RESEARCH SET OF THE RESEARCH SET OF THE RESEARCH SET OF THE RESEARCH SET OF THE RESEARCH SET OF THE RESEARCH SET OF THE RESEARCH SET OF THE RESEARCH SET OF THE RE 96.137<br>10 AH = 1984<br>20 D9 = 7<br>20 D9 = CHR\* 14)<br>60 PRINT D4: "ARITE AN<br>60 PRINT AN<br>70 PRINT PJ 10 POINT D\*:-0P£N ANNEE, L16" 90 PRINT D\*;-MRITE ANNEE. RO" PPLE II<br>ENGLES 2210 PRINT "DUPLICATION DU PROGRAMME"<br>2220 HTAB 1: VTAB 17<br>2230 PRINT "IMPONET LA DISQUETTE , PUIS IRETURN)"<br>2240 GET B#: PRINT " " 1 MP - WADRAS SHOWN THE THE THE STATE OF THE STATE OF THE STATE OF THE STATE OF THE STATE OF THE STATE OF THE STATE OF THE STATE OF THE STATE OF THE STATE OF THE STATE OF THE STATE OF THE STATE OF THE STATE OF THE STATE OF 2250 POKE 34,14<br>2260 POKE 34,3<br>2270 POKE 34,3<br>2270 PRINT D4: CHR\* (131 THEN 2200<br>2290 PRINT D4:"LOCK AGENDA INFORMATIOUE"<br>2320 AN - 19B4<br>2320 AN - 19 2330 PRINT D4:"DPEN ANNEE.L16"<br>2340 PRINT D4:"MRITE ANNEE.RO"<br>2350 PRINT AN<br>2360 PRINT AN 120 READ JM<br>130 READ JM<br>140 DATA LUNDI.NARDI.NERCREDI.JEUDI.VENDREDI.SAMEDI.DINANCHE<br>140 DOM MANILEO<br>140 DOM MANILEO LEFT\* (A\*(HR>,26) 2370 PRINT DAY (1602 ANNEE-<br>2380 DOTO 1440<br>2390 IF AN / 4 = INE IAN / 41 IHEN LET JM(2) = 29)<br>2410 JM(2)NM<br>2410 JM(2)NM 160 DON HWS (12)<br>170 DDR AS(20)

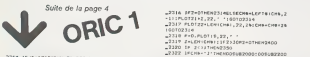

2286 IF eks-yr:se(se=201Rd) redden<br>2286 IF eks-yr:se(se=101Pf (cm)<br>2270 IF eks-o:se(se=2270 ipin<br>2227 IF eks-o:se(se=2270 ipin<br>2227 IF = Ce=101 iPytm •'IlHenesses<br>2202 FlOl '\* (0, 22,-"'' CM(="1||100<sup>2</sup> fl)<br>2002 FlOl '\* (0

.<br>2301 per romanima neur Zeolan Zeolijkov

2304 IFMM-GINENTWOOD

,- :iy 2341 '»'.\* <sup>1</sup> <sup>&</sup>gt;• .2310 •M1U»I2»

ZA, 11 I.<br>2313 - Pilotza, 20, 74<br>2314 - Ol Lzas IV.A-Disa i 1310 (iloni (mai 231<br>2315 - IV.Zas Loman (221 filologa islanz-lan

RETURN<br>2324 lFCM9=-E1 (HENPLOR22, 22, 1ARRET du<br>2001:WAIT200-FRINTCHP8+121:EN \_232B CM4-THRISH(+2+1800)<br>\_2330 CM4+LEFT41CMR,LEVICRA)<br>1CM+.11H1DRCCRR,LENICRA)<br>1CO102319<br>\_2330 OHASCIMIDHICRA.LEVICRA  $\begin{smallmatrix} 0.0148 & 0.0184 & 0.0184 & 0.0144 & 0.114 & 0.144 \\ 0.0148 & 0.0144 & 0.0144 & 0.0144 & 0.0144 & 0.0144 \\ -0.224 & 0.174 & 0.0144 & 0.0144 & 0.0144 & 0.0144 & 0.0144 \\ -0.124 & 0.014 & 0.0144 & 0.0144 & 0.0144 & 0.0144 & 0.0144 \\ -0.224 & 0.14$ 

 $\begin{tabular}{l|c|c|c} \hline $2318$ & $241810$ & $141810$ & $141810$ & $141810$ & $141810$ & $141810$ & $141810$ & $1418100$ & $1418100$ & $14181000$ & $14181000$ & $14181000$ & $141810000$ & $141810000$ & $141810000$ & $141810000$ & $141810000$ & $141810000$ & $1418100$ \_26I0 ACTION: TURN REM INITIATION<br>\_2700 Max INITIALISATION<br>\_2700 Max INITIALISATION<br>\_2706 foki-oto4iticii-di-mikii-imm-o<br>\_2706 foki-oto4iticii-di-mikii

\_2714 34 2930 \_2 720 41 \_27?2 DATA 33.32,31, 17, 0.32.3B <sup>37</sup> \_2724 DATA 30,32,37,26,34,0,36 -14 \_2726 .14 DATA 34,32,13, J2.JV.Jrt, .::.• REM\*»•••\*\*•I\* ••••• >• \_2800 Rl <sup>M</sup> "i <sup>i</sup>[CMA3E MQUVBHINTI <sup>i</sup> in . .-, n, <sup>i</sup> IN Dl <sup>1</sup>Af <sup>i</sup> : ,,,, : , <sup>|</sup> IPRRI R4I mi Vfi'lin [PNIN1 \_2B03 PRINT -Ca, l> D-ri.. <sup>1</sup> -ICD\* ""• " . • i«m 'iCa\*:printiprint (2004 - Indonesia Indonesia (mpanelappeli)<br>1965 - Indonesia (mpanelappeli)<br>1966 - Indonesia (mpanelappeli)<br>1966 - Indonesia (mpanelappeli)<br>1966 - Indonesia (mpanelappeli)<br>1966 - Indonesia (mpanelappeli)<br>1966 - Indonesia (m

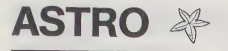

Votre mission est de piloter un cargo transporteur<br>(l'ASTRO) dans l'espace à travers les étoiles et les (I'ASTRO) dans I'espace à travers les étoiles et les ligations<br>I'espace a la recherche de petits cargos égarés .<br>Vous pilotez votre vaisseau à I'aide des touches Z ... 196.18 (a gauche), C (à droite) ; en cas de danger, vous passeau<br>pouvez utiliser la touche B (hyperspace) et votre passeau<br>vaisseau est projeté à un endroit aléatoire.

### Vincent COGET

Mode d'empioi :<br>En haut de l'écran, le nombre de litres de fuel restant est affi- che<br>ché a còte de la distance parcourue (en années-lumières). Le décor change suivant la<br>Le décor change suivant la distance parcourue :

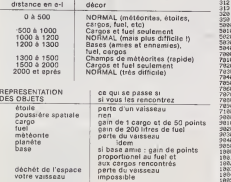

ATTENTION ; Ce programme occupe presque toute lamemoire d'un VIC de base (il reste une cinquantaine d'octets).

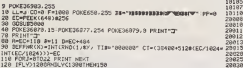

# $\text{SCR}$ ABBLE  $\bigvee_{\text{listing du}}^{\text{suit edu}}$

Jouer au scrabble avec votre PC 1500 ? C'est maintenant possible grâce au programme suivant.<br>Bien entendu, il n'assure que les contrôles mais<br>pourquoi ne pas espérer mieux ? A vous de jouer !<br>WOLFRAM VON LUNEN ...

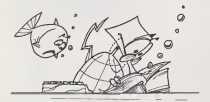

 $\begin{picture}(100,100) \put(0,0){\vector(0,1){100}} \put(0,0){\vector(0,1){100}} \put(0,0){\vector(0,1){100}} \put(0,0){\vector(0,1){100}} \put(0,0){\vector(0,1){100}} \put(0,0){\vector(0,1){100}} \put(0,0){\vector(0,1){100}} \put(0,0){\vector(0,1){100}} \put(0,0){\vector(0,1){100}} \put(0,0){\vector(0,1){100}} \put(0,0){\vector(0,1){100}} \put(0,0){\vector$ 

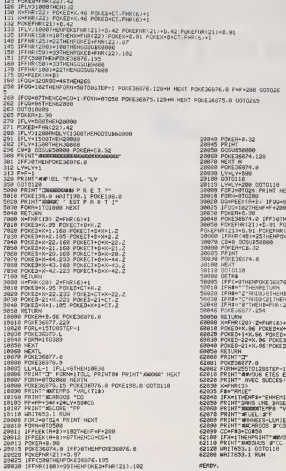

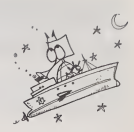

 $+0.102$ **VIC 20 ENGINEERING 20** 

26876.0 F+F+200 CCTO<br>E36875.0 COTO2e5

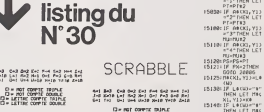

a-1 a-3 oa dez der e-s o

G- NOT COMPTE DOUBLE<br>D- LETTRE COMPTE TRIPLE<br>D- LETTRE COWPTE DOUBLE

 $1512$ 15130:. I5H8: 1520

 $2800$ 

28885: IF J\*(U, <sup>I</sup> JO

2880?:fOR U^l 10 JO

20118

fi^i^rivrfli'ffi'Yi <sup>t</sup> <sup>p</sup> RIZ <sup>C</sup> <sup>G</sup> lIQIIlTQ ;|Bai-::pDiy ; <sup>H</sup> C-B **THEONNEE**  $\sim$   $\sim$   $\sim$   $\sim$ 'REVENIS – KONSETT – KONSETT – KONSETT – KONSETT – KONSETT – KONSETT – KONSETT – KONSETT – KONSETT – KONSETT –<br>NEWSLET – KONSETT – KONSETT – KONSETT – KONSETT – KONSETT – KONSETT – KONSETT – KONSETT – KONSETT – KONSETT –  $\frac{1}{2}$   $\frac{1}{2}$  list in Ethnologia et al.

 $\textrm{pC}$  1500  $\textrm{\tiny{maxmax}}$  and  $\textrm{\tiny{maxmax}}$ AVEC: 284 POINTS

OR LETTPT<br>'HEN LET PT^<br>'HEN LETTPT'S<br>'HEN LETTPTY'<br>'HEN LETTPTY

I'joea: if li<U)--"D" OR L»(U)--'\*G" OR L\*<U)'"r)' THEN LEI I' 2 l^ayar II PX 2THCT GOfD <sup>15128</sup> 150^b: IF \i\*\*'\*«

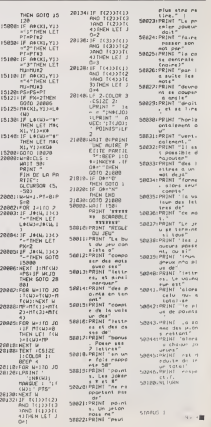

 $\begin{array}{ll} 11 & 0.032 & 0.032 & 0.003 & 0.003 & 0.003 & 0.003 & 0.003 & 0.003 & 0.003 & 0.003 & 0.003 & 0.003 & 0.003 & 0.003 & 0.003 & 0.003 & 0.003 & 0.003 & 0.003 & 0.003 & 0.003 & 0.003 & 0.003 & 0.003 & 0.003 & 0.003 & 0.003 & 0.003 & 0.003 & 0.003$ e<br>If not Lette<br>Vesnico not

ESERGE LAGUA

### **COURSE** MZ 80 **AUTOMOBILE**

Ce programme transforme votre MZ 80 en un<br>MZ 80 spécial course. A vous les grands prix, pour<br>le prix (modique) d'HEBDOGICIEL l Les règles du<br>jeu sont entièrement décrites dans le programme.

3 4-F + ELLE SE DEREULE EN 19 EMBLEMUK

 $\begin{array}{ll} 2 & \texttt{U} \texttt{U}[171040, \texttt{M}][01, \texttt{10}1] \\ 2 & \texttt{U} \texttt{U}[11040, \texttt{M}][01, \texttt{10}1] \\ 3 & \texttt{N} \texttt{U}[110, \texttt{0}1], \texttt{V} \texttt{U}[1710, \texttt{0}1], \texttt{RAB} \texttt{I} \texttt{I} \texttt{I} \texttt{I} \texttt{I} \texttt{I} \texttt{I} \texttt{I} \texttt{I} \texttt{I} \texttt{I} \texttt{I$ 

unte cutones; le.<br>15 défer-Péjnsthadcas, le puis est de le

s is maximum<br>20 PRINTIPRINTTAS(D), 'um temporo at de

..........<br>22 PRINT-PRINTFORD), Sout A's

voltunes."<br>23 PRINTIPRINTTABL9),"Vous deux faire

ovet par tablesu<br>| PRINT-PRINTEAGIL®JI-F6F6F6 eletti.or

rerant (reconstant for the common and the film)<br>Forant<br>30 FRINT (recontinacio) (c. . la valiture m

nte"<br>35 PRIMT=PRIMTTAB(5),'X → la volture d

AB RENT-PRINTINE(S),"S -: la valture v

i a severe<br>AS PRINT-PRINTTASCOS."F — la valeure v

тая мЕХТХ<br>\*60 × 08×-91089 · 6E1x, 39 · 5E1x, 30 · №XTX<br>\*20 · 000x830000 · 1fTH+31+0/000<br>\*80 · 1ft/x \*\*\*\*\*\*\*\*\*\*\*\*\*\*\*\*\*\*\*\*\*\*\*\*\*\*\*\*

1980<br>1980 - Paul Barnett, amerikansk politik († 1838)<br>1980 - Paul Barnett, amerikansk politik († 1838)<br>1980 - Politik († 1838)<br>1980 - Paul Barnett, amerikansk politik († 1838)<br>1980 - Politik († 1838)<br>1980 - Paul Barnett, a

202 NEXTX<br>228 FORX-197039-SET8.X SET9.X-NEXTX

278 Füüsinistaatus – 1278 J. K. 1278 - 1278 - 1278 - 1288<br>200 Güüsinistaatus – 1778 – 1782 – 1783 - 1784 - 1785 - 1786 - 1786 - 1786 - 1786 - 1786 - 1786 - 1787 - 1788 - 1788 - 1788 - 1788 - 1788 - 1788 - 1788 - 1788 - 178

398 / 0454-5870665 -58714, 36 (58714, 39 (58714-18)<br>398 / 05617 - 10, 379 (4531) 4.058 (58715) - 39<br>398 / 0561735, 38 (7.068) 4.057 (58715) - 35<br>398 / 0561735, 38 (7.069) - 35 (7.078) - 45716<br>397 / 58715, 39 (58715), 34 ( -ALICO, AMERICA<br>250 - FORD-18TOZDISCTX, 3815CTX, 391NCXTX<br>205 - GOGUSCORDS: JFTH-3THEH488<br>207 - IFUC-RIMEN45189

392 - 18 UC-8011451445166<br>288 - 60102615<br>485 - Federal Translat, prins 1924, 42 MBC/TX<br>485 - Federal Tous-SEC 11, prins 1924, prins 1925<br>485 - Federal Inconsister, prins 1935<br>485 - Federal Inconsister 1935<br>485 - Federal In

152174; 201402178<br>
152174; 201402178; 2015129; 20161299; 20161294; 20161294; 20161294; 20161294; 2016<br>
1523; 201519; 201419; 2016129; 2016126; 20174; 2018126<br>
1633; 201519; 201419; 2016106; 2016126; 20176<br>
1630; 20161025;

448 955611111<br>19,8<br>446 *FORX*-381045 SET58,XISET59,XISET28,X

– Yuka-TOTO45 SETSO,XIISETSO,XIISETZO,X<br>T29,XIINEXTX<br>0 FORX-SOTO78 SETX,0 SETX,0 SETX,9 SETX,2015<br>,39114EXTX

1201142313<br>*А. ГОО-ВТО1*0 - SETX, A-SETX, B-SETX, 1015E<br>172 - SETX, 23 - SETX, 32 - SETX, 38 - SETX, 20<br>18 - FORX - LATO12 - SETB, X - SETB, X - SETB, X + 22

 $\begin{smallmatrix} 0.01 & 0.01 & 0.01 & 0.01 & 0.01 & 0.01 & 0.01 & 0.01 & 0.01 & 0.01 & 0.01 & 0.01 & 0.01 & 0.01 & 0.01 & 0.01 & 0.01 & 0.01 & 0.01 & 0.01 & 0.01 & 0.01 & 0.01 & 0.01 & 0.01 & 0.01 & 0.01 & 0.01 & 0.01 & 0.01 & 0.01 & 0.01 & 0.01 & 0.01 & 0.01 & 0.0$ 5.8+22 INEXTS

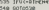

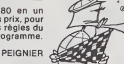

13 Micros-portatifs à prix

durable. Il propose tous les<br>derniers modèles valables,<br>ovec accessoires, programmes<br>de jeux, d'affaires et person-

orly livres, modes d'emploi

 $\frac{114}{250}$ J. R

 $\frac{136}{330}$ 

 $-2222$ 

\$800

 $\frac{1200}{1233}$ ÷

¥ ×

R

÷

 $\ast$ 

¥

×

s

Je commande à prix charter Duriez:

notices descriptives : Sharp, Canon, Olivetti, Casic<br>Hewlett-Packard, Epson...

Cehia magnilia<br>Ampliko 19332 + Cendos<br>Contas mana paradal<br>Ademi

History + 197001<br>Prix va 3 Mai 1584, En 1555<br>de thengement Daries vous<br>avise overt expédition.<br>mains passo sammana an an an

132, Bd St-Germain, 75006 Pa

Tel. 329-05-60<br>
C 1 estabgure Oariez eomples<br>
gratuit (esle. Scientifiq., et myprimantes, Machines à dieter,<br>
Répondeurs (eléph., Machines)<br>
deph., Machines, Machine<br>
bureau, Classeaus, etc...).

Balletin de micro-ordinateurs

et enballage 40 F Ci-joint cheque de F

Analysis I.<br>Space I. I. Happen I. G. Ky<br>History of Life II. Hampson I. G. Ky

avancée.

Achetez sur place ou par poste

\*\*\*\*\* BLOGICIELS TEXAS TI 99A\*\*\*\*\*\*

 $\begin{tabular}{cc} $F$ in 250 & Obe0 $p$ \\ 311 & Jee~B~coker \\ 350 & Mosh \\ 130 & A-Mase\, 64 \\ 230 & Generpan \\ 239 & Generman \\ \end{tabular}$ 

\*\*\*\*\*\*\*\*\*\*\*\*\*\*\*\*\*\*\*\*\*

Ä.

×

ŵ

ä.

×

 $\frac{19}{15}$ 

1700 ×

1eko  $\frac{1215}{752}$ g,

2560<br>1650<br>390<br>155

 $\begin{array}{r} 1210 \\ 230 \\ 0 \\ 241 \\ 261 \\ 360 \end{array}$ 

 $\frac{448}{512}$  $\square$  ... calculatric<br>modèles suivants

 $2120$ 

. 188 1981/11 В. – ТННВ<br>1185 7085-11028 ISBN 1-158526-881142518<br>1119 7085-11046 ISBN 12-158526-2015018<br>1115 7085-85085-58526 12:58526-13:58518, 40

:<br>1420 - FORN-BTOOS-SETX, 30-SETX, 2011KEATX<br>1425 - FORN-10TO4SISETX, 12-ISETX, 13-INEXTX<br>1420 - FORN-ITO 15 - SETO, X ISET9, X-ISETO3, X+7<br>ISEROJ, X+7-INEXTX

1425 FORX+1T03d-SCT03,X SCT02,X NEXTX<br>1445 FORX+1T03d-SCT03,X SCT02,X NEXTX<br>1445 FORX+00T02d-SCTx, 8-SCTx,9-SCTX,201<br>SCTx,22 HEXTX

 $\theta$ 

6,27 (10,31).<br>Na sanka tara astu na katu na mfufufu

charter Duriez

Direct thi German Paris (131, Bd St<br>
9 h 35 à 19 h suid lundes Machi-<br>
9 h 35 à 19 h suid lundes, Machi-<br>
neil à derreu, paprierre, matériel<br>
de bureus : 112, Bd St Germans<br>
Ouvert lundt au samedi. 9 h 30<br>
115 h 50. Ferrel

**Voyez le Banc** 

d'Essai Duriez

24 PAGES SUR SHARP, CLAIR, ORIC, CASIO, EPSON, THOMSON, etc.,

Ce Banc-d'Essais-Cata-Ce Banc-d'Essais-Cata-<br>logue est un condensé de<br>caractéristiques techniques<br>précises, sans délayage publi-<br>citales.

cuence.<br>appréciations et des tests<br>peréciations et des tests<br>Duriez sans complaisance. Et<br>des conclusions pour guider

-----------

PERSONAL

Je palerai à réception (Com

Remboursement), moyennant un

Mes Nom, Présions, Adresse<br>Mes Nom, Présions, Adresse<br>(N°, Rue, Code, Ville) :

 $n \overline{3}$ 

Date et Signature :

ariona<br>30000 1Ff:«31eExboduadoble:aEfully<br>30050 CURSORI, 24-PRIMTron-"prii,"TABLÉAL

3989 (USSS), 24-4981 (1975)<br>
1978 (1976) - 1981 (1982)<br>
1978 (1981 - 1982)<br>
1978 (1982 - 1982)<br>
1978 (1982 - 1982)<br>
1978 (1982 - 1982)<br>
1978 (1982 - 1982)<br>
1978 (1983 - 1983 (1983 - 1983 (1983 - 1983 - 1983 (1983 - 1983 -

-<br>|45138||RRINT-PRINT-PRINTTRREDJINkwa w≈R<br>|2||Handbook=|fiRTst el.cmetref<br>|45148||PRINT-PRINTTRREDJI ews||fiRTskb

The contract of the contract of the contract of the contract of the contract of the contract of the contract of the contract of the contract of the contract of the contract of the contract of the contract of the contract o

ee1\*<br>45180 QCTO6:1fGt+^\*!HEHH5:88

45 Jule 110 PM

14189 - Maria Chemicaldo<br>1529 - Milliam Maria (m. 1918)<br>1529 - Milliam Maria (m. 1918)<br>1628 - Maria Chemicaldo

ucie<br>Sebre reterime (cutsomiz, iz remail fedito)<br>U Sultand (cutsom friser) fedinate<br>Somze rextex i ettume

TOSRe-NEXTPLTHNGLC"EAST

**30020 GETOR (1FG4-1C-THEMS)** 20025 ||FSB+1FTFERS-4-101-205<br>20025 ||FSB+1FTFERS-4-12-205<br>20030 ||FSB+1FTFERS-4-12-203<br>20030 ||FSB+1FTFERS-12-2014 ||FTFERS

**E** Montreal

 $\blacksquare$ 

votre achat

Willeton

DV Bicharg

**DURIEZ EST LE PRE-**<br>Calculatrices avancées et ordi-

tutturs portutifs.<br>Fondi en 1783, Ouriez ne se

laisse pas emballer par le non

Burger Time<br>| Just Volde 2<br>| Hepper<br>| Sepper Deman Allack<br>| Henrix 16 Pleate's Island<br>| Star Tist<br>| Linesdon

Sherp PC 1500A<br>Inprimate CE 150<br>PC 1500A + CE 150<br>Extension 10K primates 1950<br>1950<br>3950 Î× Trecaur d'unit<br>20 7 + Second<br>Mémoire II En<br>Carle d'En<br>Carle d'En  $\frac{150}{750}$ ÷

PC 1401<br>PC 1251<br>PC 1265

HP41 CX<br>Lecteur de seven<br>Accar reshargeebles<br>Ohergeur

mentsch mogeling FA2<br>Imprenaen 1P 10<br>FK 863 P 1090 250 411 575 575 680 490 591

rendon magnitus<br>Treceur A cost, av cardun<br>Cerdon impaim, parudale<br>Lactur desquattas<br>Chippiau sactur

van XO.7 (8 Ke) ż.

Costo FX 702 P

Megatha inéo<br>Mémara d'Éo<br>FP200<br>Mémara É Eo ۸

> Olivani M. 10<br>Ménore 15. **SWO**  $\frac{97}{100}$

**ES 232 persileix** 

Pielph, pour 1351 au 1345<br>Interiore magnéte<br>Imprimiente e later magn<br>Imprim e magnéte intégré 1635  $\mathbf{u}$ 

Ł

ù.

٠

A

à

٠

à.

à Interface megness PA3<br>Interview PP13<br>Payon

à

è iceac d coul<br>Scolar لمد  $\frac{288}{850}$ 

٠

à.

×.

 $\begin{tabular}{l|c|c|c} \hline \textbf{GSP} & P1 & -P1 & 0 & 0 \\ \hline \textbf{GSP} & P2 & -P1 & 0 & 0 & 0 \\ \hline \textbf{GSP} & P2 & -P1 & 0 & 0 & 0 & 0 \\ \hline \textbf{GSP} & P2 & -P1 & 0 & 0 & 0 & 0 \\ \hline \textbf{GSP} & P2 & -P2 & -P2 & -P2 & -P2 & 0 & 0 \\ \hline \textbf{GSP} & P2 & -P2 & -P2 & -P2 & -P2 & -P2 & -P2 & -P2 & -P2 \\ \hline \textbf{GSP} & P2$ 

1819/11/j.xx19150118.xx29/50119.X

058 5ET28, XP341 181/85/2013 613/8778<br>058 5ET28, X+29 15ET28, X+29 16ETX+19, 38 ISE<br>17419, 39 ISET48, X+3 ISET41, X+29<br>856 5ET38, X+28 ISET35, X+28 ISETX+19, 38 ISE

| 1936 || 96.178 || X-28 || 56.179) || X-28 || 166.1X || 17.178 || 166<br>| 174 || 17.27<br>| 18.8 || 1656128 || 18.1956129 || 18.186610 || 2.1865610

,9<br>089 HENTX<br>095 FüRK-18T039-SET8,X-SET9,X-SET48,X-S<br>095 FüRK-18T039-SET78,X-SET98,X-SET48,X-S<br>078 GRUUSHORB-1FTH-31H04284<br>075 IFF(=RTHEHESISB)<br>086 QUINTAB

075 || IFAC-9716345140<br>|780 || 08161"| 12 || 1306<br>|785 || 2024|| IFAC-15216|| 1316||1316||1317<br>|785 || 2024||1024||1526||1316||1326||2326||1317<br>|715 || 2024||2710||145||1316||1316||1316||1317<br>|725 || 2023||2710||145||1416|

7X<br>225 f08×-17010-5£T10+X,19-X<8ET1|+X,19-

225 FORD=1018-5£11894, 19-X18511 | 194, 19-<br>1952 | 1952 - 1910 | 1955 | 1956 | 1958 | 1958 | 1959<br>1952 | 1953 - 1959 | 1958 | 1958 | 1958 | 1958 | 1958 |<br>1958 | 1959 | 1959 | 1959 | 1958 | 1958 | 1958 | 1959<br>1958 | 1959 |

INDITX<br>200 FDRX+1T01B/SET32+X,29-X/SET33+X,29-

 $\begin{smallmatrix} \mathbf{1} & \mathbf{1} & \mathbf{$ 

 $\begin{tabular}{|c|c|c|c|c|c|} \hline & \multicolumn{2}{|c|}{\textbf{P}} & \multicolumn{2}{|c|}{\textbf{P}} & \multicolumn{2}{|c|}{\textbf{P}} & \multicolumn{2}{|c|}{\textbf{P}} & \multicolumn{2}{|c|}{\textbf{P}} & \multicolumn{2}{|c|}{\textbf{P}} & \multicolumn{2}{|c|}{\textbf{P}} & \multicolumn{2}{|c|}{\textbf{P}} & \multicolumn{2}{|c|}{\textbf{P}} & \multicolumn{2}{|c|}{\textbf{P}} & \multicolumn{2}{|c|}{\textbf{P$ 

56130), X. Helst X.<br>1938 – CRX + 161035 - 66139, X - 56131 - X INDYTX<br>1938 – CRX + 168 - 561X + 15, 20 - 561x + 15, 27 - 56<br>1935 – 56105; X + 16 - 56150, X + 7 - 5618 + 16<br>1935 – 56105; X + 16 - 56150, X + 7 - 56180, X + 7

OFFWARE IN IMPORT

### DEUX SUPER-CONCOURS PERMANENTS

### <sup>10000</sup> francs de prix au MEILLEUR LOGICIEL du MOIS et un VOYAGE EN CALIFORNIE au meilleur logiciel du TRIMESTRE.

Un concours de plus!<br>Ren de bian original dans cette nous a<br>Sayons de faire quéque chose - accommité, pourtant asyons de faire quéque chose cigato<br>sayons de faire quéque chose cigatoire<br>un concours permanent tous sation<br>un

De plus, ce senat les becteurs<br>
puis en contre la cerce de la plus de la cerce de la cerce de la cerce de la cerce de la cerce de la cerce de la cerce de la cerce de la cerce de la cerce de la cerce de la cerce de la cerce

Pour participes, a veua autre de munde<br>accompagnes du bon de partie distance<br>accompagnes du bon de partie distantier<br>cipation ainsi que toutes leger. distance<br>plications necessaures à l'unit. Collect.<br>sation de ce programm

Regiments<br>
Regiments<br>
RAT : HEBDOGICIEL organize terms<br>
de Tapon mentuales et times<br>
Checken monocours coas da prix<br>
Checken<br>
to the Checken conduction<br>
RAT 2 Coconnous est sovert is MAT 2<br>
RAT 2 Coconnous est sovert is MA

mande par laredaction de notre journal constilue I'acte de can-

didature<br>
and a redaction d'HEBDO - avant<br>
GRELL a rédaction d'HEBDO - avant<br>
délectionner sur la base de la cours<br>
délectionner sur la base de la cours<br>
qualitie af de longinalitie les cours<br>
cels qui sont louisies dans l

ART S Le prix alloué pour le Sera<br>concours mensuel seraiemns au granne<br>MRT é : Le prix alloué prou le ON per<br>MRT é : Le prix alloué prou le OPPP<br>MRT é : Le prix alloué prou le OPPP<br>concours timestries sera remix en definit

ve le droit d'interrompre a tout<br>moment le present concours en en mois<br>en avisant les lecteurs un mois avant<br>ART 9 La participation au c

ART 9 La participation au con-<br>cours entraine lacceptation par - Age<br>les concurrents du présent re- - Ade<br>glement

**NEBDOGICIEL:** 27 rue du Gal <sup>1908</sup>

Sera déclare gageant le projet (projet<br>gramme qui aura obtenu le plus (projet)<br>fort pourcentage de vote par une partie<br>grammés recus pour un même<br>grammés recus pour un même<br>les ordinateurs plus pursants (projet)<br>les défiga

### BON DE PARTICIPATION

Nom Prenom :<br>Age : Profession<br>Adresse Adresse<br>N telephone<br>Nom du matériel utilise<br>Nom du matériel utilise

dédiare fitre l'audier de de programme qui n'est mune misation n'une<br>copie d'un programme existem de programme reste ma propriéte et<br>j'autoirse HEBDOGICIEL a le publier La rémuneration pour l'és pages<br>publiers sera de 1000

Signature obligatoire<br>Gramature des corecte pour los minor

Le programme doit être expedie sur support magneli que (cassette cu )<br>disqueñe) accompagné d'un descriptif détaille, du materie utilise<br>d'une noi ce d'utilisellon du programme : Les supports des program<br>mas publiés sont co

RECOMMANOATIONS AUX LEC- destr<br>TEURS QUI SOUHAITENT FAIRE PURPE<br>PUBLIER UN PROGRAMME : fors se

• Envoyez vos supports, mode d'emploi, listings et bon de parti- cipation dans une meme enveloppe.<br>loppe.<br>Wus nouvez nous envoyer ni

Vous pouvez nous envoyer plu- strancere<br>sieurs programmes sur un même magneti<br>support en l'indiquant sur votre <sup>à fast</sup>icol

Bon de Participation<br>
e To-to-bisic pas et deci est tres Partici<br>
de Woutber exemple for the participation<br>
gramme et le materie utilisé.<br>
gramme et le materiel utilisé.<br>
Notez dans les premieres Ignes annoyable<br>
de votre

HEBDOGICIEL

destine Nous pourrons ainsi re- Neine<br>perer facilement les listings, une - pes ti<br>fois sortis de l'imprimante - - - les tir

**• Dupliquez plusieurs fois sur la cassette et a des niveaux d'enre-** votre<br>gistrement differents votre pro- grad<br>gistrement differents votre pro- gramme.<br>chance d'arriver a le charger si les  $q \rightarrow q$ <br>magnetophones ne sont p

• Ence qui concerne les bons de participation, mettez votre adres se complete et votre numero de telephone (sivous en avez un).

• Pour tout envoi tel que "petites FBOW<br>annonces", "abonnement" et "RINT"<br>"programmes" spécifiez sur vos<br>enveloppes l'objet de votre cour-

OFFERTES PAR SQUIRELLE Jérôme DENOT pour HUBERT MINEUR DE FONDS

tier.

GAGNANT DU CONCOURS MENSUEL

sur ORIC GAGNANTS DE LA GAMME COMPLETE DE JEUX SUR FX 702P ET PC 1500 OFFER-<br>TE PAR LOGI'STICK TE PAR LOGI'STICK Philippe BARREAUD pour AGENDA sur FX 702P Marcel GRIESMANN pour FORMULE <sup>1</sup> sur PC 1500

Christian PASCAL pour REUSSITE sur T07

 $\circ$ 

 $\mathcal{I}$ 

Ne nous envoyez plus d'envelop- pes timbrees, mettez simplement les timbres joints a votre envoi.

• Explique2 les particulates de votre ordinateur et le moyen d'adapter votre programme a d'autres ordinateurs.

**©** Vule nombre important de pro-<br>grammes stmilaires que nous re-<br>cevons. évitez de nous envoyez<br>les jeux suivants : BIORYTHMES,<br>MASTERMIND, PENDUER, BATAILLE<br>MASTERMIND, PENDUER, BATAILLE NAVALE, POKER, JACKPOT,<br>BOWLING, BLACK JACK, LABY-<br>RINTHE, MEMORY, SIMON, 421,<br>OTHELLO, SOLITAIRE, LOTO,

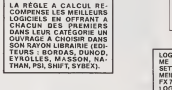

SQUIRELLE RÉCOMPENSE LE<br>MEILLEUR LOGICIEL DU MOIS<br>PAR 2 CASSETTES A CHOISIR<br>DANS SA LOGITHÉOUE.

DDI OFFRE CINQ CASSETTES DATA OR VIERGES AU MEIL<br>LEUR PROGRAMME DE CHA

LOGI'STICK OFFRE UNE GAM-<br>ME COMPLETE DE SES CAS-<br>SETTES DE JEUX POUR LE<br>MEILLEUR LOGICIEL DU MOIS<br>FX 702 P ET POUR LE MEILLEUR<br>LOGICIEL PC 1500.<br>R. OFFRE EGALEMENT UN "CALC" ET UN "GRAPHE" POUR LE MEILLEUR PROGRAMME

CANON.

Les éditions du CAGIRE offrent<br>au meilleur logiciel du mois sur<br>HP 41, leur livre "autour de la bou-<br>cle" de Janick TAILLANDIER.

### LE HIT DU BLASE

GAGNANT DES DEUX CASSETTES Article du 1" Mai 1984,<br>Bonjour, je regrette pas d'ar-<br>ticle cette semaine, je suis en<br>vacances. Alors à la semaine prochaine. Bien a vous, CLAUDIUS.

Suite de la page 1

### Fiche technique

Microprocesseur : 65C02 {1 Mhz) Mémoire RAM : 128 K octets | A<br>Affichage écran :<br>80 colonnes - Adaptateur | A RVB perite! en standard<br>Clavier : AZERTY – idem , Apple 2e<br>Ports serie : 2<br>Ports : Joystick ou souris<br>Unité disquettes : 525<br>Integrée<br>supplémentare

supplémentaire<br>Système d'exploitation :

Prodos<br>Polda : 3,4 kg Polds : 3.4 kg<br>Extensions :<br>- écran plat (LCD). 24 lignes<br>x 80 col.

- souris - imprimante a transfer!

thermique Prix : 12 700 TTC environ

me "REUSSITE" sur T07. C'est<br>normal a triple litre<br>valt gagner pour PAQUES.<br>valt gagner pour PAQUES.<br>2) Sa réussite en est une.<br>3) T07 ne pouvalt gagner que<br>mort, vive M05, T07/70 et con-<br>mort, vive M05, T07/70 et con-

sort.<br>Ne croyez pas que nous avons | 6<br>triché. c'est vous qui avez voté ! | 6<br>dence, c'est vous qui avez voté !

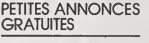

Ch. mod. Ti EXTENDED BASIC + Ch. pour<br>Manuel J. Pierre RICAUD 32 rue prospou<br>Albert Thomas 75010 PARIS \$8 Eric

Vds MATTEL Intelevision tbe + 11 FM : (48<br>K7 : lett 2500 F: ou la console + 1<br>k7 : solgo E Laurent LETHON 90 Vds ZX&<br>rue Jeanne d'Arc 75013 PARIS. K7 : 800<br>Tél. : 583.12.93. Vien 938

Vds console CBS (11/83) + 3 K7 +<br>Adapt, entenne : 2500 F, Olivier Ach. ou<br>AZOULAY 8 nue Centrale 69290 CBM, C<br>CRAPONNE. Tél : (7) 857.28.03 64. VIC<br>(ap.17 H) Megents

Vds ORIC 1 48K + Peritel + ass./<br>Dess. + Forth avec manual + 50' VENC<br>Prgs + revues + livres: 3500 F J.L. AMBROISE.<br>AMBROISE. 53 chemin du Per- reute<br>eux 94400 VITRY SUR SEINE. JEUX<br>74. : 681.18.54.

Vds ATARI 2600 + 24 K7 + man.  $\acute{a}$  gerande T<br>lever + man.  $\acute{a}$  touches + men.  $324.08$  10 levier + man. a touches + men. 324.05<br>Rotatives. Le tout 5000 FM. DU-<br>MINY Chemin des Ecus 59600 VENDS<br>MAUBEUGE Tél. : (27) 62.20.26. *Vir*istic MINY Ch<br>MAUBEU<br>(ap. 17 H)

Vds SHARP PC 1500 + CE 150 NAUE<br>(imp.) + stylos + papier Px & dé- BORE<br>battre Henvé ANGLADE : (cpré<br>Tél. : 969.26.46

Ch, pour TI99/4A mod. B.E. : 500 F<br>pras pour Ti parus ds HEDBO. n°1<br>\$ 8. Eric DAURIS 13 rue. Hélène Boucher 17300 ROCHEFORT Tel. : (46) 99.87.46.

Vds ZX 81 + Ext 16K + 4 livres + 3<br>K7 : 800 F FCREPIN 3 allee Boris<br>Van 93870 P22.<br>Tel. : 827.87.22

Ach. ou Ech. Prgs jeux PET.<br>CBM. COMMODORE 4000.<br>64. VIC 20. Mr CASTRO Club<br>Magenta, 18. bdl Magenta. Megents, 18 bdl 1<br>Tél. 208 69.29.<br>VENDS TI 99/4A H

VENDS Tl 99/4A + cordon<br>magnetto + interface SECAM +<br>manettes de jeu + tome 3 de<br>JEUX ET PROGRAMMES + 30<br>programmes (valeur 2.310 F)<br>vendu 2.000 F, Etat neuf sous<br>324.08.10<br>324.08.10

VENDS Tl 99/41 + cordon K7 +<br>joystick + logiciel de jeu importe<br>uSA+ prise PERITEL. Achetejan-<br>wau 84. Vendu 1.900 F David AR-<br>NAUD, 14 aliée d'Orleans 33000<br>BORDEAUX. Tel. (56) 52.64.60<br>(après 18 h).

### SOLUTION DE L'HIPPOREBUS

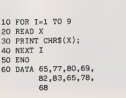

GAGNANTS DES LIVRES DE LA REGLE A CALCUL ET DE 5 CASSETTES VIERGES DATA OR OFFERTES PAR DDI

 $\omega$ Marcel GRIESMANN pour FORMULE <sup>1</sup> sur PC 1500 Philippe BARREAUD pour AGENDA sur FX <sup>702</sup> <sup>P</sup> Jerome DENOT pour HUBERT MINEUR DE FONDS

sur ORIC Christian PASCAL pour REUSSITE sur T07 Lionel LIGNON pour JE DESSINE sur APPLE<br>Didier MAAS pour BARRICADE sur ATARI<br>.F.JESJARDINS pour BUDGET FAMILIAL sur<br>COM. 64

**B. INTERNICOLA pour LABYRINTHE INVISIBLE sur**<br>VIC 20

J. GOURDET pour AQUARIO BUSINESS sur SPEC-

J. GOURDET POUR AQUARIC BUSINESS SUIT SECTION AND RELATED AND RELATED AND RELATED AND RELATED AND RELATED AND RELATION OF A LIMIT OF A LIMIT OF A LIMIT OF A LIMIT OF A LIMIT OF A LIMIT OF A LIMIT OF A LIMIT OF A LIMIT OF A

R. GALLIER pour VOL DE LA COURONNE sur ZX 81 medium<br>P. DAO-DUY pour GRENOUILLE sur TRS 80 Stephane DUNGLAS pour CALENDRIER sur TI 99

Basic Simple<br>A. RUYER pour MOTS CROISES sur TI 99 Basic (\* <sup>den</sup><br>Etendu

(evec un cours interactif en  $\frac{1}{h}$ 

Suite de la page 1

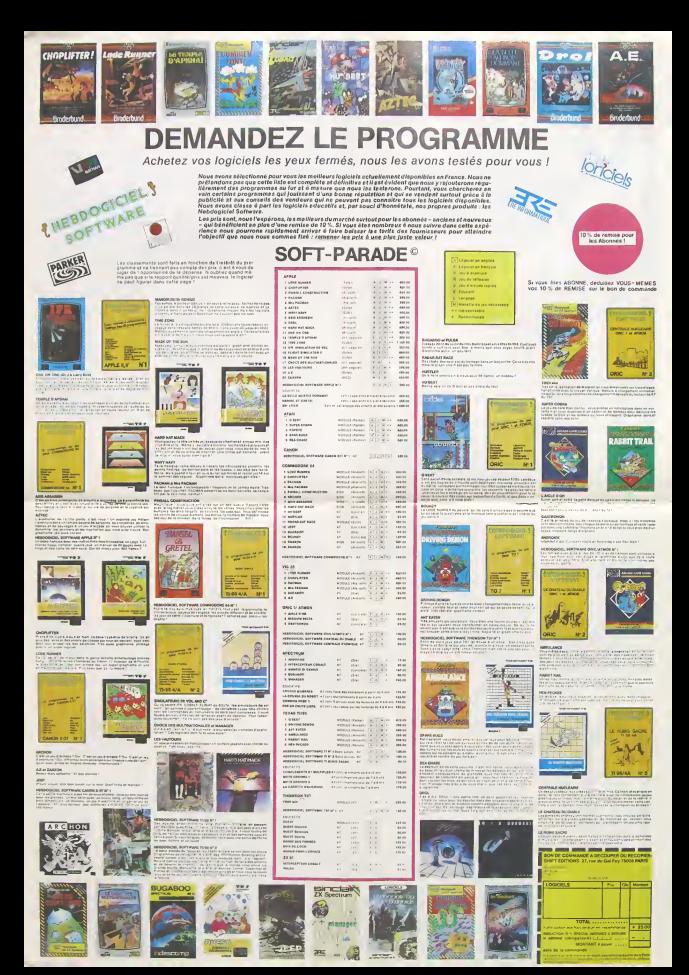

### la page pédagogique.

• EN AVANT LA MUSIQUE, avec un micro logo musical.<br>A. SAUSTIER. A. SAUSTIER.<br>• UNE DIVISION ? pas si simple, même avec un diviseur à un premier.<br>seul chiffre. J.C. LEGRAND.

### MICRO-LOGO SONORE<br>PROGRAMME POUR TI 99/4A EN BASIC SIMPLE, SANS<br>EXTENSION PAR ALAIN SAUSTIER

Pour se réclemen de LOGO, un 3 - V<br>programme dont satisfaire au àstim<br>moins quatre conditions<br>1 - Permettre à l'ublisateur de 1.3.5.<br>créer des "objets" à l'annument de la<br>clamos: est permettre de modifier modi<br>2 - Lui perm nombre réduit de primaires<br>clairos :<br>2 - Lui permettre de modifier<br>ces objets à son gré ;<br>3 - Lui permettre de los as-<br>sembler pour en crèer d'au-

tres ;<br>tres ;<br>4 - Lui renvoyer des messages

4 – Luitenvoyerdesmessages blos, i<br>dviteries "blogs" place pour instru<br>dviteries "blogs" place pour instru<br>Le programme que voici s'ef- re-pre-<br>doren, dans les places (blogs)<br>par le matérial qui le supporte, toutes<br>de resp accessoirement et rudimentai- rement, ledomaine graphique. <sup>A</sup> i'aide de <sup>4</sup> <sup>p</sup> rimitives (Chante X. Silence X, Monte X, Baisse X) plus un positionnement d'origi- ne (Depart X), on peutconstrui-re des formes sonores dans un registre de <sup>30</sup> demi-tons, en programmant laduree et la hauteur par rapport a lanote precedente de chaque son. Ainsi la sequence (Depart 10) (Chante 4) (Monte 2) (Chante 4) (Monte 2) (Chante 4) (Baisse 4) (Chante 4) donnera-t-elle la premiere phrase de "Frere Jac-ques". Si Ton baptise cet objet "FRERE", on pourra I'utiliser dans d'autres creations, grace a I'instruction "PAIS FRERE" : chaque programme cree, dans les limites precisees plus loin, peut etre appele en sous- programme grace <sup>a</sup> cette ins- truction "PAIS NNN". Enfin, la repetition d'une sequence ^'instructions peut etre obte- nue a I'aide des instructions "REPETE X" et "REPETE jrqui I'encradrent ; par exemple, on obtiendra ledebut de "Au clair de la lune" avec "CLAIR" : (De-part 8) (REPETE 3) (Chante 2) (REPETE 0) (M.2) (C.2) (M.2) (C.4) (B.2) (C.4) - Les nota-tions abregees pour les ins- tructions (initiale suivie du point) correspondent ala frap- pe au clavier, mais I'instruction complete apparait sur I'ecran - seule I'instruction "FAIS" doit etre tapee en toutes lettres ; Les limitations and coins remoted to the rest state of the financial constructions and the rest of the state of the state of the state of the state of the state of the state of the state of the state of the state of the st

<sup>640</sup> CALL HCHARU, 1,32,544) <sup>630</sup> CALL HCHARC18, 1, 130,224)

3 - Enoutre, on ne peut utiliser<br>qu'un niveau de sous-program- mes (ne pas appeler en sous-<br>progr<del>amme</del> un objet compor- grad in<br>tant lui-mSme des sous-pro- grad in<br>grammes).<br>Peu chargé en instructions pro-<br><sup>2700</sup> in

prese au dialecte Ti BASIC, car<br>presentation de la construction de la constantin de la constantin de la constantin de la constantin de la constantin de la constantin de la constantin de la constantin de la constantin de la

IN.<br>INN estlenomdu programme;<br>Naux vaut ne pes dépasser

mieux vaut ne pas depasser 8 signes. <sup>2</sup> - JOUE NNN quilance I'exe- cution du programme NNN : emissions sonores et visualisa- tion sommalre (hauteur, duree) d«s notes.

3 - VOIR NINA, qui restitus le CATAL<br>saling du programme, les le Pay condition<br>pass - étant<br>1.3.5.7... pour parmatter l'éven- abrégé<br>1.3.5.7... pour parmatter l'éven- abrégé<br>instructions Cette commande : (CATA)<br>entratus ce

4 - CATA(logue), qui donne la pelle la<br>tiete des programmes disponi- comprise<br>blos, l'adresse de leur première Les Moturchon, et le nombre de que per<br>places disponibles en mêmoi- me son<br>places disponibles en mêmoi- me son<br>

670 NF-0<br>680 NL-0<br>690 NH-1-POUR N, JOUE N, VO<br>700 N+22

760 BOSUB 4340<br>770 FOR 1-1 TO SP 780 HS»-68+11>6CHR9(32) 6STR9(ND(I))<br>800 H58×1<br>800 H68xII 4340<br>810 H59×-STR9(INT(200-NT/2)1S" PLACES LIBRES"<br>820 H59×-STR9(INT(200-NT/2)1S" PLACES LIBRES" 830 H+20<br>840 @35⊍0 4346<br>860 GOTO 620<br>860 IF SEG⊪LMOT⊕,1,4)/>rPOUR" THEN 1240 870 CALL HCHARI19. 1-, 130, 192)<br>1880 GP-SP-1 0008 (NSP+, 6, LEN(M3T+)-5)<br>900 ND-SP-SPT+I<br>910 NT-NT+1 98 MY-MJ+1<br>28 MOT∉-"B."<br>38 MS⊕-"B.X, C.X, S.X, M.X, B.K." 930 MS4-"D.X. C.X, S.X, M.X, B.X,"<br>940 H-21<br>920 BS408 4340<br>960 MS4-" R.X/R.O, FAIS N, FIN 970 H-22<br>980 GOSUB 4340<br>990 GOSUM 1760

710 GOSUB 4340<br>720 GOSUB 4340<br>730 D.M. (HOT&C>\*CATA\*) + OSIT#13\*CATAL06UE\*) THEN 860<br>750 M+1<br>750 M+1

CATAL<br>Christien (epétons-le, les 2 – 1<br>Dimilites Similical (en les 2 – 1<br>C. Chambel, S. (Silence), M. 1980,<br>C. Chambel, S. (Silence), M. 1980,<br>T. Chambel, S. (Silence), M. 1980,<br>T. T. Coules FALS (WAN of FIN se 3 – 1<br>Dalle

compris.<br>Les MESSAGES D'ERREUR<br>que peut retourner le program-

que peut retourner leprogram- me sont : <sup>1</sup> - "Je ne sais pas faire cela". message standard qui s'appli- que aux entrees erronees, aux programmes sortant des limi-

tes exposites plus haut, etc. 2- ERAStre<br>2- "Ca sort de mon registre" committe<br>trop haut ou trop bas. Erreur tourniden,<br>sauf en sous-programme, gne".<br>00 elle apparait à rexécution. Les M<br>3 - "J'attends une valeur", si gram

une primitive ne recoit pas un nombre ;<br>nombre ;<br>4 - "Je ne connais pas NNN", si Tolking<br>Ton appelle un sous-program- me non existant, ou le sous- numé<br>programme en cours d'élabo- - S'il

ration.<br>5 - "Jerépéte quoi, aujuste?si oon ni<br>ona omis de fermerparR.Oune – recter<br>boucle de répétition.<br><u>L'ANNULATION</u> d'une ligne non – nulat,<br>encore validée s'obtient par – tructio

10: MIN MICHA-100 200001<br>|10: MIN MICHA-100 200001 6465 51865<br>|10: MIN: MIN MICHA-100 61665 51865<br>|10: MIN: MIN MIN MICHA-100<br>|10: MIN: MIN MIN | "B'|10: MIN MINOR PROPERTY||10: MIN | 10:<br>|10: MIN MIN | "Gregorian period", <sup>220</sup> PRINT "<JOUE NNN> pour executer ! <sup>230</sup> PRINT "<VOIR (JJNMiate un progi-oi <sup>240</sup> PRINT " T.ipej cos commandes :" (ALPHA-LOCK BAISSE)"::; 250 CALL CHARU2B,"OO000O0O00FEFE") 260 CALL CHAR(I29,"00FEFE"> 270 CALL CHAR(130,""> 2B0 CALL C0LGR(13,2, 10) <sup>290</sup> GOSUB <sup>3430</sup> 30© CALL CLEAR 310 PRINT " INSTRUCTIONS reglant <sup>1</sup> aHAUTEUR du note": "<Monte X>,<Bai5se XV 320 PRINT "(X=no«bre de demi-tons) ":: "DUREE du son 330 PRINT " (DUREE=X»0,5 s> " : : ~<Rep«ti <sup>t</sup> <sup>i</sup> on Z> au di <sup>340</sup> PRINT " Introduction abregee : Exemple [ D. <sup>330</sup> PRINT " <FAIS NNN> permet d'inclureun programme 360 PRINT "<FIN> clot un programme.":: <sup>370</sup> PRINT "<FCTN 3> •.ff.ict- la ligne":: <sup>380</sup> GOSUB <sup>3430</sup> <sup>390</sup> CALL CLEAR 40O CALL SCREEN<5) <sup>410</sup> FOR 1-1 TO <sup>12</sup> <sup>420</sup> CALL COLORtl, 12, I) <sup>430</sup> NEXT <sup>I</sup> <sup>440</sup> CALL HCHAR124, 1, 130,32) <sup>430</sup> DIM PGC400) ,FC30> <sup>460</sup> PRINT "Voici les sons utilisab :TOUR NNN), ou 'NNN'est le nom d'un n<br>!"LE":CATA>loque des programmes connum<br>ez permet de le corrigen."<br>: "OUTES LETTRES MAJUSCULES puim (ente TChante X>,<Si 460 PAINT "Volci les sons utilisables ("("<) A 30 PAN 1/2 to<br>L<br>470 CALL HCHARIZZ,3,49) 100 PM - 1012 10:00<br>100 PM - 1000 PM - 1000 PM - 1000 PM - 2018/11/20<br>1000 PM - 10000 PM - 101 - 101 - 2018/11/20<br>1000 PM - 10000 PM - 101 - 101 - 2019/11 - 2019/11 - 101 - 101 - 101 - 101 - 101 - 101 - 101 - 101 - 101 -1000 1F 1M<br>1010 1F 5KK<br>1020 10508<br>1040 1070 1<br>1040 1070 1<br>1040 1070 18 1210 1220 GQTO 9<br>1230 ADM -#<br>1250 ADM -@<br>1250 AP -{90 1290 00TO 4<br>1300 00BUD<br>1310 1F YE: IF ITOO THEN 1160 IF SEG\*(M0T\*,1,41- GOSUB 3610 IF (TT-O)-M <TT=I 1-INS-SP GOTO 1070 ERR=1 GOTO 970 IN=7 <sup>r</sup> X-NS <sup>i</sup> GOTO <sup>1</sup> <sup>I</sup> 60 <sup>i</sup> IF M0T\*O"FIN" THEN 1200 • IF R-0 THEN<sup>1</sup> 1140 <sup>&</sup>gt; ERR=6 <sup>i</sup> GOTD. 1210 <sup>I</sup> PG(NT)=999 <sup>&</sup>lt; GOTO 620 PG(NT)=IN <sup>i</sup> PG(NT\*1)»X <sup>i</sup> NT-NT +2 GOTO 990 <sup>I</sup> ERR-1 FAIS" THEN : 1330 1330 ( 1340 ( 1350 <sup>1</sup> 1360 IF IN-999 THEN 1720 i37o ; G ( N) 1380 1390 1400 1410 1420 1430

ERASE (FCTN 3)qui est traitee comme une erreur, et fait re- tourner lemessage :

S – Traccord, frillers le libre<br>anno 1920 (1942)<br>San Maria Control (1942)<br>San Maria Control (1943)<br>Si VIR NNN sport obtenir le record<br>Si VIR NNN sport obtenir le record<br>Si VIR NNN sport de la posteriore le libre<br>bitange no

- S'il s'agit d'une ligne à insé-<br>rer, lui affecter le numéro (pair)<br>qui lui permettra de se placer<br>entre deux instructions exis-

tantes.<br>On ne peut donc faire qu'une<br>modification à la fois ; il faut<br>pour chaque modification.<br>pour chaque modification.<br>Voilà l'essentiel du mode d'em-

II ne faut s'attendre s'une quali-<br>16 musicale irreprochable : la<br>lenteur du BASIC et les datours<br>purtois des perturbations aux<br>pythmes prévus... Par contre,<br>les sons ont une bonne allure.

ploi<br>Il ne faut s'attendre è une quell

GOSUB <sup>2760</sup> GOTD <sup>990</sup> REM ••••>••\*•••>•\*\*»••» REM EXECUTION IF (SEG\*(MOT», 1,1>="J0UE' ERR-1 GOSUB <sup>2760</sup> NL-NL-1 GOTO <sup>620</sup> GOSUB <sup>3610</sup> IF TT>0 It GOTO <sup>620</sup> CALL HCH0RU9, 1, 130, <sup>1</sup> COL-3 "'VOIR-ITHEN 13Q0 1470 80TO 1<br>1480 GN IN<br>1490 IF IN:<br>1300 IF IK: 1550 IF IN:<br>1540 ER8+:<br>1570 DJSUP  $\begin{array}{ll} \text{MSE}(M) = \left\{ \begin{array}{ll} \text{MSE}(M) = \left\{ \begin{array}{ll} 1 & \text{if } M \in \mathcal{M}(M) \\ 0 & \text{if } M \in \mathcal{M}(M) \end{array} \right. \\ \text{MSE}(M) = \left\{ \begin{array}{ll} 1 & \text{if } M \in \mathcal{M}(M) \\ 0 & \text{if } M \in \mathcal{M}(M) \end{array} \right. \\ \text{MSE}(M) = \left\{ \begin{array}{ll} 1 & \text{if } M \in \mathcal{M}(M) \text{ and } M \in \mathcal{M}(M) \text$ DRS-1<br>DDSUe 2760<br>J=NFR<br>J=NFDP ISOO 1=MMER<br>1600 NBATO 1620<br>1610 NBATO 1620<br>1630 NBAT J<br>1630 NBAT J 1640 IF NF^O 1630 IF PG(N- 1660 N-NF 1700 005U6<br>1710 0070 a<br>1720 1F 5ES<br>1730 005U6 1820 CALL |<br>1830 CALL |<br>1830 IF | K-|<br>1860 IF | K-|<br>1870 CALL | N-N+-2 IF ERR-O THEN 1330 GOSUB 2760 GOTO 620 IF SEG»IMOT», 1,41<>"V0IR" THEN <sup>620</sup> GOSUB <sup>3740</sup> GOTO 620 REM ••••«•••••••.«..•• REM ENTREE COMMANDE OU INSTR. IN-0 L=1+NL-17+2HT (HL/177<br>C=3+1641HT (HL/177<br>ML = MIT4=70, "HHZ (2010)<br>ML = Withfr(L, C, 30)<br>ML = Withfr(L, C, 30)<br>ML = Withfr(L, C, 30)<br>ML = Withfr(L, C, 32)<br>ML = MIT4HT (L, 2010)<br>ML = MIT4HT (ML 1720)<br>ML = MIT4HT (ML 1720)<br>M MOT®+MOT®&CHR® (K)<br>C+C+3 + CC>31)<br>IF K<>46 THEN 1820<br>IF HOT®<>"KLPETE -<br>HOT®-"HEPETE -<br>IN-5<br>IN-5

1950 IF HOT<br>1940 HOT@="<br>1970 IN=5

nin 23<br>≈ Mile<br>014 – Chans **DOM: NO** IN 4<br>GOSHE 2400<br>U 1366 - P. DEN 214 сна<br>И (1) 00 м (3) 313 10820 21400<br>Олон# (ბესრ<br>8818 2410<br>36 MB19 - 79.7 INDN "20<br>8875:75:1ence -1867<br>6050 - 2416<br>6050 - 2416<br>17 - 8014 - 78. - 118.8 - 259<br>8014 - 78.ede - 1 aras<br>asuk 2006<br>F FMA -v Roma J29 te non pro-6년<br>1881-2410<br>- MOTOR THU의 10000-2226 FRE-1<br>GOIO -410<br>POIS-"Barane -<br>High iH-A<br>dBiwk 24≦o<br>IF E6F 0 1HEN 241⊓  $0.10692, 2410$ ERS-1<br>M.-15,11-34+68,534)<br>GDE: 0 2760<br>GDE: 0 2760<br>GDE: 0 2760<br>SPIC: 1<br>SPIC: 0<br>6070<br>ARM<br>ARM<br>ARM<br>ARM 12-1<br>240-2<br>2011 1-1 TD LENIMOTSI<br>2011 MENARILL C, ABC (SEGS (MOTS, I, I) I) FAS-"<br>CALL HEMMITL.C.30)<br>CALL HEMIO,KE,ET3<br>CALL HEMIO,C.325<br>IF HEIST THEM 2330<br>IF HEIST THEM 2420 (ERR=2<br>18070 2730<br>18070 2730<br>181 023451 0220301108N 2660<br>1808+5<br>1908+90850601108} CALL BOARD (C.C.R.)<br>CALL BOARD (100,-2,8)<br>CALL BOARD (100,-2,8)<br>C+C+1<br>BE PAN()<sup>-+</sup> THEN 2740 Ar<br>IF PAN:<br>IRN-5<br>J-VNLCPAN<br>SCTUSH<br>SCTUSH<br>TM PREPRET CONDIN

 $\begin{array}{l} \textbf{D}^{(1)} \textbf{I} = \begin{bmatrix} 0 & 0 & 0 & 0 & 0 & 0 \\ 0 & 0 & 0 & 0 & 0 & 0 \\ 0 & 0 & 0 & 0 & 0 & 0 \\ 0 & 0 & 0 & 0 & 0 & 0 \\ 0 & 0 & 0 & 0 & 0 & 0 \\ 0 & 0 & 0 & 0 & 0 & 0 \\ 0 & 0 & 0 & 0 & 0 & 0 \\ 0 & 0 & 0 & 0 & 0 & 0 \\ 0 & 0 & 0 & 0 & 0 & 0 \\ 0 & 0 & 0 & 0 & 0 & 0 \\ 0 & 0 & 0 &$ nser urattende une luicur<br>8010 lVS:<br>MS9: Je resete mani, au lucia  $\begin{tabular}{|c|c|c|c|c|c|} \hline $\mathbf{X}_1(\mathbf{X})$ & $\mathbf{X}_2(\mathbf{X})$ & $\mathbf{X}_3(\mathbf{X})$ & $\mathbf{X}_4(\mathbf{X})$ & $\mathbf{X}_5(\mathbf{X})$ & $\mathbf{X}_6(\mathbf{X})$ & $\mathbf{X}_7(\mathbf{X})$ & $\mathbf{X}_8(\mathbf{X})$ & $\mathbf{X}_8(\mathbf{X})$ & $\mathbf{X}_8(\mathbf{X})$ & $\mathbf{X}_8(\mathbf{X})$ & $\mathbf{X}_8(\mathbf{X})$ & $\mathbf{X}_8(\mathbf{X})$ & $\math$  $\begin{tabular}{l|c|c|c} $129$ & 0201$ & $1001$ & $1001$ \\ $120$ & 0201$ & $1001$ & $1001$ \\ $2300$ & 8016 & $1001$ & $1018$ \\ $2300$ & 8016 & $1018$ & $1018$ \\ $2300$ & 8016 & $1001$ & $1001$ \\ $2300$ & 8016 & $1001$ & $1001$ \\ $2300$ & 8016 & $1001$ & $1001$ \\ $2300$ & 8016 & $100$  $\ddot{\circ}$ SSOV NYRHA-2<br>3410 ABTuma<br>3410 ABM - FAIS New<br>3420 ABTuma<br>3430 ABM - Metal<br>3450 ABM - Metal Taper la berre pou<br>3450 ABM - Metal Taper la berre pou<br>3450 ABM - Taper la berre pou 2800 8628 1949<br>1950 8628 4340<br>3990 6444 4340<br>3990 6444 5460 9700, 1047, 10<br>3510 6444 55460 9700, 1047, 1048<br>3510 6444 55460 9700, 1175, 51<br>3530 6444 55460 9700, 1175, 51<br>3530 6444 55460 9700 970, 1175, 51<br>3530 6444 56

### **A VOS MARQUES...**

Qui assistera à la première journée formation gratuite HEBDO-GICIEL - TEXAS. Concernant l'utilisation pédagogique des cal·<br>culatinces TEXAS -7 Alors ne perdez pas de temps (l'inscription<br>eu journal). Un conseil -, ces jour

1990 Bldg TAILT Arrest annula Ly Lin H-2\*<br>DOSUD 4140<br>EALL HENRECLLL 22.161  $\begin{array}{l} 188^7\\ 16^7\\ 17^7\\ 18^7\\ 18^7\\ 18^7\\ 198^7\\ 198^7\\ 198^7\\ 198^7\\ 198^7\\ 198^7\\ 198^7\\ 198^7\\ 198^7\\ 198^7\\ 198^7\\ 198^7\\ 198^7\\ 198^7\\ 198^7\\ 198^7\\ 198^7\\ 198^7\\ 198^7\\ 198^7\\ 198^7\\ 198^7\\ 198^7\\ 198^7\\ 198^7\\$  $\begin{array}{ll} \mathbf{D} & \mathbf{B} & \mathbf{B} \\ \mathbf{D} & \mathbf{B} & \mathbf{B} \\ \mathbf{D} & \mathbf{B} & \mathbf{B} \\ \mathbf{D} & \mathbf{B} & \mathbf{B} \\ \mathbf{D} & \mathbf{B} & \mathbf{B} \\ \mathbf{D} & \mathbf{B} & \mathbf{B} \\ \mathbf{D} & \mathbf{B} & \mathbf{B} \\ \mathbf{D} & \mathbf{B} & \mathbf{B} \\ \mathbf{D} & \mathbf{B} & \mathbf{B} \\ \mathbf{D} & \mathbf{B} & \mathbf{B} \\ \mathbf$ 

Clear una aventinate initiat o est une exceneme mittativo<br>que vous avez prisa quant à<br>l'ouverture de votre journal<br>aux programmes pédagogi-

sur riogrammes pédagogi-<br>que riogrammes pédagogi-<br>ques pédagogi densitivas, especialmente de la posterior de la posterior de la pédagogia densitivas de la pédagogia de la pédagogia de la pédagogia de la pédagogia de la pé

Ce qua j'essale de rechercher<br>ce son des popyammes qui<br>presses publicaires de rechercher<br>presses publicaires de rechercher<br>presses publicaires de rechercher<br>20 O de l'appennent de rechercher<br>20 O de l'appennent de recherc

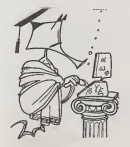

 $\begin{tabular}{|c|c|c|c|c|c|} \hline $a$ & $a$ & $a$ & $a$ & $a$ \\ \hline $a$ & $a$ & $a$ & $a$ & $a$ & $a$ & $a$ & $a$ \\ \hline $a$ & $a$ & $a$ & $a$ & $a$ & $a$ & $a$ & $a$ \\ \hline $a$ & $a$ & $a$ & $a$ & $a$ & $a$ & $a$ \\ \hline $a$ & $a$ & $a$ & $a$ & $a$ & $a$ \\ \hline $a$ & $a$ & $a$ & $a$ & $a$ & $a$ \\ \hline $a$ & $a$ & $a$ & $a$ & $a$$ -<br>- 409 PDCE214-18 PRINT PRINT-INVOSTBLE...-"-FORI-1T01688-NEXT 0DT0439<br>- 409 PDCE214-18 PRINT PRINT-INVOSTBLE...-"-FORI-1T01688-NEXT 0DT0439<br>- 409 PDCE214-18 PRINT INPUT-DOME LE RESTE"-R<br>- 499 PR=STRSOR> RI+RECONID#TR#.2-098 REASINERAV ALLUMACIONA<br>695 0070888<br>788 POKE1324/31 T2AVRL(8E+BB)

## **SAUVETAGE**

Un jeu de l'espace... encore un ! Oui mais là plus<br>question de "descendre" qui que ce solt, mais plus<br>tot de sauver ses congènéres, prisonniers d'une<br>planète inconnue (à la suite d'une accident semble-<br>l'-il, mais l'histoi

Philippe PAIR

de d'emploi :<br>dez votre vaissaau jaune (oplui qui est au centre, les autres n'étant<br>ceux restants) sur la base au sol (couleur maganta) avec la monst-

E1<br>comment was refroducing (eyes) to bout on the suffernment to the position<br>temperature and court (mon. Bound III) suffernment to the position<br>temperature approximate to bouse (monetagement (attention, cette fort-<br>tempera

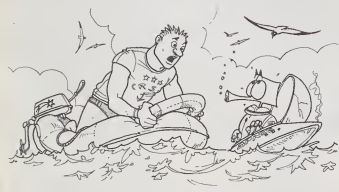

**DER EN** FONCTION ON RECORD ROZ

ANNOVASSANDANO LA DISPLAY ATA

CONTRACTRATIVE IS ANN

-<br><u>ACH</u>essesse MUSICUE essesse<br>ACHARARARA (1980-1981)

DSTS 147, 2, 247, 8, 262, 2, 247, 4, 220, 4, 247, 8, 176, 4, 168, 8, 176, 4, 247, 8<br>SSTS 247, 2, 220, 4, 196, 2, 175, 8, 800, 1, 168, 2, 247, 8, 262, 2, 247, 8, 220, 4, 247, 8, 176, 4 , BATA, 247,2,220,4,196,2,175,6,800,1,165,7,247,8,230,1,207,8,207,8,247,8,200,<br>5,8<br>| QATA, 196,2,220,4,196,2,175,4,197,8,165,8,196,2,220,4,196,2,175,4,197,4,197,6,800,1

RÉMANARAMENT PRODUCT (PRODUCT)<br>PERSON PRESIDENTION 0001<br>FERNIS PRESIDENTATION 0001<br>FERNISSON DESCRIPTION

RANDOREZE<br>CALL MELRERITE (ALL) II RESTORE 670<br>CALL MADNIFY (3) II CALL SCREDICZI) I CALL CLEAR<br>CALL COLORIY (15,11,10,14,1,11,10,1,12,12,11,1,14,4)<br>ON ERROR 2080

 $\begin{minipage}[t]{.08\textwidth} \begin{minipage}[t]{.08\textwidth} \begin{minipage}[t]{.08\textwidth} \begin{minipage}[t]{.08\textwidth} \begin{minipage}[t]{.08\textwidth} \begin{minipage}[t]{.08\textwidth} \begin{minipage}[t]{.08\textwidth} \begin{minipage}[t]{.08\textwidth} \begin{minipage}[t]{.08\textwidth} \begin{minipage}[t]{.08\textwidth} \begin{minipage}[t]{.08\textwidth} \begin{minipage}[t]{.08\textwidth} \begin{minipage}[t]{.08\textwidth} \begin{minipage}[t]{.08$ 

2010年10月11日 - 1983年 - 1983年 - 1983年 - 1983年 - 1983年 - 1983年 - 1983年 - 1983年 - 1983年 - 1983年 - 1983年 - 1983年 - 1983年 - 1983年 - 1983年 - 1983年 - 1983年 - 1983年 - 1983年 - 1983年 - 1983年 - 1983年 - 1983年 - 1983年 - 1983年 - 1983年

U"<br>O DISPLAY ATILO, IL: "PONTRS LES AVAGE LA MANETE L'EST AVECA E TIR"<br>O DISPLAY ATILE, IL: "CONTRS LE VOTRE LITESE AVECAE ROUTON DE TIR"<br>" "SOOCA PAIR A VOTRE IASE DE RAVITAILLEMINT SEVLEMENT"<br>" "SOOCA PAIR A VOTRE IASE D

## **BASIC ETENDU** TI 99/4A

 $\frac{1}{2}$  in the case of the computation of the firstname couplet as case in the computation of the computation of the computation of the computation of the computation of the computation of the computation of the computa

**TERRITORY AND PRAISE** 

HEN-14-14-14-14-14-14-1<br>MEN-14-14-14-14-14-14-1

| CHARGES|<br>| CHARGES|| THE LEW || 160-1180, 1780, 1787, 1788, 1789, 1789, 1790, 1790, 1790, 1790, 1790, 1790, 1790, 1790<br>| CHARGES|| 160-1180, 180-1180, 180-1180, 180-1180, 1790, 1790, 1790, 1790, 1790, 1790, 1790, 1790, 1

THE COLUMN TWO CONSULTING THE REPORT OF THE RESIDENCE OF THE RESIDENCE OF THE RESIDENCE OF THE RESIDENCE OF THE RESIDENCE OF THE RESIDENCE OF THE RESIDENCE OF THE RESIDENCE OF THE RESIDENCE OF THE RESIDENCE OF THE RESIDEN

)<br>| Aljiconosansansansansansa<br>| Aljiconosa OESCENTE | 10010<br>| Aljiconosansansansansan

Experience

 $\begin{minipage}[t]{0.9\textwidth} {\small\textbf{0.9\textwidth}} \begin{minipage}[t]{0.9\textwidth} {\small\textbf{0.9\textwidth}} \begin{minipage}[t]{0.9\textwidth} {\small\textbf{0.9\textwidth}} \begin{minipage}[t]{0.9\textwidth} {\small\textbf{0.9\textwidth}} \begin{minipage}[t]{0.9\textwidth} {\small\textbf{0.9\textwidth}} \begin{minipage}[t]{0.9\textwidth} {\small\textbf{0.9\textwidth}} \begin{minipage}[t]{0.9\textwidth} {\small\textbf{0.9\textwidth}} \begin{minipage}[t]{0.9\textwidth} {\$ 

o<br>0 iF (SCO)199 AND VAIG∞O/DR(RCO)499 AND VAID+IIER(RCD)999 AND VAID+2/DR(RCO)1<br>0 DDTO IO20<br>0 DDTO IO20

2000 | WARRANTHONOGRAPHICAL (1216) (4000 | 1002-211 | 1<br>2010 | P. A. INDIA (2001 | 1001 | 1121 | 1216) (4000 | 1002-211 | 1<br>2010 | P. A. INDIA (2001 | 1121 | 1234) | 1234) | 1234 | 1245 | 1247 | 1247 | 1247 | 1247 | 1247 |

Suite page 16

030 /<br>040 Armeeneessessessestel<br>050 Armeene Armontr exeres<br>050 Armeeneessessessesses

: REMANANTE GAONE ANDRES<br>: REMANANTE GAONE ANDRESS<br>: CCMANANANTESCORRESSINT

070 \*<br>180 Armenesseessessessesses<br>100 Armenes ESPL05ION eestel<br>100 Armenessessessessesses

 $\overline{a}$ 

-200 (M. BRITE(82,116,10,174,226,0,14)<br>200 (M. BRITE(82,116,10,174,226,0,14)<br>200 (M. BRITE(82,116,10,174,225,0,14)<br>200 (M. BRITE(82,116,10,17),194,10,174,16,16,11,17 K(3) THE(1)<br>200 (M. BRITE(82,12,11,21,11,17 KPS THE(20,1

## **MEMORY**

Si vous avez la mémoire courte, ce jeu est fait pour vous. Cela vous permettra (peut-etre ?) de ne pas oublier d'acheter HE8DOGICIEL chaque semaine !

### D. STOBINSKY

 $\circ$  $\circ$ 

Lives are the state of the state of positive control to the specific direction of the state of the state of the state of the state of the state of the state of the state of the state of the state of the state of the state

- 
- 1060 : if K=18 then 1150<br>1061 : on K+1 goto 1062,10,1066,1070,10,1074<br>1062 : ifL+1>22 then 1050
- 

- 
- 1063 : X=0<br>1064 :y=−4<br>1065 : goto 1090<br>1065 :if C−1<6 then 1050<br>1068 :y=0<br>1068 :y=0

- 
- 1069 : goto 1090<br>1070 : if C+1>27 then 1050<br>1071 : X≔4
- 
- 1072: Y=0<br>1073. goto 1090<br>1074: if L--1<1 then 1050<br>1075: X=0
- $1075$ . X=0<br> $1076$ : y=4
- 

Le joueur <sup>1</sup> joue avec les touches - S, <sup>t</sup> E. ; X, D -, et Q pour "FEU" le joueur <sup>2</sup> joue avec les touches - J, <sup>1</sup> 1, ; M, K -, et Y pour "FEU".

10 CALL VCHARLI, 1.::. 7.000<br>10 CALL VCHARLISS –: 7.:: 7.::<br>21 REM •:• PRINT RAB(100)<br>23 REM •: TAB(110LESATION)<br>23 RANDOMIZE B7CC682C67C58", "000000000001F3F7F", "0000060<br>7F7F", "00003B2CFEFEFEF, "3FLF0F070201", "F<br>0F0F6E", "02010101010107", "Coledioacasepel", "  $\begin{split} &\mathcal{H}^{(1,1,2)}_{\mathcal{H}^{(1,1,2)}_{\mathcal{H}^{(1,1,2)}}}&\mathcal{H}^{(1,1,2)}_{\mathcal{H}^{(1,1,2)}_{\mathcal{H}^{(1,1,2)}}}&\mathcal{H}^{(1,1,2)}_{\mathcal{H}^{(1,1,2)}_{\mathcal{H}^{(1,1,2)}}}&\mathcal{H}^{(1,1,2)}_{\mathcal{H}^{(1,1,2)}_{\mathcal{H}^{(1,1,2)}}}&\mathcal{H}^{(1,1,2)}_{\mathcal{H}^{(1,1,2)}_{\mathcal{$ 0000010101010101 ", "COOOBUBOBOBOBOB", "0307070707010701"<br>", "OOOOCOCOCOEOFOB", "O1010107070707", "809080E0E0E0E", "<br>", "SSSFSFSESESE", "OCFOFORCRER", "00001F1F1818181F", "00 <sup>160</sup> DATA "7F31 <sup>1</sup> 10107O3O1" "7F3F1FOF070301" 170 DATA "FEFCF8F0E0CO8" . "COEOEOEOEOFOEOB" 1B0 DATA "0000O3O303070F0.001O3070F1F3F73" <sup>190</sup> DATA "0080C0E0F0F8FCCE", "333F3F3E3E3E", "CCFCFC7C7C7C" , "00001 Fl OOFBFB <sup>1</sup> <sup>B</sup> <sup>1</sup> 200 DATA "lF010101010107 , ',"Faa080BOBOBOEO","FOFOFOFOOFOFOFOF", "FOFOFOFOOFOFOFOF" . "FOFOFOFOOFOFOFOF" 210 DATA 'FOFOFOFOOFOFOFOF", FF808083B7B6S6B" . "FF0101C1EI6161C1 " , "81B1B180B1 8180 FF", "BiaiBlOlBlBlC'lFF" -20 CALL C0L0ft(9,9, 16) 230 CALL COLOR (10, 13,8) 340 CALL COLOR ( <sup>1</sup> 1, 12,9) 250 CALL COLOR <sup>1</sup> 12. 2, 3) :.'60 CALL C0L0R(13,5. 16) 270 CALL C0L0ftd4, 16.7) 230 CALL COLOR (15. 16.2) 290 CALL CDLOR!16, 16,7) 700 PRINT "TAPEZ <S> POUR LE GENERIOUE" :: "UNE AUTRE TOUCHE POUR JOUER":: 301 REM »\*\*\*\*\*»« »»\*<••».\*•••<..\*.\*.\*•.\*...\*...... \*.\*... 302 REM GENERIOUE 303 REM •»•••»- a. ...... .......\*....... \*........... ..... 310 CALL KEY(0,K,R) 320 IF R-0 THEN 310 330 CALL VCHARd . <sup>1</sup> .32.76B) 340 IF <KO71)«<K<>I03)THEN 560 750 PRINT :: : TAB (4) ; "RETOURNEZ UNE CARTE": :: TAB (4 ) <sup>I</sup> "PUIS UNE SECONDE. " : ::360 PRINT TAB(4)J"5I ELLES SONT SEMBLABLES. " : ::TAB <sup>14</sup> ) <sup>I</sup> "C\* EST GAGNE.":::: 370 FOR 1=1 TO 500 730 NEXT <sup>I</sup> <sup>390</sup> PRINT "VOICI LES CARTES <sup>A</sup> DECOUVRI R" ::::::::::::::::::::: : <sup>400</sup> 7=96 410 FOR H=4 TO 20 STEP 4 120 FOR 1-6 TO 26 STEP 4 <sup>4</sup> <sup>70</sup> CALL HCHAR!H, I,2> <sup>440</sup> CALL HCHAR(H, 1\*1,7+1) 450 CALL HCHAR(H+! , I.Z+2) 460 CALL HCHARCH+l, I+l.Z+3) •170 Z-Z +4 4BO IF /: 156 THEN SOO <sup>490</sup> Z-96 <sup>300</sup> NEXT <sup>I</sup> 510 NEXT H 320 PRINT rAB(4) <sup>|</sup> "<ENTER3 POUR CONTINUES" 330 call KEY<0,K,R) 540 IF R-0 THEN 530 ' REM CHOI/ DU N0M6RE DE JOUEURS REM <sup>i</sup> INPUT "1 OU 2 JOUEURS? ":N IT IN' <sup>11</sup> + 1N '..')THEN 560 <sup>I</sup> ON N GOTO 990,620 ' fi\*(2)-"ES'Jfl[S: " ODTO /  $TI - 99/4 A$  $\frac{0+1}{0010}$  720 + 0-2<br>| PERII | 11<br>| 110 || 1 = 150 | 2<br>| 110 || 4 = 150 | 2<br>| 110 || 4 = 160 |<br>| 110 || 4 = 160 || 100 || 100 || 100 || 100 || 100 || 100 || 100 || 100 ||<br>| 100 || 1 = 1 = 7 l.ETTRES IOCI PMITION BAS9I "I » "- 9 l.ETTRES i CAU VCHARCI, 1, "7, 760)<br>AUXI I.<br>SPINI I.I.

. : : . .... : rem <sup>i</sup> • Ti II <sup>I</sup>"J .... . **E.**  $\begin{array}{ll} \multicolumn{2}{l}{{\color{red}\begin{tabular}{l}p{2.5cm}p{2.5cm}p{2.5cm}p{2.5cm}p{2.5cm}p{2.5cm}p{2.5cm}p{2.5cm}p{2.5cm}p{2.5cm}p{2.5cm}p{2.5cm}p{2.5cm}p{2.5cm}p{2.5cm}p{2.5cm}p{2.5cm}p{2.5cm}p{2.5cm}p{2.5cm}p{2.5cm}p{2.5cm}p{2.5cm}p{2.5cm}p{2.5cm}p{2.5cm}p{2.5cm}p{$ 971 REM 972 REM LE JEU ?73 REM 9B0 ON B\*N GOTO 1030.1010,10,990 "70 D"l 1000 Gorcj 1020 1010 0-2 <sup>1020</sup> CALL HCHARlO'2+19. 16. liii <sup>1070</sup> D-0 <sup>1040</sup> CALL SriUND'. K""'.440.5I <sup>1050</sup> CALL J0VSI !0, <.V) 1060 CALL <sup>I</sup> EV(Q,I ,R1 <sup>1070</sup> !F <sup>I</sup>(R-0)\*(X-0>« (Y»0) ) •(L-V/4 1OB0 IF <sup>l</sup>-IB THEN ! <sup>150</sup> <sup>1090</sup> CALL HCHAR(L.C.P) 1100 CALL BCHARIL-Y/4,C\*X/4,P1 <sup>l</sup> <sup>1</sup> 10 L-L-Y/4 <sup>l</sup> 120 C=C+X/4 1130 CALL HCHAR(L,C,95> <sup>1</sup> 140 GOTO 1050 1150 IF (P=94)+(P=93>THEN HBO 1160 CALL B0UND(20O, 110,3) <sup>1</sup> 170 GOTO 1050 1180 ON P-92 GOTO 1190,1260 11B1 REM ...ABANDON\*" 1190 ON N GOTO 1760,1200 1200 ON O GOTO 1210,1220 <sup>1210</sup> IF TI21--.B THEN <sup>1160</sup> ELSE <sup>1230</sup> <sup>1220</sup> IF rilK8 THEN <sup>1160</sup> 1230 CALL VCHARd, 1.32,7661 1240 PRINT A\*(D);" ABANDON":::: 1250 GOTO 1780 1260 GN(0)=L-2 1270 CN(0)=C 12B0 IF (6N<0)-GN(1) ) • ICN (O) -CN ( <sup>1</sup> ) <sup>1</sup>12B1 REM »««0N DECOUVRE LES <sup>1290</sup> CALL HCHAR(L-2,C,M( (L+D/4, (C- <sup>1300</sup> CALL HCHAR(L-2,C\*1, Ml (L+D/4, <sup>1310</sup> CALL HCHARIL-1,C,M( (L+l ) /4, (C- <sup>1320</sup> CALL HCHAR(L-l.C+I,M((L+l>/4. 1330 CALL GCHAR<L-2.C,F(0>) 1340 0=0+1 : 002 THEN 1050 L (C - YZA) (227 × 1030) 277 (227 × 7280) 227 (227 × 7280) 227 (227 × 7280) **BASIC** THEN 1160<br>2 CARTES###<br>2)/4)<br>C-2)/4) +1)<br>C-2)/4) +3) 1360 **U** + 1 1370 ON N GOTO 13S0.141O 1380 FOR 1=1 TO LEN!SrR«IU)) 1390 CALL HCHAR(23,LEN(A»(2) ) <sup>1</sup> 7+1 , ASC (5EG\* (STR\* (U) , I, 1400 NEXT [ 1410 IF FtOCFinTHEN 1380 1411 REM +.LES 2 CARTES 1420 CALL SOUND <sup>&</sup>lt; 100, 17-1.5: <sup>1430</sup> CALL SOUNDOOO, 123,5: <sup>1440</sup> CALL SOUND! 100, 117,5: 1450 CALL SOUNDdOO, <sup>I</sup> 10,5: 1460 FOR 1=1 TO 250 1470 NEXT <sup>I</sup> 14B0 FOR 1=0 TO <sup>1</sup> 1490 CALL HCHARCSNd 1500 CALL HCHARIGNCI 1510 CALL HCHAR(GNd)+I,CN(I> , I5B) <sup>1520</sup> CALL HCHAR(GNd ) <sup>+</sup>l,CN(I)+l, 15' <sup>1530</sup> GN(I)-0 1540 CN(I)=0 1550 NEXT <sup>1</sup> (I) , 156) SEMBLABLES" <sup>1560</sup> CALL HCHAR!0«2+19, 16,32) <sup>1570</sup> ON <sup>N</sup> GOTO 1030,980 1571 REM ..LES 2 CARTES 1580 CALL SDUND(100,523,5) 1590 CALL SOUNDdOO, 659, 5) 1600 CALL SOUND! 100,764,5) 1610 CALL SOUNDdOO, 659,5) 1620 FOR 1-0 TO <sup>I</sup> 1630 CALL HCHARIGNd) .CN(I>,32,2) 1640 CALL HCHAR(GN(I) +1.CM1 I) ,32,2: 1650 NEXT <sup>I</sup> 1660 CALL HCHARIGN(0)+2.CN(0> ,32) 1670 P=32 1680 G=G+1 1681 REM ......................... 1682 REM COMPTE ET AFFICHA-1683 REM .••»........... ••• 1690 ON N GOTO 1740,1700 1700 T!D)=T(Q) • 1710 FOR IM TO LEM(STftt(T(0) ) 1720 CALL HCHAR(O»2+19,LEN(0\*(0) <sup>&</sup>gt; \*11730 NEXT <sup>I</sup> 1740 IF G=15 THEN 1760 1750 ON N»0 GOTO 1O30, 990. 10. 1010 <sup>1751</sup> REM ..•............••.-...••i 152 REM FIN DE PART IE <sup>1753</sup> REM • •• 1760 CALL VCHARd, <sup>1</sup> .32. 7681 1770 ON N GOTO 1BB0, <sup>I</sup> 7B0 <sup>1780</sup> IF KD/I (2) THEN 1B20 <sup>1790</sup> PA(2)-FA(2>+1 1800 B=l 1810 UDTCJ IB40 1B20 FA(l >=PA( DM 1B30 0-2 1040 FOR 1-1 mi ; IBSO PRIN1 AD(IMTAB(ll>(T(I>lTAB(l -GE DES POINTS 1950 IPAZNA (ANCELA KRUGEL) I TELATRALGISTA (FUZURISTA KRUGELI FALLA FALLA FALLA INDIENSTA).<br>13)<br>1894 I ANCEL I 1879 - 1881 - 1895<br>1880 - 1911 - 1922 - 1938 - 1938 - 1939 - 1939 - 1939 - 1939 - 1939 - 1939 - 1939 - 1939 - 1939 - 1939 - 1939<br>1890 - 1938 - 1938 - 1939 - 1939 - 1939 - 1939 - 1939 - 1939 - 1939 - 1939 - 1939 - 1939 - 19 1944 가로프트리아<br>1943 1848 8.1 - 1<br>1944 가로프트리아<br>1944 가로프트리아

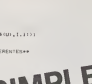

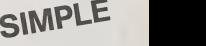

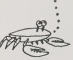

.. ,. i.o '040 (.nl <sup>l</sup><sup>l</sup> <sup>l</sup> '".> -i <sup>1</sup> ..,.. n R-0 "il N .04l 1040 IIll '91 HI 111 nil n /.'> 2070 LA' <sup>1</sup>1' . ,,.,.-,., 1090 <sup>i</sup> .1 <sup>1</sup><sup>r</sup> <sup>i</sup> <'',.,

## **TIERCE**

Mettez-vous à plusieurs et laissez vous emporter par le fièvre (de chevel) du jeu ! Attention, ne pe-<br>par le fièvre (de chevel) du jeu ! Attention, ne penade<sup>1</sup>

Michel FORTIN

N B Le mode d'emploi est dans le programme N'oubliez pas<br>d'appuyer sur la barre d'espace lorsque le message "faites voir

**TRS 80**  $\sim$  $\sim$ ä 

|<br>|1편 B(X)=#<br>|2편 EF MA(X)=B(L)THEM80=19HB=19HC=19HD=|

Suite de la page 14

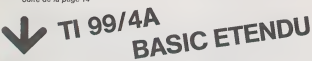

. (65 CALL DELEMINTE(42)<br>(1955 FOR 1-12 TO 15 LL DALL DELEMINTE(41): FORT 1<br>(250 FOR 159 TO 25 LL DALL DEREMI(19): CALL DRUMBION: "LEISE, "6.1) – CALL SERRE

COLUMNOS<br>- Compositor: Marco (1980-198<br>- Compositor: Marco (1980-198<br>- Compositor: Marco (1980-1980<br>- Marco (1980-1990) - Marco (1981-1994) Charles Court Christian Virgins (1991-1991)<br>- Marco (1980-1992) - Line (1991-1994)

270<br>280 AENesseesseessessesse<br>290 AENesse UNI AUTFI saar<br>300 AENessessessessesses

BIRFLAY ATCL231-PRISONNERS SAUVES-

2330 I+M<br>2340 IF REGUL2 THEN DIEPLAY ATIL,SITTProrprenarproproprogrammini Li DIGPLAY AT(1+1<br>.31) "Shingsmathshipsinghanghang" LL PELHARU-12 Ix I=1+2 x1 COTO 2340

 $\begin{split} &\frac{2\pi\hbar}{\hbar^2} \int_0^\infty \frac{1}{\hbar^2} \int_0^\infty \frac{1}{\hbar^2} \left[ \frac{1}{\hbar^2} \left[ \frac{1}{\hbar^2} \left( \frac{1}{\hbar^2} \right) \frac{1}{\hbar^2} \left( \frac{1}{\hbar^2} \right) \right] \frac{1}{\hbar^2} \left( \frac{1}{\hbar^2} \left( \frac{1}{\hbar^2} \right) \frac{1}{\hbar^2} \right) \frac{1}{\hbar^2} \left( \frac{1}{\hbar^2} \left( \frac$ 2430 -<br>2463 MEMPREKRERRERRERRERRER<br>2450 MEMPRE VOISSEAU GAGAE RER VAID-WEIG-1<br>FOR I=1 TO 34 ii READ N.D ii CALL SOUND-200,N+2,2,N+3,27ii MEXT I .<br>| Athfordandraidheannaidh AFFICH, Wilstinux Aistinuts<br>| Athfordandraidheannaidheannaidh 20<br>00 DIEPLAY ATCL, IN 1 ET ET ET ET ET<br>70 FOR 1-2 TO VAID-VAIS II DIEPLAY ATCL, DIPARTITYCT II NEXT I<br>70 FORMARY<br>90 FORMARY

## **SOUS-MARIN**

Exercez votre mémoire ! Dans ce jeu il vous taudra<br>localiser cinq sous-marins dans un volume de 10 x<br>10 x 10. Vous disposez d'un stock de fuel, plus ou<br>moins important suivant le niveau choisi. Ce fuel<br>est consommé au cour Menez-vous de la paime : or vous chechoce.<br>essais infructueux, le sous-marin se déplace.

### Alain DUBUS

J.

の三般な安とりに号

中国の中国の国家の国家の国家の国家の中国の中国の中国

 $\Delta$  $\overline{\mathcal{U}}$  $\ddot{\theta}$  $\ddot{\theta}$  $\overline{B}$  $rac{96}{96}$  $\overline{85}$  $16$  11  $12$  12  $rac{14}{15}$  $\ddot{i}$  $19$  $\overline{28}$ 

Mode d'emploi<br>Foitas demarrer le jeu en mode DEF par SHIFT —<br>Entraz le niveau de jeu, puis les coordonnées où vous voulez<br>sauter par longitude, latitude et protondeur Bonne chasse l

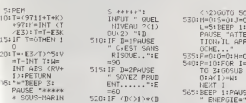

## **CHARS**

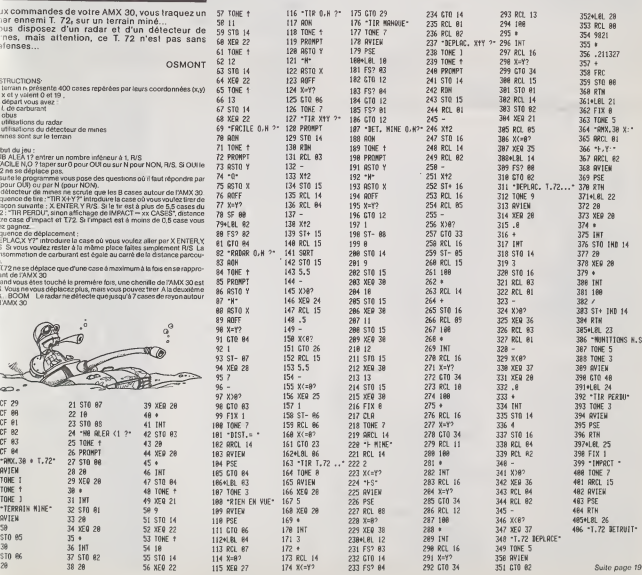

 $\overline{V}$ **MARKET** 

 $\frac{1}{\sqrt{2\pi}}\sum_{n=0}^{\infty}\frac{1}{n^{n}}\left( \frac{1}{n^{n}}\right) ^{n}\left( \frac{1}{n^{n}}\right) ^{n}\left( \frac{1}{n^{n}}\right) ^{n}\left( \frac{1}{n^{n}}\right) ^{n}\left( \frac{1}{n^{n}}\right) ^{n}\left( \frac{1}{n^{n}}\right) ^{n}\left( \frac{1}{n^{n}}\right) ^{n}\left( \frac{1}{n^{n}}\right) ^{n}\left( \frac{1}{n^{n}}\right) ^{n}\left( \frac{1}{n^{n}}\right) ^{n}\left( \frac{1}{$ 

CURRECTE\*\*F-

 $7001U=30*(W'33)*$ <br> $40*(W'33)*$ <br> $W(66)*90*(W'36)*$ <br> $960$ 71011F UHOLET R=

**HP 41** 

 $\frac{1}{\sqrt{2}}$ 

F-110075 700

2018054 + = 1<br>1125454015454<br>1125454015454

 $-31$  [F]

 $\sum$ 

 $\begin{array}{rcl} \mathcal{N} & \mathcal{N} & \mathcal{N} & \mathcal{N} \\ \mathcal{N} & \mathcal{N} & \mathcal{N} & \mathcal{N} \\ \mathcal{N} & \mathcal{N} & \mathcal{N} & \mathcal{N} \\ \mathcal{N} & \mathcal{N} & \mathcal{N} & \mathcal{N} \\ \mathcal{N} & \mathcal{N} & \mathcal{N} & \mathcal{N} \\ \mathcal{N} & \mathcal{N} & \mathcal{N} & \mathcal{N} \\ \mathcal{N} & \mathcal{N} & \mathcal{N} & \mathcal{N} \\ \mathcal{N} & \mathcal{N} & \math$ 

Á

ain

 $E1$ Mwhw11Jw3+

 $\begin{array}{r} \mbox{L11mm} \\ \mbox{L12mm} \\ \mbox{L23mm} \\ \mbox{L33mm} \\ \mbox{L35mm} \\ \mbox{L36mm} \\ \mbox{L37mm} \\ \mbox{L38mm} \\ \mbox{L38mm} \\ \mbox{L39mm} \\ \mbox{L39mm} \\ \mbox{L39mm} \\ \mbox{L39mm} \\ \mbox{L39mm} \\ \mbox{L39mm} \\ \mbox{L39mm} \\ \mbox{L39mm} \\ \mbox{L39mm} \\ \mbox{L39mm} \\ \mbox{L39mm} \\ \mbox{L39mm} \\ \mbox$ 

### VITAMINES

Vous devez essayer de marquer le plus de points possible en dévorant les pastilles vitaminés du labyrinthe. Pour<br>vous ennuyer au maximum, vous aurez à faire face à un certain nombre de fantômes (dont vous aurez prealable-<br>ment défini le nombre), et à l'affreux OTO, un petit être d'arg<br>ignoble qui n'hésitera pas à vous dépecer, si vous vous<br>trouvez en travers de sa route. De plus, ce che remet des points. Pour vous aider dans votre périple, vous<br>pourrez mettre en marche deux tapis roulants, en dévo-<br>rant un quart (celui en haut et à droite) d'un camembert ; ou prendre un des passages secrets (ceux indiques par des fleches). Lors de votre entree dans le cimetiere, un des neches). Lors de votre entre dans le cinquere, di la mort, Lorsque vous atteindrez 420 points un deuxième<br>labyrinthe beaucoup plus difficile viendra faire place au<br>précédent. Ce labyrinthe gardera les mêmes propriétés<br>de jeux sauf pour la mise en route des tapis roulants faudra manger un point rouge à la place d'un des quarts du .<br>camembert.

### YANN GENAN

Conseil à ceux qui recopieront ce programme :<br>A chaque rencontre dans le listing ; — d'un carré plein (III) ; vouillez lui aformi al condella (Maria) Alla Condeur Cyan<br>| Gaul Capital Condeus (Condeus Tell Condeus)<br>| Gaul Capital Condeus (Course) May 2011<br>| Capital Condeus (Capital Condeus Tell Condeus Cyan<br>| Christian (Capital Condeus), la cou

green -d'une fleche orient.ee du cote droit ( GRAPHICS I), la couieur

# SPECTRUM

: LET AST ILET has LET as APRILET and MORE (X-C1977-1-201711 KPN) 2008<br>LET SON SURGEON DET PRINS : O 2018 LET divideDON 1/9-1-1-1977-921-171 KPN 2-202<br>- A SON SURGEON DET PRINS : O 2018 LET divideDON 1/9-1-1977-921-171 KP

15 GO 5UB 1033 S00 INK 6: PRINT RT (. (9> \*c (g> ; <sup>20</sup> DIM <sup>C</sup> (5) : DIM <sup>I</sup> (53 ft" <sup>27</sup> LET ng <sup>=</sup> INT no <sup>305</sup> IF g=\* THEN INK 6; PRINT AT . . "A" S10 IF XOClg) THEN RETURN B20 IF y t> <sup>L</sup>ig <sup>J</sup> THEN RETURN 330 print RT 3i,B:"cest voire en terreaen <sup>t</sup> ! '• GO SUB 4000 B35 POKE 23624,6: BEEP .1,10: J. MPUT "Nouva <sup>l</sup> le par tie (o^n> "; a\* 837 IF a\$BHn" THEN STOP : NEU B3B GO SUB 9000: GO TO <sup>6</sup> <sup>840</sup> FOR d=l TO 200: NEXT <sup>d</sup> <sup>370</sup> STOP <sup>900</sup> LET X=5: LET <sup>y</sup> <sup>=</sup>ll <sup>905</sup> LET po=0: LET pas=0 <sup>910</sup> INK S: PRINT RT y,X,"C" <sup>920</sup> FOR g=-l TO ng =31: LET <sup>I</sup> tg) =INT ( 16\*0/ <sup>950</sup> >g) INK 6: PRINT RT <sup>I</sup> (g)

\* Britan<br>12 » i Then Let post and the post and the<br>12 » in the H ilm and the sub 3100<br>12 » Point lines, (21-un) \*8)<br>17 «Point lints, (21-un) \*8)<br>17 «Point lints, (21-un) \*8)<br>17 «Point lints, (21-un) \*8)

S22 IF xn <sup>=</sup> 16 RND un=13 THEN LET haii LET j»l BEEP .2,20: PRINT ST <sup>21</sup> ,9, -a" PRINT RT 1,0,; "tt" <sup>623</sup> IF xn=9 RND yn=21 RND S=l <sup>T</sup> H£N PRINT RT 13, 16, INK 2; "O" : <sup>F</sup> OR <sup>i</sup> =23 TO <sup>3</sup>STEP -1: PRINT RT <sup>i</sup> ,9i"U": PRINT RT i+1,9;" ": BEEP . 3 39, 10: LET y r> <sup>=</sup> <sup>i</sup>:NEXT <sup>i</sup> : LET .-.=0 PRINT RT 21,9. "B" <sup>624</sup> IF XRaiO RND un <sup>=</sup> <sup>1</sup>RND <sup>J</sup> <sup>=</sup> <sup>1</sup> TH EN PRINT RT 13 , 16, INK 2,'"O " : FO <sup>H</sup> <sup>i</sup> =1 TO 21 : PRINT RT <sup>1</sup>, <sup>i</sup> , "C" : <sup>P</sup> S2NT RT <sup>1</sup>, <sup>i</sup>-1, "BEEP .009, <sup>10</sup> NEXT <sup>i</sup> : LET -r,=21; LET Ufl <sup>=</sup> l: LE <sup>T</sup> <sup>j</sup>=0: PRINT RT 1,0, "" 535 IF xn=29 RN& un=5 THEN FOR <sup>i</sup> <sup>=</sup> -30 TO -10: BEEP .005,1: NEXT FOR <sup>i</sup> =5 TO 7: PRUSE <sup>2</sup> BORDER <sup>i</sup> ; NEXT <sup>i</sup> 6URDER 633 IF an <sup>=</sup> <sup>l</sup> RND yml5 THEN BEEP .09,0: LET if ft =30 PRINT RT 15, <sup>1</sup>GO TO <sup>634</sup> 633 IF XFi=30 RND 'Jfl <sup>=</sup> 15 THEN BEE P . 09 ,0 PRINT RT 15,30," LET an <sup>=</sup> <sup>1</sup> <sup>634</sup> INK 4: IF •••"l" THEN PRINT PT y,x,-f|- GO TO 640 <sup>635</sup> PRINT RT <sup>y</sup> , <sup>X</sup> ; " " <sup>640</sup> BEEP .30.1,10 LET X=xn; LET P»S":P\*S +1 <sup>639</sup> LET <sup>u</sup> t: <sup>660</sup> INK S. ,-, <sup>661</sup> IF PEEK 23560=55 THEN PRINT «T <sup>y</sup> ,X, "W <sup>662</sup> IF PEEK <sup>23560</sup> <sup>=</sup> <sup>54</sup> THEN PRlrfT RT <sup>y</sup> , X, •«\*" <sup>663</sup> IF PEEK 23560=53 THEN PRINT prr W,K,">" <sup>670</sup> RETURN

ORDER<br>- 230 LET xgn=clg)+dx<br>- 260 LET ygn=Lig)+dx<br>- CDB IF xgn @ OR xgn >31 THEN per

URN<br>STOD IF Wanks on wanist then ret<br>URN \* CLS : GO SUB SONS END SUB SUB SUB SONS 775<br>775 PRINT PIT L TG SONS 775<br>775 PRINT PFLC MAN 760 LET c(gs) " "<br>980 LET c(gs -xgnn 87 ltgs ,ctgs ; "<br>880 LET c(gs -print 87 ltgs ,ctgs ; "

PRINT RT (CA)

<sup>5</sup> RESTORE 3B50: FOR <sup>i</sup> =0 TO <sup>7</sup> : URN RERD <sup>t</sup> : POKE USft "t"ti,t: NEXT <sup>770</sup> if point ixgn#B \*-s,£2i-ygn) 5f2) <sup>1</sup> THEN RETURN £> gehrn Ysnn- 790 let <sup>i</sup> cg> =yan <sup>35</sup> GO SUB <sup>900</sup> <sup>32</sup> BEEP 1,5: BEEP .2,10 SO GO SUB 500 B3 FOR g=l TO nq <sup>63</sup> PRINT RT . 12; -POINTS'. "; PO <sup>64</sup> IF p3s=nbl OR pas=nfa2 OR pa T^nbB THEN GO SUB <sup>7033</sup> <sup>65</sup> IF p3S=r.b3 OR pas=nb4 OR pa ;=nb5 THEN GO SUB <sup>7000</sup> 69 GO SUB 700 70 GO SUB 500 <sup>75</sup> NEXT <sup>a</sup> SS GO TO <sup>50</sup> <sup>110</sup> FOR d=l TO 200: NEXT <sup>d</sup><sup>530</sup> LET dX=0: LET dy =0 <sup>535</sup> IF PEEK 53560=53 THEN LET <sup>d</sup> .-.=-! GO TO <sup>560</sup> <sup>540</sup> IF PEEK <sup>23560</sup> <sup>=</sup> 5-1THEN LET <sup>d</sup> <sup>y</sup> <sup>=</sup>l: GO TO <sup>530</sup> <sup>345</sup> IF PEEK 23560=55 THEN LET <sup>d</sup> y=-l; GO TO SS0 <sup>316</sup> IF PEEK 23560=56 THEN LET <sup>d</sup> x»l- CO TO <sup>560</sup> 550 RETURN <sup>533</sup> LET \*n=X \*dx <sup>590</sup> let yn=u+dy 513 IF un<B THEN RETURN 515 IF POIFTT Ixn(6f4, Ol-yn) l8t 955 IF g=4 THEN INK 6: P<br>100 ,c(g) , c cg)<br>960 NEXT a<br>960 NEXT 4<br>1000 INK 4<br>1005 FOR 1105 ; FOR i=l TO 21;<br>1005 for i=l TO 21; PORT A-A-A-A-A-<br>1010 PRINT RT 2,1;<br>1015 FOR 1-1 TO 21, PRIN  $\mathbb{R}^3$  print referred to  $\mathbb{R}^3$  ,  $\mathbb{R}^3$  ,  $\mathbb{R}^3$  ,  $\mathbb{R}^3$  ,  $\mathbb{R}^3$  ,  $\mathbb{R}^3$  ,  $\mathbb{R}^3$  $\frac{1017}{1010}$  PRINT RT 5, 1,  $\cdot$  .

1027 PRINT PT <sup>1029</sup> FOR 1=8 TO STEP -3: INK <sup>3</sup> CIRCLE 127,64,1: INK 6: NEXT <sup>I</sup><sup>1030</sup> PRINT RT 17,1;" 1031 PRIMT RT16, 1031 PRIMT RT16, 1030 PRINT RT16, 1030 PRINT RT16, ISBN 9-1030<br>1950 PRINT RT16, Inc. PRINT RT 20, ISBN 9-103-7-00<br>1960 PRINT RT16, ISBN 9-9-1150 PRINT RT<br>1960 PRINT RT16, 103, PRINT RT16, 103, 2006 PRI<br>196

1**TB0 AETURN**<br>3000 RESTORE 3003 FOR LWUSR "a  $T^*$  PRINT RT 1,31,  $T^*$ , NEXT L 5378 PRINT RT 15,31,  $T^*$  is 31,  $T^*$  is an arm at 3001 RERD araph: POKE i, graph 3002<br>3003 NEXT 1: RETURN<br>3003 DRTR 60,110,31,15.15,31,13F 23 , 60 3 004 DRTR 60, 110 ,243 ,240 . 24 0, 24« , 126<br>(1266 . prvr 126,102,102,66,66,102,<br>126 126 . 132, 126, 102, 102, 102, 127, 127, 1 3008 DRTR 0, 66, 195, 231, 265, 265, 1 0.<br>26, 60 3882 0717 08, 130, 330, 330, 330, 130<br>1978 0717 08, 130, 330, 330, 330, 330, 330<br>1978 0717 08, 130, 330, 330, 330, 330<br>1978 0717 08, 130, 330, 330, 330, 330<br>1978 0717 08, 330, 330, 330, 330, 330, 330, 330<br>1978 072, 330, 33 4 002 RESTORE 3006: FOR <sup>i</sup> =USR " C TO USR "e"+7: RERD Cde: POKE <sup>i</sup> Cde: NEXT <sup>i</sup> <sup>4003</sup> RESTORE 3055: FOR <sup>i</sup> =U5R "h TO USR "j'+7: RERD hij: POKE i, hi J: NEXT i: RETURN <sup>4004</sup> PRINT RT U,x; \* " <sup>4005</sup> print rt y,x; "t" <sup>4005</sup> PRINT RT y«-l,x;"B" <sup>4010</sup> LET <sup>S</sup> <sup>=</sup> -6: BEEP 3,0-. BEEP S» 2/3,0: BEEP S/3,0: BEEP 5,0: BEE P <sup>S</sup> \*2/3,3: BEEP 3/3,2: BEEP <sup>S</sup> \*2 3,2; BEEP S/3,0: BEEP Sf2.'3,0: <sup>B</sup> EEP 5/3,-1: BEEP 5,0: RETURN <sup>6300</sup> PRINT TRB B; '•URRIRNTES DE <sup>J</sup> EU" <sup>6010</sup> PRINT 6020 PRINT "POUR CHANGER.......<br>6030 PAINT 5040 PRINT ' .DE NOUUERUX HURS S£ SE FORHERONT RPRE5 UOTRE PRSSRGE GOOD PRINT ". FOUR CHRHGER LE NOM 2008年 1月18日 - 1922年10月23日 - 1922年 - 1922年 10月12日 - 1922年 10月23日 - 1922年 10月23日 - 1922年 10月23日 - 1922年 10月23日 - 1922年 10月23日 - 1922年 10月23日 - 1922年 10月23日 - 1922年 10月23日 - 1923年 10月23日 - 1923年 10月23日 - 1923年 10月23日 - 192 ;"-": Beer .009,30: LET ymn=17<br>7003 PRINT RT 17,31;"|" 700<br>7003 PRINT RT 17,31;"|" 700<br>7006 PRINT RT 17,31;"|" 7004<br>7016 PRINT ROB 3006 FOR i 9004<br>2018 NEXT :00 808 FOR i 9004<br>Pola NEXT :00 808 FOR i 9004<br>Pola NEXT :00 7828 F2014-F21 37、19年10月 - 1947<br>- 1945 - 1947 - 1947 - 1947 - 1948 - 1947 - 1947<br>- 1948 - 1947 - 1947 - 1948 - 1948 - 1948 - 1948<br>- 1948 - 1947 - 1947 - 1948 - 1947 - 1948 - 1948<br>- 1948 - 1948 - 1948 - 1948 - 1948 - 1948  $\frac{7100}{2}$  IF  $\frac{x}{200}$  and  $\frac{910}{200}$   $\frac{1000}{200}$   $\frac{1000}{200}$   $\frac{1000}{200}$   $\frac{1000}{200}$   $\frac{1000}{200}$ O SUB " 7110 RETURN 3000 reh presentation B001 INK <sup>6</sup> <sup>6005</sup> REM <sup>P</sup> <sup>3010</sup> PLOT 67, 120: DRRU 0,40 3020 DRRU 24,0: DRRU 0,-54 6025 DRRU -16,0: DRRU 0, -16 £3026 DRRU -6,0: PLOT <sup>95</sup> , <sup>144</sup> 3G27 DRRU 0,6: DRRU 6,Q :.V02 <sup>3</sup> DRRU 0,-6: DRRU -3,0 ^333- : n£i+i r-. <sup>3031</sup> PLOT 119, <sup>120</sup> =iS32 DRRU 0, d.0 : DRRU 24 .0 ftffl3:H.ORf\*U. Fi -.-jLF1-\_ .DRRU \_-/^.0 <sup>3334</sup> DRRU 0,16: DRRU -B . /"J'-J^S. .DRRU. PI .\_-.1.FS-\_ .DRRU ^-FL.- <sup>3036</sup> PLOT 127, <sup>144</sup> 3G37 DRRU 0.6: DRRU <sup>S</sup> . 03S DRRU B, -Si DRRU ^-8,0 <sup>334</sup> REH <sup>C</sup> <sup>3041</sup> PLOT 175,160 SJ^JiP. .DRRU \_-P«L..0 \_.DRRU. pi . -J.& S04.3 DRRU 24,0: DRRU . <sup>5</sup> <sup>3044</sup> DRRU -16,0: DRRU 0,24 <sup>3045</sup> 16,0: DRRU 0,S B050 REH <sup>H</sup> <sup>3051</sup> PLOT 71,72 3352 DRRU 0.4O: DRRU B.0 <sup>335</sup> <sup>3</sup> DRRU <sup>12</sup> , -16; DRRU 12, <sup>16</sup> <sup>3054</sup> DRRU 3,0: DRRU 0,-40 90SS DRRU -6,0; DRRU . <sup>24</sup> 33S6 DRRU -12, -12: DRRU -12, <sup>12</sup> '-QS7 DRRU 0,-24; DRRU -6.0 seea rem <sup>r</sup> £061 PLOT <sup>119</sup> ,72 <::GiL2 DRFIU <sup>3</sup> . <sup>40</sup> . DRRU <sup>24</sup> ,0 <sup>8063</sup> DPRU 3,-40: DRRU -B.0 <sup>15064</sup> DRRU 0,16: DRFIU -B ,S06S DRRU 0, -16: DRRU -B .0 B0B6 PLOT 127.96 3067 DRRU 0,3; DRRU 6.0 <sup>J</sup> «5B DRRU 0. -S: DRRU -6,0 <sup>3070</sup> REM <sup>N</sup> CB71 PLOT 151.72 3372 DRRU 0,40: DRRU 8,0 3073 DRRU 24 , -24 : DRRU , 24 .374 DRRU B,0: DRRU 0,-40 00700 DEBIU 06/10<br>00700 DEBIU 06/100 DEBIU 06/100<br>00700 DEBIU 06/100 DEBIU 06/100<br>00700 DEBIU 06/100 DEBIU 06/100<br>00000 DEBIU 15:00<br>00000 DEBIU 15:00 DEFINI VAND<br>00000 DEBIU 16:00 DEFINI VAND<br>00000 DEBIU 16:00 DEFINI VAND<br> iise BEEP .01,1<br>0170 NEXT i 31<br>0180 FOR i 31 TO 21<br>0190 PRINT RT 1,31; A'',AT 1-1,31 - 02 3200 BEEP .01,1<br>3210 NEXT i SO TO 9 STEP -1<br>3320 FOR i PRINT RT 31,1, 2", RT 21, i +1

3270 PRINT RT S2B0 BEEP .01 <sup>3290</sup>"" NEXT <sup>i</sup> PRINT RT 3 310 LET :p=e 3340 FOR <sup>i</sup> =2 TO 29 <sup>345</sup> LET <sup>a</sup> <sup>I</sup> =IMT IRND»7t-l) <sup>3347</sup> BEEP .01 , 03208 PRINT RF-17<br>
2008 PRINT RESEARCH 1987<br>
2008 Print Research 1987<br>
2008 Print Print Research<br>
2008 Print Print Research<br>
2008 Print Print Research<br>
2008 Print Research 1988<br>
2008 Print Research<br>
2008 Print Research<br>
20 **CONSUMER PRODUCTS AND SERVICE SERVICE SERVICE SERVICE SERVICE SERVICE SERVICE SERVICE SERVICE SERVICE SERVICE SERVICE SERVICE SERVICE SERVICE SERVICE SERVICE SERVICE SERVICE SERVICE SERVICE SERVICE SERVICE SERVICE SERVICE** inees afin de<br>Loegleaps poss<br>MRIS ATTENTION<br>"UEILLE"<br>OUr alter a 9a uche" hann<br>1635 PRINT "...B pour descendre"<br>3640 PRINT "...B pour descendre"<br>3645 PRINT "...P pour acter a dr<br>6568 PRINT "...P pour atter a dr Oite" print m; "space pour jour"<br>0670 Print m; " Then Return"<br>9000 Rem sortie Dt<br>9000 Rem sortie DC<br>900-INT (RND\*30B) : LET nb3=INT (<br>068=INT (RND\*30B) : LET nb3=INT ( . .6 pour alter a Hzra 9206 -- PRINT<br>9206 -- PRINTH -- PRINTH -- PRINTH -- PRINT<br>9206 -- PRINTH -- PRINTH -- PRINTH -- PRINT<br>9206 -- PRINTH -- PRINTH -- PRINTH -- PRINT<br>9206 -- PRINTH -- PRINTH -- PRINTH -- PRINT<br>9206 -- PRINTH -- PRINTH -- PRIN  $\frac{9207}{9200}$  PRINT  $\cdots$ **2209 PRINT "PRINT" "PRINT" "PRINT" "PRINT" "PRINT" "PRINT" "PRINT" "PRINT" "PRINT" "PRINT" "PRINT" "PRINT" "P<br>2209 PRINT "PRINT" "PRINT" "PRINT" "PRINT" "PRINT" "PRINT" "PRINT" "PRINT" "PRINT" "PRINT" "PRINT" "PRINT" "P** 9815 PRINT "<br>9211 PRINT " 92<br>9212 PRINT " 9 3213 PRINT " <sup>9214</sup> PHIJJT " -•- <sup>9215</sup> PRINT •• -W--M ' <sup>9216</sup> PRINT •'- --i <sup>9217</sup> PRINT • WK^BK^M' 32^ PRINT . -§ <sup>J</sup> • - • <sup>9219</sup> PRINT - -! •» «•<sup>9</sup> 23S5 PRINT ...IB-Hi 9230 FOR <sup>i</sup> =1 TO 20: PRINT RT i,0 ; INK 4; " •;rt <sup>i</sup> ,31; \*-: NEXT <sup>i</sup> <sup>9235</sup> PRINT RT 15,0; INK 4;"D'-.;rt 15,31; "Q" <sup>9240</sup> PRINT rt yn,xn; ink 2; "C" <sup>9250</sup> RETURN 3260 REH GOD SRUE THE OUEEN <sup>9261</sup> PRUSE <sup>25</sup> <sup>9252</sup> BEEP .5,7 <sup>9363</sup> BEEP .5,7 <sup>9264</sup> BEEP .5,9 <sup>9265</sup> BEEP 1,6 <sup>9266</sup> BEEP .25 .7 <sup>9267</sup> BEEP .5,9 <sup>9266</sup> BEEP .5, <sup>11</sup> <sup>9269</sup> BEEP .5,11 <sup>9270</sup> BEEP .5, <sup>13</sup> <sup>9271</sup> BEEP 1, <sup>11</sup> <sup>3272</sup> BEEP .35,9 <sup>9273</sup> BEEP .5,7 <sup>3274</sup> BEEP .5,9 <sup>9275</sup> BEEP .5,7 <sup>9276</sup> BEEP .5,6 <sup>9277</sup> BEEP 1/7 927B PAUSE £5 <sup>9279</sup> BEEP .5, <sup>14</sup> <sup>9260</sup> BEEP .5, <sup>14</sup> <sup>9281</sup> BEEP .5, <sup>14</sup> <sup>9262</sup> BEEP <sup>9233</sup> BEEP .25, <sup>12</sup> 92B4 BEEP .5, <sup>11</sup> <sup>9285</sup> BEEP .5, <sup>12</sup> <sup>9266</sup> BEEP .5 . <sup>12</sup> 92B7 BEEP .5 . <sup>12</sup> 92B8 BEEP 1, <sup>12</sup> <sup>9289</sup> BEEP .25, <sup>11</sup> <sup>3290</sup> BEEP .5,9 <sup>9291</sup> BEEP .5,11 <sup>3293</sup> BEEP . 35, <sup>12</sup> <sup>9293</sup> BEEP .35, <sup>11</sup> <sup>9294</sup> BEEP . 35, <sup>9</sup> <sup>9295</sup> BEEP .25, <sup>7</sup> <sup>9296</sup> BEEP 1, <sup>11</sup> <sup>9297</sup> BEEP .25, <sup>12</sup> 929B BEEP .5, <sup>14</sup> <sup>92</sup> <sup>99</sup> BEEP .25, <sup>16</sup> <sup>9300</sup> BEEP .25 . <sup>12</sup> 9303. BEEP -B, <sup>11</sup> <sup>9302</sup> BEEP .5,9 <sup>9303</sup> BEEP 9304 PRUSE 'it 9 305 RETURN <sup>9950</sup> REM ft <sup>3951</sup> REM \* GRRPHIOUES <sup>t</sup> <sup>9952</sup> REM <sup>1</sup> <sup>39</sup> <sup>53</sup> REH <sup>1</sup> <sup>9954</sup> REM <sup>9956</sup> REM <sup>R</sup> <sup>&</sup>gt; <sup>9956</sup> REM <sup>9957</sup> REM <sup>B</sup> <sup>C</sup> <sup>9958</sup> REM '''159 REM C V 9960 HEM 9961 REM D « 9962 REM 9963 REM E • 9964 REM <sup>9965</sup> REM F: <sup>t</sup> <sup>9966</sup> REM <sup>9967</sup> REM <sup>G</sup> (J 996S REM <sup>9959</sup> REM 3970 REM 9971 REM I: a 99 72 REM <sup>9973</sup> REM J: <sup>9974</sup> REH <sup>9975</sup> REM T: <sup>9976</sup> REM 9977 REM U. \* 997D REM 9979 REM

2240 BEEP .01,:<br>3250 NEXT :<br>6268 FOR 1×88 TO 8 STEP -1

## **SOLITAIRE**

Voilè un solitaire multiple ! : Vous pouvaz choisis<br>votre champ de bataille : an croix, en carré ou en

voire channel de bataille : an croix, en carré ou en la croix de la croix de la croix de la croix de la croix de la croix de la croix de la croix de la croix de la croix de la croix de la croix de la croix de la croix de

S CLS<br>J DIM BB/4.3)<br>I DIM M(4)<br>I DIM M(4)<br>I REM B-444444

Gabriel CELIM

ZX 81 272 IF LEN AN-1 THEN LET ANYING 4 PRINT RT 1:10; "Maplitaines" S<br>3 IF LEN RO+2 THEN LET RO+"8"  $272$ <br>+R\$ -5 LET T4=1HKE\4<br>-6 IF T\$="0" THEM GOTO 200<br>37 IF T\$="N" THEM GOTO 1200<br>3 GOTO 25 end<br>200 DOTO 178<br>200 DOTO 178<br>200 DEM - befunderend vers LA -<br>200 MEM - befunderend Pris **DIM MALESTS**<br>LET NEL 1977<br>LET NEL 1977 PRINT AT 5.5. VEULLEZ PATE 10 PRINT RT 5.5: "VEUILLEZ PRTE<br>- PAR SHO (10 14<br>- CET MACK: 19-1<br>- CET MACK: 19-1<br>- CET MACK: 19-1<br>- CET RAP<br>- CET RAP SAO<br>- LET RAP SAO<br>- LET RAP SAO<br>- CET RAP SAO<br>- CET RAP SAO - UM. UO MEZIO NEXT X<br>PRINT NT L.C.Po"<br>PRINT RT 0.9.7SCORE ".RM<br>PRINT RT 1.0.7MEILLEUR SCOP ORIZ DE LA CASE DE<br>DEPART AVANT UNE S PEN -CHOIX DE LA DIPECTION<br>'S PEN -CHOIX DE LA DIPECTION<br>-POUP UNE PPTIE .<br>סיי באי ישר ל<br>חיי הישר לחו"ח לאי ל 70 510<br>500 PRINT ", VOUS N° 'HRRIVEZ PRS<br>500 PRINT ", VOUS N° 'HRRIVEZ PRS<br>510 PRINT RT 20.0."<br>511 PRINT RT 20.0." 

# 512 REIURN<br>1976 March 1976<br>1976 Let Series<br>1976 Let Series<br>1980 Let Newton, Colorator<br>1983 Let Newton, Colorator<br>1980 Let Newton, Colorator 1983<br>1980 RETURN<br>1983 RETURN **DEPLACEMENT VERS LE** 340 RF - 1807 REC PER 340 RF - 1807 RF - 1807 RF - 1807 RF - 1807 RF - 1808 RF - 1808 RF - 1808 RF - 1808 RF - 1808 RF - 1808 RF - 1808 RF - 1808 RF - 1808 RF - 1808 RF - 1808 RF - 1808 RF - 1808 RF - 1808 RF - 1808 RF - 1  $\begin{array}{ll} 554.18 & \text{MFC}(-1, \text{C}-7\text{)} \rightarrow \text{"} \text{THN GUT} \\ 556.18 & \text{MFC}(-2, \text{C}-7\text{)} \rightarrow \text{``} \text{''} \text{THN} \text{H} \text{H} \\ 556.18 & \text{MFC}(-2, \text{C}-7\text{)} \text{GUT} \text{H} \text{H} \text{H} \text{H} \\ 557.18 & \text{MFC} \text{H} \\ 558.18 & \text{MFC} \text{H} \\ 559.18 & \text{MFC} \text{H} \\$ 54<br>- ARTIST LEVIS (1987)<br>- ARTIST LEVIS (1987)<br>- ARTIST LEVIS (1987)<br>- ARTIST LEVIS (1987)<br>- ARTIST LEVIS (1997)<br>- ARTIST LEVIS (1997)<br>- ARTIST LEVIS (1997)<br>- ARTIST LEVIS (1998)<br>- ARTIST LEVIS (1998)<br>- ARTIST LEVIS (1998) 399 PER LIS REGISTRATE REGISTRATE REGISTRATE REGISTRATE REGISTRATE REGISTRATE REGISTRATE REGISTRATE REGISTRATE REGISTRATE REGISTRATE REGISTRATE REGISTRATE REGISTRATE REGISTRATE REGISTRATE REGISTRATE REGISTRATE REGISTRATE R (00) IF Ref(=3.5-7)(-70) Then (0)<br>10 Siz (1918) 12:37(-70) Then FR<br>107 Siz (200) 27:37(-70) Then FR<br>107 Siz (200) 27:37(-70) Then Co<br>500 Siz (200) 27:37(-70) Then Co<br>510 Siz (200) 28:38<br>21:28 (00) Cape (2010)<br>21:38 PATAT  $\begin{array}{l} \mathcal{H}_{\text{M}}(\mathbf{X},\mathbf{Y}) = \mathcal{H}_{\text{M}}(\mathbf{X},\mathbf{Y},\mathbf{Y}) = \mathcal{H}_{\text{M}}(\mathbf{X},\mathbf{Y}) = \mathcal{H}_{\text{M}}(\mathbf{X},\mathbf{Y}) = \mathcal{H}_{\text{M}}(\mathbf{X},\mathbf{Y}) = \mathcal{H}_{\text{M}}(\mathbf{X},\mathbf{Y}) = \mathcal{H}_{\text{M}}(\mathbf{X},\mathbf{Y}) = \mathcal{H}_{\text{M}}(\mathbf{X},\mathbf{Y}) = \mathcal{H}_{\text{M}}(\mathbf{$

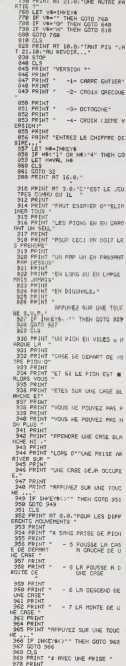

972 PRINT<br>PRIMERE<br>973 PPINT<br>974 PPINT - P. SOLD ASSAULT  $\sim$  5.000 minutes and  $\sim$ SAMPANI<br>SAMPANINT<br>SAMPANINT<br>SAMPANIT<br>SAMPANIT<br>SAMPANIT  $-$  A Primary Millery J. 277 PRIME + - 2 PROD VIDS LE<br>
277 PRIME + - 2 PROD VIDS LE<br>
287 PRIME + - 2 PROD VIDS LE<br>
287 PRIME + - 2 PROD VIDS LE<br>
287 PRIME + - 5 PRIME LE CO<br>
283 PRIME + - 5 PRIME LE CO<br>
287 PRIME + - 5 PRIME NAME<br>
287 PRIME + - 2  $-6$  FREND VERS LE  $32.5$   $\frac{101}{101}$   $\frac{101}{101}$   $\frac{101}{101}$  $\begin{tabular}{l|c|c|c|c|c} \hline & $P\!:\, \mathbf{1}$ & $P\!:\, \mathbf{1}$ & $P\$ -2- CROIX DIRECT **LES LE TREAT DE LA CARRIER DE LA CARRIER (N. 1888)**<br>1980 : LE Yang To de La Carrier (n. 1888)<br>1980 : LE Yang To de La Carrier (n. 1888)<br>1980 : LE TREAT DE LA CARRIER (N. 1888)<br>1980 : LE TREAT DE LA CARRIER (N. 1888)<br>1980 ING LET HRUGHLYMS TO 1434" MMM<br>1180 LET 242-1<br>1180 MECT 242-1<br>1180 MECT 242-1<br>1111 METURN<br>1122 LET HRUGHLYMS TO 143-1888<br>1122 LET HRUGHLYMS TO 143-1888<br>1122 LET HRUGHLYMS TO 143-1888<br>1122 LET HRUGHLYMS TO 143-1888 .<br>1127 LET NBCX,2 TO 5)=" MANAGE<br>1138 NEXT X 1128 Mort x<br>1128 Scruss<br>1218 Moles<br>1218 Moles<br>1228 Moles<br>1228 Moles<br>1228 Moles - -2- CROIX GRODOUE<br>1228 Moles - -2- CROIX GRODOUE 1248 PRINT - - 0- OCTOGONE"<br>1248 PRINT - - 0- OCTOGONE"<br>1246 PRINT - - 4- ORDIN (2EHE V SRSION)\*<br>1258 PRINT<br>1251 PRINT<br>1252 PRINT "SHTREZ LE NOMBRE OES IRE<br>1233 LET HWHIMGEY#<br>1233 LET HWHIMGEY#<br>18 LET HWK?l" CR HWS/4" THEN CO 1253 LET HAVEL OR HB:<br>1253 LET HAVRL RB<br>1263 GOTO 23<br>1388 SRVE "50LITRIRe"

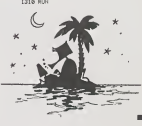

### Suite de la page 17

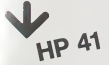

-POUP UNE P<br>LET "Me"" THER C<br>LET "Me"" THER C<br>LE "Me"" THER C<br>IF "Me"" THER C

487 TOWE 7  $100$  TOUC 7 489 TONE 7  $110$  True  $A$ 415 OVECU 411 мятем<br>412 PSE<br>413 °. ВРАУО ..<sup>.</sup> 414 AVIEW 415 670 48 416a1 FL 27 417 FS2 82 418 PTH 110 Kin<br>419 "RADAR N.S."  $428$  TRHE 5

 $421$  TOME 3

443 TOMF 5

467 SQRT 468 XXY2 **469 PTM**  $4781$  $-471$  ST+ 14 472 PTN 4734LBL 31 474 ROL 81  $\overline{25}$ 476 X12 477 STO 16 478 PTH 47941.81 32 488 RCL 82  $401 402.992$  $407.67.17$ **ABA OTH ASSALISE 22** 486 \*CORR. ENSIEF. \*

 $4651.5$ 

466 801 16

487 AVIEW **488 TONE 1** 489 GTO 12 4984LEL 34  $491 - 91H = 2$ 492 TOME 5 A97 TONE 7 494 OUIFH  $495.95F$ 496 GTO 39 497al 81 35 498 \*CORRIDONT H.S\* 499 TONE 5 SAR TONE 7 SR1 OVIEW SAS PSE SEZ SE BZ EQ4 OTH **SRS#LBL 36** 586 RCL 14 587 ST- LHD 16 **588 RTH** 

58941.61 32 518 801 14 511 ST+ INO 16 **SI2 PTH** 51.74 RL 38 **SI4 "BETECTEUR H.S"** SIS TONE S **516 TOME 2** 517 AVIEN **518 PSE**  $519 \text{ } \text{C}$   $\text{C}$   $\text{C}$ 529 PTH 52141 81 39 652 TONE 3 523 TONE 3 524 TOUE 3 ESE TOUE 1 526 - ONY 38. . . . ROOM S27 BALL S28 PCF 52941 RI 4R 538 .FNT.

### **LE LOGICIEL DE LA SEMAINE**

### **Drol Electronic Art** ... sur APPLE IIe

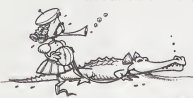

té sur un plet fument at assexon-<br>méa voire goût (a l'huia de viden-<br>qui, a ans doute). Le gemin retrou-<br>qui, a ans doute). Le gemin retrou-<br>vei, il vous faudra alors checher<br>son chean qui est muni d'un réso-<br>son chean qui

anada dan an den technologies and an designed that consider the state of the state of the state of the state of the state of the state of the state of the state of the state of the state of the state of the state of the st pécher de retrouver la maman<br>des deux bábés égerés. Astiquez<br>voîte armure, huièz vos engrana-<br>ges et en avant !

### PETITES ANNONCES **GRATUITES**

VDS ZX 81 + Imprimante BIN-<br>CLAIR + 16K Memopax + cla-<br>vier ABS + K7 + 8 livres sur ZX<br>81 : 1500 F Stéphans 9, rue<br>Davaine 92390 GARCHES<br>T8I. : 741.80 47

VDS console Matte vie + 5 K7 Le tout 1700 F. Pouleville<br>LAURENT 28, rue Emila Laven<br>95140 GARGES LES GONES-<br>SE, Tél. - 993.04.30.

VDS pour TI 99/4A Softlar<br>d'extension jamais sarvi<br>500 F. Jean Jacquas MER<br>CIER Quartier da l'Isla 89470<br>GOURS.

 $\begin{array}{c} \text{VDS } \text{ZX} \text{81} + \text{16 Ko} + \text{Schéms} \text{m} \\ \text{momentes} \text{a} \text{d} \text{pux}, \text{da} \text{ia} \text{nonco} \\ \text{relation du} \text{c)} \text{d} \text{v} \text{ia}, \text{da} \text{ia} \text{a} \text{or} \text{da} \\ \text{Césublin} \text{c} \text{m} \\ \text{b} \text{r} \text{s} \text{v} \text{s} \text{y} \text{c} \text{p} \text{c} \text{p} \text{a} \text{p} \text{c$ 

vors Consola Tiga/AA + Alim.<br>220 V + Interface Perital +<br>220 V + Interface Perital +<br>membrites + K/ beald per sol-<br>membrites + K/ beald per sol-<br>32 Ko é incorporer dans offices<br>stending : 1800 F, 1 membrites<br>stending : 371

pour ans treutes wires (1871)<br>11-4 El contre programme<br>comptabilité su nouveau plan<br>comptabile - Ashata<br>sion drive APLE (1. Tél.<br>203 79 26. (le soir).

VDS jeux d'action Réflexion<br>pour ORIC 14BK prix intéres<br>sent (1/4 du prix d'achat)<br>Maurice RAVAT, 88, rua A<br>France 69800 SAINT PRIEST<br>Tel. : (7) 820.22.68 (18 et<br>19 h)

VDS ORIC 148K nout + alim +<br>4 livres (manuels, program-<br>mes) + 28 jeux sur K7 : 2200 F<br>(étudie - toute - proposition)<br>Gilles - HAERI - Tél - : (7)<br>820.38.36. (après 19 h).

920.38 Sa (après 19 h).<br>VDS paur Ti99/4A - Las leches<br>neuves des programmes des productions des productions des productions de la décade de la décade de la décade de la décade de la décade de la décade de la décade de la

VDS ZX 81 + alim. + clavier<br>ABS + livre "Ls conduite du<br>ZX 81", La tout : 500 F. Emma-<br>nuel NICODEME 9, rue du<br>E Mai 1945, 59172 ROEULX<br>Tél. : (27) 43 33.39

 $\begin{array}{ll} \texttt{VDS\ VC20 + 16K RAM +} \\ \texttt{blockK7 + subtraction} \\ \texttt{Back} & \texttt{BONC} + \texttt{dONC} \\ \texttt{model to HONC + diagram} \\ \texttt{not+PimesPEKL:} \\ \texttt{1800 F} & \texttt{cohleine, T6L:} \\ \texttt{1890 ZeB2, note 668, (heu)} \\ \texttt{1890 ZeB2, note 668, (heu)} \\ \texttt{1890} & \texttt{1800} \\ \texttt{1890} & \texttt{1800} \\ \texttt{1890} & \texttt{1800} \\$ 

VDS PC 1800 (10/83) + Ext BK<br>+ CE 180 (imprimente) + 3 ii<br>yres. Deposited all PC 1800<br>(tome 1 at 2) et suite pour PC<br>1800 + 80 programmes + 2KY<br>logistus (n<sup>o</sup> 1 et 3) is lout;<br>2700 F. Prancols PURLAN,<br>761. . B48.67.02

VDS pour ZX 81 prog M/C<br>ZXAB : 50 F., CALCULER MI<br>VECTORIEL : 80 F., TOCL<br>MERGE/RENUM 2 K7 : 50 F.,<br>ZX Ass Artic : 50 F., ZX HDK<br>MON : 45 F., ZX REMLOAO<br>45 F. Livre isng. Mach. 13

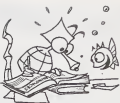

Achéte 50 F. Basic par soi-<br>même cour Ti 69/4A. Patrick<br>VOLTO Tál. : (56) 35.55.51.

Cherche pour TI99/4A, carte<br>intarface RS 232 é prix intéressant.<br>ressant. Thierry JOUAULT<br>19, rue J.B. Clément 62300<br>LENS.

Recherche Module Basic<br>Etendu 11 99/4A Philippe<br>CAROON, têl. : (28) 24.19.95.

 $\begin{array}{l} \texttt{VOS} \hspace{0.3mm} \texttt{NOS} \hspace{0.3mm} \texttt{NOS} \hspace{0.3mm} \texttt{119974A} + \texttt{Partsic} + \texttt{Bur} \\ \texttt{Q1} \hspace{0.3mm} \texttt{of} \hspace{0.3mm} \texttt{In} \hspace{0.3mm} \texttt{Bur} \hspace{0.3mm} \texttt{d} \hspace{0.3mm} \texttt{d} \hspace{0.3mm} \texttt{d} \hspace{0.3mm} \texttt{d} \hspace{0.3mm} \texttt{d} \hspace{0.3$ 

Achéta pour TI 99/4A modula<br>Basic Etendu + menual<br>Thierry GATEAU + menual<br>Te<sup>+</sup> 72390 YVRE LE POLIN<br>Tai : (43) 87.41.05

Directeur de la Publication<br>Rédecteur en Chaf :<br>Gérard CECCALOI<br>Directeur Technique :<br>Beroits PICAUD Responsable Informat Maquette :<br>Christine MAHE Dessine :<br>Jean-Louis REBIERE

Editeur :<br>SHIFT EOITIONS 27, rue du Gal-Foy 75008 Publicité au journal.<br>Distribution NMPP.

MOR 938 60% Imprimerie :<br>DULAC et JAROIN S.A. EVREUX

la Règle ORDINATEUR FAMILIAL TI 99/4 NON-VICORY / WHERE IS NOT THE MANUSCRIPS<br>SOLUTION SCAN FOR THE SOLUTION<br>OBJECT SECAN FORM FOR<br>COLUTION SECAN CH<br>SECAN CHECK FORM CHECK<br>COLUTION THE SOLUTION COLUMNS<br>COLUTION THE SOLUTION PRIX TTC 1290.00<br>500.00<br>600.00<br>600.00<br>120.00<br>110.00<br>490.00 re manettes jeux<br>SONSTA-GRISTER compatible<br>SONSTA-GEOLA avec căble de limton<br>artur LANSAY metc căble de limion<br>artur LANSAY metc căble de limion  $15000$ **TEXAS INSTRUMENTS Hammond** "Caste extension refrecive 32 X<br>"Caste P. code<br>"UCSO Pascal Compiler<br>"UCSO Pascal Enhor<br>"UCSO Pascal Edvor<br>"Impirmante 11 99/4 per centrohis 19860.<br>600.00<br>600.00<br>600.00<br>600.00 Nous tenons à nous excuer augrès de nom-<br>berus dérive de la livoir qui banderes ou tarder à<br>expédite leur commande.<br>Notre but est de vous permettre dem les mois à<br>Nous but est de vous permettre dem les mois à<br>TEAS. "Instrument in the State State State<br>"Ficher d'advents<br>"Alde à la programmaton 2<br>"Alde à la programmaton 3<br>"Aldeur assembleur TEXAS.<br>Nous vous annonçons une mémoire 32 K exté<br>rieure qui vous permettra d'utiliter le LOGO II.<br>Porter le TI à 48 K, c est un bon rétuiter. MDOULES L<br>Connect fou<br>Manch Man<br>Drivelo 147.00 39000<br>00075<br>00075<br>00075 415,00<br>205,00<br>205,00<br>500,00<br>375,00<br>375,00<br>252,00 147,00<br>252,00<br>252,00<br>252,00<br>147,00<br>147,00<br>142,00<br>142,00<br>142,00 Matar reners<br>Anseator<br>Hen peciatal deux anns<br>scientif<br>sciance des matériaux MODULES FUNWARE \*Mathématiques<br>\*N 0 – il est nécessaire de possède<br>le boltier d'externion PHP 1200 et nivateris<br>Downg Demon<br>Ambusince<br>Tairs Nick 285,00<br>285,00<br>285,00<br>285,00<br>285,00 BON DE COMMANDE **TARIFS AU 11/5/1984 STAMMATION** LIBRARIS TEXAS 99/4 :<br>Édition SHITT<br>Jeux et programmes – Tome I<br>Jeux et programmes – Tome I<br>Jeux et programmes – Tome I lansel Éditeur assembleur<br>1891 MEMOPY augt Maish sur<br>nisasce au langage assembleur<br>Ensender bisst 252.00 9 Pittsur<br>
Oerlin artist 252,00 0 Hopper<br>
Oerlin artist 252,00 0 24 (1998) 0 152,00 0<br>
Mark 1992/10 0 352,00 0 352,00 0 252,00 0 155.00 550,00 Pressure Dramder bilse)<br>Véricine externion 32 K extérimine<br>Insternion 32 X institutements Adress Ed RADO -<br>Przeque du TI 95/4 – Niveau I<br>Przeque du TI 95/4 – Niveau 2<br>50 programmer TI 97<br>Insializat bisk:<br>Insializat bisk: 12000<br>12000<br>1500<br>1500<br>0500 markNSATION<br>Jonsel financer<br>Jestion ficher<br>Jestics<br>Lofc 75.00<br>252.00<br>375.00<br>206,00<br>415,00<br>415,00 Code Force PROGRAMMES MAGNAR<br>Li pontlusion en Français<br>Cadaves PGCD - PFCM  $\frac{9900}{9900}$ **CONTRACTOR** Ces proc sont indicates et pessent être modifié PROGRAMMES VIPI NATHAN EYROLLES :<br>Condute du 1199/WILLARD<br>Mon 1199/4 A/CENTAT anc<br>salara menuhir 175.00 avoite matoisuse<br>prop et mult<br>fots croises vol 1<br>fots croises vol 2 Produits disponibles dans la limbe de nos sito **MODIALES ÉDUCATION** 147,00<br>147,00<br>147,00<br>147,00<br>147,00<br>147,00<br>147,00<br>256,00  $125,00$ UUULES EMA-MIMM<br>Ssigon-Substration II<br>Ssigon-Substration II<br>Sigon Kalendere<br>Sigon Kalendere PSA :<br>Exercices pour 11 99/4 = F LÉVY<br>A rattiche le 11 99/4 A = J F SD4AN  $^{90.00}_{90.00}$ -<br>Participation aux fran de port et d'expédition et PROGRAMMES COLLINS/TEXAS<br>Preod au II 97/4 (I)<br>Introd au II 97/4 (I)<br>Les sections des programmes<br>de jeux (I)<br>Les listènciques des programmes<br>Les listènciques des programmes<br>de jeux (I) 75,00<br>75,00<br>75.00 ister éditions :<br>|Sob CONNORS|<br>Les grands classiques du jeu<br>pour voire 1199/4 A LA RÉGLE A CALCUL<br>65/67 : de Sant-German, 75005 PAIRS<br>181 : 325 66 88 - Télex : £18AV 220064F/1303 BAC  $72,00$   $0$ wson attronom<br>rly Reading<br>mess multiplication  $75,00$   $\Box$ I females on the a postulity disponsibles pour 6 journ · disponible en juin.